# RTI Routing Service

User's Manual

Version 5.3.1

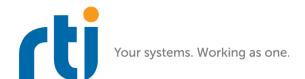

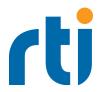

© 2009-2018 Real-Time Innovations, Inc. All rights reserved. Printed in U.S.A. First printing.

February 2018.

#### **Trademarks**

Real-Time Innovations, RTI, NDDS, RTI Data Distribution Service, DataBus, Connext, Micro DDS, the RTI logo, 1RTI and the phrase, "Your Systems. Working as one," are registered trademarks, trademarks or service marks of Real-Time Innovations, Inc. All other trademarks belong to their respective owners.

### **Copy and Use Restrictions**

No part of this publication may be reproduced, stored in a retrieval system, or transmitted in any form (including electronic, mechanical, photocopy, and facsimile) without the prior written permission of Real-Time Innovations, Inc. The software described in this document is furnished under and subject to the RTI software license agreement. The software may be used or copied only under the terms of the license agreement.

#### **Technical Support**

Real-Time Innovations, Inc. 232 E. Java Drive Sunnyvale, CA 94089

Phone: (408) 990-7444 Email: support@rti.com Website: https://support.rti.com/

# **Contents**

| 1 | Welcome to RTI Routing Service                                |      |
|---|---------------------------------------------------------------|------|
|   | 1.1 Available Documentation                                   | 1-2  |
|   | 1.2 Paths Mentioned in Documentation                          | 1-3  |
| 2 | Configuring Routing Service                                   |      |
|   | 2.1 Terms to Know                                             | 2-1  |
|   | 2.2 How to Load the XML Configuration                         | 2-2  |
|   | 2.3 XML Syntax and Validation                                 |      |
|   | 2.4 XML Tags for Configuring Routing Service                  |      |
|   | 2.4.1 Routing Service                                         |      |
|   | 2.4.2 Domain Route                                            |      |
|   | 2.4.3 Administration                                          | 2-12 |
|   | 2.4.4 Monitoring                                              | 2-14 |
|   | 2.4.5 Session                                                 |      |
|   | 2.4.6 Routes                                                  |      |
|   | 2.4.7 Auto Routes                                             |      |
|   | 2.4.8 Adapters                                                |      |
|   | 2.5 Enabling and Disabling Routing Service Entities           |      |
|   | 2.6 Enabling RTI Distributed Logger in Routing Service        |      |
|   | 2.7 Support for Extensible Types                              |      |
|   | 2.7.1 Example                                                 | 2-39 |
| 3 | Running Routing Service                                       |      |
|   | 3.1 Starting Routing Service                                  | 3-1  |
|   | 3.2 Stopping Routing Service                                  |      |
|   | 3.3 Linking the Routing Service Library into Your Application | 3-4  |
| 4 | Transforming Data with Routing Service                        |      |
|   | 4.1 Transformation Usage and Configuration                    | 4-1  |
|   | 4.2 Transformations Distributed with Routing Service          |      |
|   | 4.3 Creating New Transformations                              |      |
|   | 4.3.1 Transformation Plugin API                               |      |
| 5 | Administering Routing Service from a Remote Location          |      |
| - | 5.1 Enabling Remote Administration                            |      |

|   | 5.2 Remo  | te Commands                                                          | 5-1 |
|---|-----------|----------------------------------------------------------------------|-----|
|   | 5.2.1     | add_peer                                                             | 5-3 |
|   | 5.2.2     | create                                                               | 5-3 |
|   | 5.2.3     | delete                                                               | 5-3 |
|   | 5.2.4     | disable                                                              | 5-4 |
|   | 5.2.5     | enable                                                               | 5-4 |
|   | 5.2.6     | get                                                                  | 5-4 |
|   | 5.2.7     | load                                                                 | 5-5 |
|   | 5.2.8     | pause                                                                | 5-5 |
|   | 5.2.9     | resume                                                               | 5-5 |
|   | 5.2.10    | save                                                                 | 5-5 |
|   | 5.2.11    | shutdown                                                             | 5-5 |
|   | 5.2.12    | unload                                                               | 5-6 |
|   | 5.2.13    | update                                                               | 5-6 |
|   | 5.3 Acces | sing Routing Service from a Connext Application                      | 5-8 |
| 6 | Monito    | ring Routing Service from a Remote Location                          |     |
|   | 6.1 Enabl | ing Remote Monitoring                                                | 6-1 |
|   | 6.2 Monit | oring Configuration Data                                             | 6-2 |
|   | 6.2.1     | Configuration Data for Routing Service                               |     |
|   | 6.2.2     | Configuration Data for a Domain Route                                |     |
|   | 6.2.3     | Configuration Data for a Session                                     |     |
|   | 6.2.4     | Configuration Data for a Route                                       |     |
|   | 6.2.5     | Configuration Data for an Auto Route                                 |     |
|   | 6.3 Monit | oring Status                                                         |     |
|   | 6.3.1     | How the Statistics are Generated                                     |     |
|   | 6.3.2     | Status Information for the Routing Service                           |     |
|   | 6.3.3     | Domain Route Status                                                  |     |
|   | 6.3.4     | Status Information for a Session                                     |     |
|   | 6.3.5     | Status Information for a Route                                       |     |
|   | 6.3.6     | Status Information for an Auto Route                                 |     |
| 7 | Traver    | sing Wide Area Networks                                              |     |
| ′ |           | Communication Scenarios                                              | 7-2 |
|   | 7.1.1     | Communication Within a Single LAN                                    |     |
|   | 7.1.2     | Symmetric Communication Across NATs                                  |     |
|   | 7.1.3     | Asymmetric Communication Across NATs                                 | 7-5 |
|   | 7.1.4     | Secure Communication                                                 |     |
|   | 7.2 Confi | guring the TCP Transport                                             | 7-6 |
|   | 7.2.1     | TCP Transport Initial Peers                                          |     |
|   | 7.2.2     | Setting Up the TCP Transport Properties with the PropertyQoSPolicy   |     |
|   | 7.2.3     | TCP/TLS Transport Properties                                         |     |
|   | 7.2.4     | Support for External Hardware Load Balancers in TCP Transport Plugin |     |
| 8 | Extend    | ing Routing Service with Adapters                                    |     |
|   |           | er Usage and Configuration                                           | 8-1 |
|   |           |                                                                      |     |

|    | 8.2 | Adapter   | API And Entity Model                       | 8-4  |
|----|-----|-----------|--------------------------------------------|------|
|    |     | 8.2.1     | Entity Creation                            | 8-8  |
|    |     | 8.2.2     | Stream Discovery                           | 8-9  |
|    |     | 8.2.3     | Reading Data                               | 8-10 |
|    | 8.3 | Creating  | New Adapters                               | 8-10 |
|    |     | 8.3.1     | Adapter SDK Components                     | 8-10 |
|    |     | 8.3.2     | C Adapter API                              | 8-11 |
|    |     | 8.3.3     | My First C Adapter                         | 8-14 |
|    |     | 8.3.4     | Debugging C Adapters                       | 8-35 |
|    |     | 8.3.5     | Java Adapter API                           | 8-37 |
|    |     | 8.3.6     | My First Java Adapter                      | 8-38 |
|    |     | 8.3.7     | Debugging Java Adapters                    | 8-54 |
|    |     | 8.3.8     | Testing an Adapter                         | 8-57 |
| 9  | Pro | opaga     | ting Content Filters                       |      |
|    |     |           | g Filter Propagation                       | 9-2  |
|    | 9.2 | Filter Pr | opagation Behavior                         | 9-2  |
|    |     | 9.2.1     | Filter Propagation Events                  |      |
|    |     | 9.2.2     | StreamReader's Filter Set by Configuration |      |
|    |     | 9.2.3     | Remote Administration                      | 9-4  |
|    | 9.3 | Restrict  | ons                                        | 9-5  |
| 10 | To  | nic Ou    | iery Support                               |      |
|    |     | _         | 1 Mode                                     | 10-2 |
|    |     | -         | tion Mode                                  |      |

# **Chapter 1** Welcome to RTI Routing Service

Welcome to RTI® Routing Service, an out-of-the-box solution for integrating disparate and geographically dispersed systems. It scales RTI Connext® DDS applications across domains, LANs and WANs, including firewall and NAT traversal. Routing Service also supports DDS-to-DDS bridging by allowing you to make transformations in the data along the way. This allows unmodified DDS applications to communicate even if they were developed using incompatible interface definitions. This is often the case when integrating new and legacy applications or independently developed systems. Using RTI Routing Service Adapter SDK, you can extend Routing Service to interface with non-DDS systems using off-the-shelf or custom developed adapters, including to third-party JMS implementations and legacy code written to the network socket API.

Traditionally, RTI® Connext® applications can only communicate with applications in the same domain. With Routing Service, you can send and receive data across domains. You can even transform and filter the data along the way! Not only can you change the actual data values, you can change the data's type. So the sending and receiving applications don't even need to use the same data structure. You can also control which data is sent by using allow and deny lists.

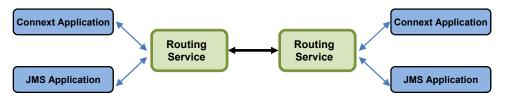

Simply set up *Routing Service* to pass data from one domain to another and specify any desired data filtering and transformations. No changes are required in the *Connext DDS* applications.

#### Key benefits of Routing Service:

- It can significantly reduce the time and effort spent integrating and scaling *Connext DDS* applications across Wide Area Networks and Systems-of-Systems.
  - Many systems today already rely on *Connext DDS* to distribute their information across a Local Area Network (LAN). However, more and more of these systems are being integrated in Wide Area Networks (WANs). With *Routing Service*, you can scale *Connext DDS* real-time publish/subscribe data-distribution beyond the current local networks and make it available throughout a WAN—without making any changes to existing *Connext DDS* applications. You can take an existing, even deployed system and integrate it with new applications or other existing systems without changing those existing systems.
- With Routing Service, you can build modular systems out of existing systems. Data can be contained in private domains within subsystems and you can designate that only certain "global topics" can be seen across domains. The same mechanism controls the scope of discovery. Both application-level and discovery traffic can be scoped, facilitating scalable designs.

- Routing Service provides secure deployment across multiple sites. You can partition networks and
  protect them with firewalls and NATS and precisely control the flow of data between the network
  segments.
- It allows you to manage the evolution of your data model at the subsystem level. You can use *Routing Service* to transform data on the fly, changing topic names, type definitions, QoS, etc., seamlessly bridging different generations of topic definitions.
- Routing Service provides features for development, integration and testing. Multiple sites can each
  locally test and integrate their core application, expose selected topics of data, and accept data
  from remote sites to test integration connectivity, topic compatibility and specific use-cases.
- It connects remotely to live, deployed systems so you can perform live data analytics, fault condition analysis, and data verification.
- RTI Routing Service Adapter SDK allows you to quickly build and deploy bridges to integrate
  DDS and non-DDS systems. This can be done in a fraction of the time required to develop completely custom solutions. Bridges automatically inherit advanced DDS capabilities, including
  automatic discovery of applications; data transformation and filtering; data lifecycle management
  and support across operating systems; programming languages and network transports.

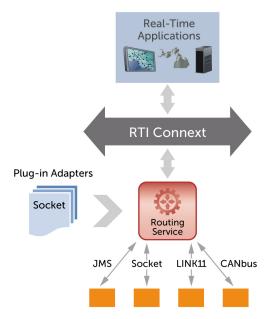

Quickly build and deploy bridges between natively incompatible protocols and technologies using Connext DDS.

# 1.1 Available Documentation

Routing Service documentation includes:

- Getting Started Guide (RTI\_Routing\_Service\_GettingStarted.pdf)—Highlights the benefits of *Routing Service*. It provides installation and startup instructions, and walks you through several examples so you can quickly see the benefits of using *Routing Service*.
- Release Notes (RTI\_Routing\_Service\_ReleaseNotes.pdf)—Describes system requirements and compatibility, as well as any version-specific changes and known issues.

• User's Manual (RTI\_Routing\_Service\_UsersManual.pdf)—Describes how to configure *Routing Service* and use it remotely.

## 1.2 Paths Mentioned in Documentation

The documentation refers to:

#### <NDDSHOME>

This refers to the installation directory for Connext DDS.

The default installation paths are:

• Mac OS X systems:

/Applications/rti\_connext\_dds-version

• UNIX-based systems, non-root user:

/home/your user name/rti connext dds-version

• UNIX-based systems, root user:

/opt/rti connext dds-version

• Windows systems, user without Administrator privileges:

<your home directory>\rti connext dds-version

• Windows systems, user with Administrator privileges:

C:\Program Files\rti\_connext\_dds-version (for 64-bits machines) or C:\Program Files (x86)\rti connext dds-version (for 32-bit machines)

You may also see \$NDDSHOME or %NDDSHOME%, which refers to an environment variable set to the installation path.

Wherever you see <NDDSHOME> used in a path, replace it with your installation path.

Note for Windows Users: When using a command prompt to enter a command that includes the path C:\Program Files (or any directory name that has a space), enclose the path in quotation marks. For example:

```
"C:\Program Files\rti_connext_dds-version\bin\rtiddsgen"
```

or if you have defined the NDDSHOME environment variable:

"%NDDSHOME%\bin\rtiddsgen"

#### • RTI Workspace directory, rti\_workspace

The RTI Workspace is where all configuration files for the applications and example files are located. All configuration files and examples are copied here the first time you run *RTI Launcher* or any script in **<NDDSHOME>/bin**. The default path to the RTI Workspace directory is:

• Mac OS X systems:

/Users/your user name/rti workspace

• UNIX-based systems:

/home/your user name/rti\_workspace

• Windows systems:

#### your Windows documents folder\rti workspace

Note: 'your Windows documents folder' depends on your version of Windows. For example, on Windows 7, the folder is C:\Users\your user name\Documents; on Windows Server 2003, the folder is C:\Documents and Settings\your user name\Documents.

You can specify a different location for the **rti\_workspace** directory. See the *RTI Connext DDS Core Libraries Getting Started Guide* for instructions.

#### <path to examples>

Examples are copied into your home directory the first time you run *RTI Launcher* or any script in <**NDDSHOME**>/bin. This document refers to the location of these examples as <path to examples>. Wherever you see <path to examples>, replace it with the appropriate path.

By default, the examples are copied to rti workspace/version/examples

So the paths are:

• Mac OS X systems:

/Users/your user name/rti\_workspace/version/examples

• UNIX-based systems:

/home/your user name/rti\_workspace/version/examples

• Windows systems:

your Windows documents folder\rti\_workspace\version\examples

Note: 'your Windows documents folder' is described above.

You can specify that you do not want the examples copied to the workspace. See the *RTI Connext DDS Core Libraries Getting Started Guide* for instructions.

# **Chapter 2 Configuring Routing Service**

This document describes how to configure *Routing Service*. To see installation instructions, or to walk through some simple examples, please see the *Getting Started Guide*.

When you start *Routing Service*, you can specify a configuration file in XML format (it is not required). In that file, you can set properties that control the behavior of the service. This chapter describes how to write a configuration file.

This chapter describes:

- Terms to Know (Section 2.1)
- How to Load the XML Configuration (Section 2.2)
- XML Syntax and Validation (Section 2.3)
- XML Tags for Configuring Routing Service (Section 2.4)
- Enabling and Disabling Routing Service Entities (Section 2.5)
- Enabling RTI Distributed Logger in Routing Service (Section 2.6)
- Support for Extensible Types (Section 2.7)

#### 2.1 Terms to Know

Before learning how to configure *Routing Service*, you should become familiar with a few key terms and concepts.

- A routing service entity refers to an execution of Routing Service.
- A domain route defines a two-way mapping between two data domains. For example, a domain route could define a mapping between two different domains or between a domain and a JMS provider's network.
- A session defines a safe threaded context for routes. A route can be processed by a single thread a
  time. If the session defines a thread pool, routes can be processed concurrently.
- A *route* defines a one-way mapping between an "input" stream in one domain and an "output" stream in the other domain. For example, in a route between DDS and JMS, the input stream will be a DDS topic and the output stream will be a JMS topic or queue.
- An *auto route* defines a set of potential routes that can be instantiated based on deny/allow filters on the stream name and registered type name.
- A *transformation* is a pluggable component that changes data from the "input" stream A to data in the "output" stream B.

• An *adapter* is a pluggable component that allows *Routing Service* to consume and produce data for different data domains. By default, *Routing Service* is distributed with a builtin DDS adapter.

# 2.2 How to Load the XML Configuration

Routing Service loads its XML configuration from multiple locations. This section presents the various approaches, listed in load order.

The first three locations only contain QoS Profiles and are inherited from *Connext DDS* (see the *RTI Connext DDS Core Libraries User's Manual*).

# • \$NDDSHOME/resource/xml/NDDS\_QOS\_PROFILES.xml

This file contains the *Connext DDS* default QoS values; it is loaded automatically if it exists. (First to be loaded.)

• File in NDDS\_QOS\_PROFILES

The files (or XML strings) separated by semicolons referenced in this environment variable are loaded automatically.

#### <working directory>/USER QOS PROFILES.xml

This file is loaded automatically if it exists.

The next locations are specific to Routing Service.

#### • \$NDDSHOME/resource/xml/RTI ROUTING SERVICE.xml

This file contains the default *Routing Service* configuration; it is loaded if it exists. RTI\_ROUT-ING\_SERVICE.xml defines a service that automatically routes all types and topics between domains 0 and 1.

#### • <working directory>/USER ROUTING SERVICE.xml

This file is loaded automatically if it exists.

• File specified using the command line parameter -cfgFile

The command-line option **-cfgFile** (see Table 3.1 on page 3-2) can be used to specify a configuration file.

File specified using the remote command 'load'

The **load** command (see Section 5.2.7) allows loading an XML file remotely. The file loaded using this command replaces to the file loaded using the **-cfgFile** command-line option. (Last to be loaded.)

You may use a combination of the above approaches.

Figure 2.1 shows an example configuration file. You will learn the meaning of each line as you read the rest of this chapter.

# 2.3 XML Syntax and Validation

The XML configuration file must follow these syntax rules:

• The syntax is XML; the character encoding is UTF-8.

#### Figure 2.1 Example XML Configuration File

```
<?xml version="1.0"?>
<dds>
   <routing service name="TopicBridgeExample" group name="MyGroup">
        <domain route name="DomainRoute">
            <participant 1>
               <domain id>0</domain id>
           </participant 1>
           <participant 2>
               <domain id>1</domain id>
           </participant 2>
           <session name="Session">
               <topic route name="SquaresToCircles">
                   <input participant="1">
                        <registered type name>ShapeType</registered type name>
                        <topic name>Square</topic name>
                   </input>
                   <output>
                        <registered type name>ShapeType</registered type name>
                        <topic name>Circle</topic name>
                   </output>
               </topic route>
           </session>
       </domain route>
   </routing service>
</dds>
```

This file configures a simple bridge from domain 0 to domain 1 and changes the data's topic from Square to Circle. Both topics use the same data type (ShapeType). You will find this example in <path to examples>/roouting\_service/shapes/topic\_bridge.xml. Additional examples are in the same directory.

- Opening tags are enclosed in <>; closing tags are enclosed in </>>.
- A tag value is a UTF-8 encoded string. Legal values are alphanumeric characters. *Routing Service*'s parser will remove all leading and trailing spaces from the string before it is processed.

For example, "<tag> value </tag>" is the same as "<tag>value</tag>".

- All values are case-sensitive unless otherwise stated.
- Comments are enclosed as follows: <!-- comment -->.
- The root tag of the configuration file must be <dds> and end with </dds>.

Routing Service provides DTD and XSD files that describe the format of the XML content. We recommend including a reference to one of these documents in the XML file that contains the routine service's configuration—this provides helpful features in code editors such as Visual Studio and Eclipse, including validation and auto-completion while you are editing the XML file.

The DTD and XSD definitions of the XML elements are in **\$NDD\$HOME/resource/schema/rti\_routing service.dtd** and **\$NDD\$HOME/resource/schema/rti routing service.xsd**, respectively.

<sup>1.</sup> Leading and trailing spaces in enumeration fields will not be considered valid if you use the distributed XSD document to do validation at run-time with a code editor.

To include a reference to the XSD document in your XML file, use the attribute xsi:noNamespaceSchemaLocation in the <dds> tag. For example:

```
<?xml version="1.0" encoding="UTF-8"?>
<dds xmlns:xsi="http://www.w3.org/2001/XMLSchema-instance"
xsi:noNamespaceSchemaLocation= "<NDDSHOME>/resource/schema/rti_routing_ser-
vice.xsd">
...
</dds>
```

To include a reference to the DTD document in your XML file, use the <!DOCTYPE> tag.

#### For example:

```
<?xml version="1.0" encoding="UTF-8"?>
<!DOCTYPE dds SYSTEM "<NDDSHOME>
/resource/schema/rti_routing_service.dtd">
<dds>
...
</dds>
```

We recommend including a reference to the XSD file in the XML documents; this provides stricter validation and better auto-completion than the corresponding DTD file.

# 2.4 XML Tags for Configuring Routing Service

This section describes the XML tags you can use in a *Routing Service* configuration file. The following diagram and Table 2.1 describe the top-level tags allowed within the root **dds** tag.

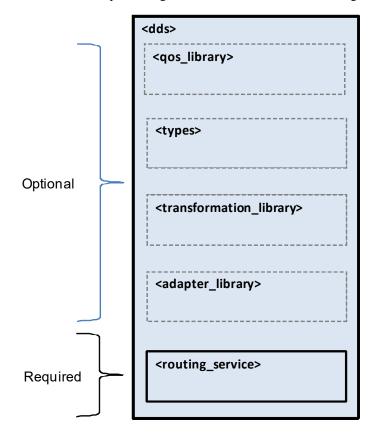

Table 2.1 **Top-level Tags in the Configuration File** 

| Tags within <dds></dds>                           | Description                                                                                                    | Number<br>of Tags<br>Allowed |
|---------------------------------------------------|----------------------------------------------------------------------------------------------------|------------------------------|
| <adapter_library></adapter_library>               | Specifies a library of adapter plugins.  See Adapters (Section 2.4.8) and Chapter 8: Extending Routing Service with Adapters.                                                                              | 0 or more                    |
| <qos_library></qos_library>                       | Specifies a QoS library and profiles.  The contents of this tag are specified in the same manner as for a Connext DDS QoS profile file—see Chapter 15 in the RTI Connext DDS Core Libraries User's Manual. | 0 or more                    |
| <routing_service></routing_service>               | Specifies a <i>Routing Service</i> configuration. See Routing Service (Section 2.4.1).                                                                                                    | 1 or more (required)         |
| <transformation_library></transformation_library> | Specifies a library of transformation plugins.  See Data Transformation (Section 2.4.6.5) and Chapter 4: Transforming Data with Routing Service.                                                           | 0 or more                    |
| <types></types>                                   | Defines types that can be used by the routing service. See Defining Types in the Configuration File (Section 2.4.6.2).                                                                                     | 0 or 1                       |

## 2.4.1 Routing Service

A configuration file must have at least one **<routing\_service>** tag; this tag is used to configure an execution of *Routing Service*. A configuration file may contain multiple **<routing\_service>** tags.

When you start *Routing Service*, you can specify which **routing\_service** tag to use to configure the service using the **-cfgName** command-line parameter.

For example:

Starting *Routing Service* with the following command will use the **<routing\_service>** tag with the name **Router1**:

```
rtiroutingservice -cfgFile example.xml -cfgName Router1
```

Because a configuration file may contain multiple **routing\_service**> tags, one file can be used to configure multiple *Routing Service* executions.

A routing service may belong to a group of several routing services identified by a common group\_name. This common name can be used to implement a specific policy when the communication happens between routing services of the same group. For example, in the builtin DDS adapter, a participant will ignore other participants in the same group, as a way to avoid circular communication.

If the <routing\_service> tag does not have a group\_name attribute, Routing Service will use the following name: RTI\_RoutingService\_<Host Name>\_<Process ID>, such as RTI\_RoutingService\_myhost\_20024.

Table 2.2 describes the tags allowed within a <routing\_service> tag. Notice that the <domain\_route> tag is required.

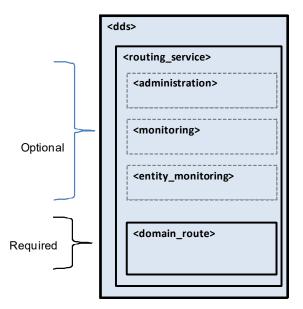

Table 2.2 **Routing Service Tags** 

| Tags within <routing_service></routing_service> | Description                                                                                                    | Number<br>of Tags<br>Allowed |
|-------------------------------------------------|----------------------------------------------------------------------------------------------------|------------------------------|
| <administration></administration>               | Enables and configures remote administration. See Administration (Section 2.4.3) and Chapter 5: Administering Routing Service from a Remote Location.                                                                        | 0 or 1                       |
| <annotation></annotation>                       | Contains a <documentation> tag that can be used to provide a routing service description. This description will show up when you run <i>Routing Service</i> without the <b>-cfgName</b> command-line option.</documentation> |                              |

# Table 2.2 **Routing Service Tags**

| Tags within <routing_service></routing_service> | Description                                                                                                    | Number<br>of Tags<br>Allowed |
|-------------------------------------------------|----------------------------------------------------------------------------------------------------|------------------------------|
| <domain_route></domain_route>                   | Defines a mapping between two data domains. See Section 2.4.2.                                                                                                    | 1 or more (required)         |
| <entity_monitoring></entity_monitoring>         | Enables and configures remote monitoring for the routing_service entity.                                                                                                    | 0 or 1                       |
|                                                 | Configures the Java JVM used to load and run Java adapters such as the JMS Adapter. For example:                                                                                                    |                              |
| <jvm></jvm>                                     | <pre><jvm></jvm></pre>                                                                                                    | 0 or 1                       |
| <monitoring></monitoring>                       | Enables and configures general remote monitoring. General monitoring settings are applicable to all the <i>Routing Service</i> entities unless they are explicitly overridden. See Monitoring (Section 2.4.4). | 0 or 1                       |

#### 2.4.2 Domain Route

A *domain route* defines a mapping between two data domains. Data available in either of these data domains can be routed to the other one. For example, a domain route could define a mapping between two different DDS domains or between a DDS domain and a JMS provider's network. How this data is actually read and written is defined in specific **routes**.

A domain route creates two connections, known as **connection\_1** and **connection\_2**. Each connection belongs to one of the two data domains.

#### For example:

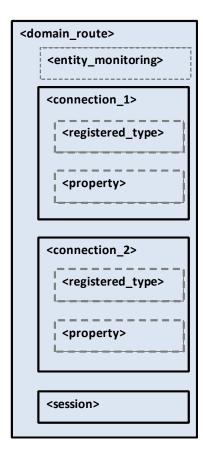

The connection tags require the specification of the attribute **plugin\_name**, which will be used to associate a connection with an adapter plugin defined within <adapter\_library> (see Section 2.1).

For DDS domains, the connections are specified using the tags **participant\_1** and **participant\_2**. Each tag has one associated DomainParticipant.

The following example routes information between two DDS domains.

Configurations mixing connections and participants are allowed to provide communication between DDS domains and other data domains.

The following example routes information between a JMS provider network and a DDS domain.

Table 2.3 lists the tags allowed within a **domain\_route** tag. Notice that most of these tags are required.

Table 2.4 lists the tags allowed within **<connection 1>** and **<connection 2>** tags.

# Table 2.3 Domain Route Tags

| Tags within <domain_route></domain_route>  | Description                                                                                                    | Number of<br>Tags<br>Allowed |
|--------------------------------------------|----------------------------------------------------------------------------------------------------|------------------------------|
| <connection_1></connection_1>              | Applicable to non-DDS domains.  Configures the first connection. See Table 2.4.                                       | 1 (required)                 |
| <connection_2></connection_2>              | Applicable to non-DDS domains. Configures the second connection. See Table 2.4.                                       | 1 (required)                 |
| <entity_monitoring></entity_monitoring>    | Enables and configures remote monitoring for the domain route. See Monitoring (Section 2.4.4).                        | 0 or 1                       |
| <pre><participant_1></participant_1></pre> | Only applicable to DDS domains. Configures the first participant. See Table 2.5.                                      | 1 (required)                 |
| <pre><participant_2></participant_2></pre> | Only applicable to DDS domains. Configures the second participant. See Table 2.5.                                     | 1 (required)                 |
| <session></session>                        | Defines a single-threaded context in which data is routed according to specified routes. See Session (Section 2.4.5). | 1 or more (required)         |

# Table 2.4 **Connection Tags**

| Tags within <connection_1 2=""></connection_1>           | Description                                                                                                    | Number<br>of Tags<br>Allowed |
|----------------------------------------------------------|----------------------------------------------------------------------------------------------------|------------------------------|
|                                                          | Registers a type name and associates it with a type representation.                                                                                                    |                              |
| <registered_type></registered_type>                      | When you define a type in the configuration file (with the <types> tag), you have to register the type in order to use it in routes. See Route Types (Section 2.4.6.1).</types> | 0 or more                    |
|                                                          | Sequence of name/value(string) pairs that can be used to configure the parameters of the connection. For example:                                                               |                              |
| <pre><pre><pre><pre>property&gt;</pre></pre></pre></pre> | <pre><pre><pre><pre><value></value></pre></pre></pre></pre>                                                                                                    | 0 or 1                       |
|                                                          |                                                                                                    |                              |

Table 2.5 **Participant Tags** 

| Tags within <pre><pre><pre><pre><pre><pre><pre><pre></pre></pre></pre></pre></pre></pre></pre></pre> | Description                                                                                                    | Number of<br>Tags<br>Allowed |
|----------------------------------------------------------------------------------------------------|----------------------------------------------------------------------------------------------------|------------------------------|
| <domain_id></domain_id>                                                                              | Sets the domain ID associated with the participant.                                                                                                    | 1 (required)                 |
| <memory_<br>management&gt;</memory_<br>                                                              | Configures certain aspects of how *Connext DDS* allocates internal memory. The configuration is per domain_route's participant and therefore affects all the contained DataReaders and DataWriters. For example: <domain_route name="test"></domain_route> | 0 or more                    |

Table 2.5 **Participant Tags** 

| Tags within <participant_1 2=""></participant_1> | Description                                                                                                    | Number of<br>Tags<br>Allowed |
|--------------------------------------------------|----------------------------------------------------------------------------------------------------|------------------------------|
| <registered_type></registered_type>              | Registers a type name and associates it with a type code. When you define a type in the configuration file (with the <types> tag), you have to register the type in order to use it in topic routes. See Route Types (Section 2.4.6.1).</types>                                                                                                    | 0 or more                    |
| <pre><participant_qos></participant_qos></pre>   | Sets the participant QoS.  The contents of this tag are specified in the same manner as a Connext DDS QoS profile file—see Chapter 15 in the RTI Connext DDS Core Libraries User's Manual.  If not specified, the DDS defaults are used, except for the participant name which takes the following value: "RTI Routing Service: <service name="">.<domain name="" route="">#[1 2]" (for example "RTI Routing Service: MyService.MyDomainRoute#1").  Note: Changing the default participant name may prevent Routing Service from being detected by Admin Console.  You can use a <participant_qos> tag inside a <qos_library>/<qos_profile> previously defined in your configuration file by referring to it like this:  <participant_qos base_name="MyLibrary::MyProfile"></participant_qos></qos_profile></qos_library></participant_qos></domain></service> | 0 or 1                       |

#### 2.4.3 Administration

You can create a *Connext DDS* application that can remotely control *Routing Service*. The **<administration>** tag is used to enable remote administration and configure its behavior.

By default, remote administration is turned off in *Routing Service* for security reasons. A remote administration section is not required in the configuration file.

For example:

When remote administration is enabled, *Routing Service* will create a DomainParticipant, Publisher, Subscriber, DataWriter, and DataReader. These entities are used to receive commands and send responses. You can configure these entities with QoS tags within the **<administration>** tag.

Table 2.6 lists the tags allowed within **<administration>** tag. Notice that the **<domain\_id>** tag is required. For more details, please see Chapter 5: Administering Routing Service from a Remote Location.

**Note:** The command-line options used to configure remote administration take precedence over the XML configuration (see Table 3.1 on page 3-2).

# Table 2.6 Remote Administration Tags

| Tags within <administration></administration>    | Description                                                                                                    | Number<br>of Tags<br>Allowed |
|--------------------------------------------------|----------------------------------------------------------------------------------------------------|------------------------------|
|                                                  | A boolean that, if true, automatically triggers a <b>save</b> command when configuration updates are received. It is false by default.                                                                                 |                              |
| <autosave_on_<br>update&gt;</autosave_on_<br>    | This value is mutable when an update (Section 5.2.13) command targets a routing service.                                                                                                    | 0 or 1                       |
|                                                  | This value is sent as part of the monitoring configuration data for the routing service (see Configuration Data for Routing Service (Section 6.2.1)).                                                                  |                              |
|                                                  | Configures the DataReader QoS for remote administration.                                                                                                    |                              |
|                                                  | If the tag is not defined, <i>Routing Service</i> will use the <i>Connext DDS</i> defaults with the following changes:                                                                                                 |                              |
| <datareader_qos></datareader_qos>                | reliability.kind = DDS_RELIABLE_RELIABILITY_QOS (this value cannot be changed)                                                                                                    | 0 or 1                       |
|                                                  | history.kind = DDS_KEEP_ALL_HISTORY_QOS                                                                                                    |                              |
|                                                  | resource_limits.max_samples = 32                                                                                                    |                              |
|                                                  | Configures the DataWriter QoS for remote administration.                                                                                                    |                              |
| <datawriter_qos></datawriter_qos>                | If the tag is not defined, <i>Routing Service</i> will use the <i>Connext DDS</i> defaults with the following changes:                                                                                                 | 0 or 1                       |
|                                                  | history.kind = DDS_KEEP_ALL_HISTORY_QOS                                                                                                    |                              |
|                                                  | resource_limits.max_samples = 32                                                                                                    |                              |
| <pre><distributed logger=""></distributed></pre> | Configures RTI Distributed Logger.                                                                                                    | 0 or 1                       |
| distributed_logger>                              | See Enabling RTI Distributed Logger in Routing Service (Section 2.6).                                                                                                    | 0 01 1                       |
| <domain_id></domain_id>                          | Specifies which domain ID <i>Routing Service</i> will use to enable remote administration.                                                                                                    | 1<br>(required)              |
| (norticinant gas)                                | Configures the DomainParticipant QoS for remote administration.                                                                                                    | 0 or 1                       |
| <pre><participant_qos></participant_qos></pre>   | If the tag is not defined, <i>Routing Service</i> will use the <i>Connext DDS</i> defaults.                                                                                                    | 0 01 1                       |
| <publisher qos=""></publisher>                   | Configures the Publisher QoS for remote administration.                                                                                                    | 0 or 1                       |
| ~publisher_qos>                                  | If the tag is not defined, <i>Routing Service</i> will use the <i>Connext DDS</i> defaults.                                                                                                    | 0 01 1                       |
|                                                  | Specifies the file that will contain the saved configuration. It is empty by default.                                                                                                    |                              |
| <save_path></save_path>                          | A <save_path> must be specified if you want to use the save (Section 5.2.10) command. If the file specified by <save_path> already exists, the file will be overwritten when save is executed.</save_path></save_path> | 0 or 1                       |
|                                                  | This value is mutable when an update (Section 5.2.13) command targets a routing service.                                                                                                    |                              |
|                                                  | This value is sent as part of the monitoring configuration data for the routing service (see Configuration Data for Routing Service (Section 6.2.1)).                                                                  |                              |
| <pre><subscriber gos=""></subscriber></pre>      | Configures the Subscriber QoS for remote administration.                                                                                                    | 0 1                          |
|                                                  | If the tag is not defined, <i>Routing Service</i> will use the <i>Connext DDS</i> defaults.                                                                                                    | 0 or 1                       |

## 2.4.4 Monitoring

You can create a *Connext DDS* application that can remotely monitor the status of *Routing Service*. To enable remote monitoring and configure its behavior, use the **<monitoring>** and **<entity\_monitoring>** tags.

By default, remote monitoring is turned off in *Routing Service* for security and performance reasons. A remote monitoring section is not required in the configuration file.

For example:

Routing Service allows monitoring of the following kinds of entities:

```
    <routing_service> (see Section 2.4.1)
```

- <domain route> (see Section 2.4.2)
- <session> (see Section 2.4.5)
- <route> (see Section 2.4.6)
- <topic\_route> (see Section 2.4.6)
- <auto route> (see Section 2.4.7)
- <auto topic route> (see Section 2.4.7)

For each entity, Routing Service can publish two kinds of information:

- Entity data
- Entity status

Entity data provides information about the configuration of the entity. For example, the route data contains information such as the stream name and the type name. Entity data information is republished every time the entity is enabled, disabled or has configuration changes.

Entity status provides information about the operational status of an entity. This kind of information changes continuously and is computed and published periodically. For example, the route status contains information such as the route's latency and throughput.

For more information about entity data and status, see Chapter 6: Monitoring Routing Service from a Remote Location.

When remote monitoring is enabled, *Routing Service* will create one DomainParticipant, one Publisher, five DataWriters for data publication (one for each kind of entity), and five DataWriters for status publication (one for each kind of entity). You can configure the QoS of these entities with the **<monitoring>** tag defined under **<routing service>**.

The general remote monitoring parameters specified using the **<monitoring>** tag in **<routing\_service>** (except **domain\_id**, **participant\_qos**, **publisher\_qos**, and **datawriter\_qos**) can be overwritten on a per entity basis using the **<entity\_monitoring>** tag.

# For example:

```
<dds>
    <routing_service>
        <monitoring>
            <domain_id>55</domain_id>
            <status publication period>
                <sec>1</sec>
            </status_publication_period>
        </monitoring>
        <domain_route>
            <entity monitoring>
                <status_publication_period>
                    <sec>4</sec>
                </status_publication_period>
            </entity_monitoring>
        </domain route>
    </routing_service>
</dds>
```

Table 2.7 lists the tags allowed within the **<monitoring>** tag.

#### Table 2.7 **Monitoring tags**

| Tags within <monitoring></monitoring> | Description                                                                                                    | Number of<br>Tags<br>Allowed |
|---------------------------------------|----------------------------------------------------------------------------------------------------|------------------------------|
| <datawriter_qos></datawriter_qos>     | Configures the DataWriter QoS for remote monitoring.  If the tag is not defined, <i>Routing Service</i> will use the <i>Connext DDS</i> defaults with the following change:                                                                                                    | 0 or 1                       |
|                                       | durability.kind = DDS_TRANSIENT_LOCAL_DURABILITY_QOS                                                                                                    |                              |
| <domain_id></domain_id>               | Specifies which domain ID <i>Routing Service</i> will use to enable remote monitoring.                                                                                                    | 1 (required)                 |
| <enabled></enabled>                   | Enables/disables general remote monitoring.  Setting this value to true (default value) in the <b><monitoring></monitoring></b> tag under <b><routing_service></routing_service></b> enables monitoring in all the entities unless they explicitly disable it by setting this tag to false in their local <b><entity_monitoring></entity_monitoring></b> tags.  Setting this tag to false in the <b><monitoring></monitoring></b> tag under <b><routing_service></routing_service></b> disables monitoring in all the <i>Routing Service</i> entities. In this case, any monitoring configuration settings in the entities are ignored. | 0 or 1                       |

Table 2.7 **Monitoring tags** 

| Tags within <monitoring></monitoring>                         | Description                                                                                                    | Number of<br>Tags<br>Allowed |
|---------------------------------------------------------------|----------------------------------------------------------------------------------------------------|------------------------------|
| <historical_statistics></historical_statistics>               | Enables or disables the publication of statistics calculated within fixed time windows.  By default, Routing Service only publishes the statistics corresponding to the window between two status publications.  By using this tag, you can get the following additional windows:  • 5 seconds  • 1 minute  • 5 minutes  • 1 hour  • Up time (since the entity was enabled)  For example: <historical_statistics> <five_second>true</five_second> <one_minute>true</one_minute> <five_minute>false</five_minute> <one_hour>true</one_hour> <up_time>false</up_time> </historical_statistics> If a window is not present (inside the tag <historical_statistics>), it is con-</historical_statistics> | 0 or 1                       |
|                                                               | sidered disabled.  Historical statistics can be overwritten on a per entity basis.                                                                                                    |                              |
| <pre><participant_qos></participant_qos></pre>                | Configures the DomainParticipant QoS for remote monitoring.  If the tag is not defined, <i>Routing Service</i> will use the <i>Connext DDS</i> defaults with the following change:  resource_limits.type_code_max_serialized_length = 4096                                                                                                    | 0 or 1                       |
| <pre><publisher_qos></publisher_qos></pre>                    | Configures the Publisher QoS for remote monitoring.  If the tag is not defined, <i>Routing Service</i> will use the <i>Connext DDS</i> defaults.                                                                                                    | 0 or 1                       |
| <statistics_sampling_<br>period&gt;</statistics_sampling_<br> | Specifies the frequency at which status statistics are gathered. Statistical variables such as latency, are part of the entity status. For example: <pre> <statistics_sampling_period></statistics_sampling_period></pre>                                                                                                    | 0 or 1                       |

Table 2.7 **Monitoring tags** 

| Tags within <monitoring></monitoring>                       | Description                                                                                                    | Number of<br>Tags<br>Allowed |
|-------------------------------------------------------------|----------------------------------------------------------------------------------------------------|------------------------------|
|                                                             | Specifies the frequency at which the status of an entity is published.                                                                                                   |                              |
|                                                             | For example:                                                                                                    |                              |
| <status_publication_<br>period&gt;</status_publication_<br> | <pre><status_publication_period></status_publication_period></pre>                                                                                                    | 0 or 1                       |
|                                                             | If the tag is not defined, the period is 5 seconds.                                                                                                    |                              |
|                                                             | The status publication period defined in <b><routing_service></routing_service></b> is inherited by all the entities inside <b><routing_service></routing_service></b> . |                              |
|                                                             | An entity can overwrite the period.                                                                                                    |                              |

#### 2.4.4.1 Monitoring Configuration Inheritance

The monitoring configuration defined in **<routing\_service>** is inherited by all the entities defined inside the tag.

An entity can overwrite three elements of the monitoring configuration:

- The status publication period
- The statistics sampling period
- · The historical statistics windows

Each one of this three elements is inherited and can be overwritten independently using the **<entity\_monitoring>** tag.

#### For example:

```
<dds>
    <routing service name="MonitoringExample">
        <monitoring>
            <domain id>55</domain id>
            <status publication period>
                <sec>1</sec>
            </status_publication_period>
            <statistics_sampling_period>
                <sec>1</sec>
                <nanosec>0</nanosec>
            </statistics_sampling_period>
        </monitoring>
        <domain route>
            <entity_monitoring>
                <status publication period>
                    <sec>4</sec>
                </status publication period>
            </entity_monitoring>
        </domain route>
    </routing service>
</dds>
```

In the previous example, the domain route overwrites the status publication period to 4 seconds and inherits the statistics sampling period.

Table 2.8 Entity Monitoring Tags

| Tags within <entity_monitoring></entity_monitoring>               | Description                                                                                                    | Number<br>of Tags<br>Allowed |
|-------------------------------------------------------------------|----------------------------------------------------------------------------------------------------|------------------------------|
|                                                                   | Enables/disables remote monitoring for a given entity.                                                                                                    |                              |
| <enabled></enabled>                                               | If general monitoring is disabled this value is ignored.                                                                                                    | 0 or 1                       |
|                                                                   | Default value: true                                                                                                    |                              |
|                                                                   | Enables or disables the publication of statistics calculated within fixed time windows.                                                                                                    |                              |
|                                                                   | By default, <i>Routing Service</i> only publishes the statistics corresponding to the window between two status publications.                                                                                 |                              |
|                                                                   | By using this tag, you can get the following additional windows:                                                                                                    |                              |
|                                                                   | • 5 seconds                                                                                                    |                              |
|                                                                   | • 1 minute                                                                                                    |                              |
|                                                                   | • 5 minutes                                                                                                    |                              |
|                                                                   | • 1 hour                                                                                                    |                              |
| 4                                                                 | Up time (since the entity was enabled)                                                                                                    |                              |
| <historical_statistics></historical_statistics>                   | For example:                                                                                                    | 0 or 1                       |
|                                                                   | <pre></pre>                                                                                                    |                              |
|                                                                   | If a window is not present (inside the tag <b><historical_statistics></historical_statistics></b> ), it is considered disabled.                                                                               |                              |
|                                                                   | If this tag is not defined, historical statistics are inherited from the general monitoring settings.                                                                                                    |                              |
|                                                                   | Specifies the frequency at which status statistics are gathered. Statistical variables such as latency, are part of the entity status. For example:                                                           |                              |
| <statistics_sampling_pe-<br>riod&gt;</statistics_sampling_pe-<br> | <pre><statistics_sampling_period></statistics_sampling_period></pre>                                                                                                    | 0 or 1                       |
|                                                                   | If the tag is not defined, the period is inherited from the general monitoring settings.                                                                                                    |                              |
|                                                                   | This tag is only present in the <entity_monitoring> tag of <route>, <top-ic_route>, <auto_topic_route> and <routing_service>.</routing_service></auto_topic_route></top-ic_route></route></entity_monitoring> |                              |

Table 2.8 **Entity Monitoring Tags** 

| Tags within <entity_monitoring></entity_monitoring>         | Description                                                                                                    | Number<br>of Tags<br>Allowed |
|-------------------------------------------------------------|----------------------------------------------------------------------------------------------------|------------------------------|
| <status_publication_<br>period&gt;</status_publication_<br> | Specifies the frequency at which the status of an entity is published. For example: <status_publication_period></status_publication_period> | 0 or 1                       |

#### 2.4.5 Session

A <session> tag defines an N-thread context for route processing, including data forwarding. The data is routed according to specified routes (Section 2.4.6) and auto routes (Section 2.4.7).

Each session will have an associated thread pool to process routes concurrently, preserving route safety. Multiple routes can be processed concurrently, but a single route can be processed only by one thread at time. By default, the session thread pool has a single thread, which serializes the processing of all the routes.

#### For example:

Sessions that bridge domains will create a Publisher and a Subscriber in the participants (participant\_1 or participant\_2) associated with the domains.

Table 2.9 lists the tags allowed within a **<session>** tag.

#### Table 2.9 **Session Tags**

|   | Tags within <session></session> | Description                                                                                | Number<br>of Tags<br>Allowed |
|---|---------------------------------|--------------------------------------------------------------------------------------------|------------------------------|
| • | <auto_route></auto_route>       | Defines a general route based on type and stream filters. See Auto Routes (Section 2.4.7). | 0 or more                    |

# Table 2.9 **Session Tags**

| Tags within <session></session>                                                          | Description                                                                                                    | Number<br>of Tags<br>Allowed |
|------------------------------------------------------------------------------------------|----------------------------------------------------------------------------------------------------|------------------------------|
| <auto_topic_<br>route&gt;</auto_topic_<br>                                               | Defines a general topic route based on type and topic filters. See Auto Routes (Section 2.4.7).                                                                                                    | 0 or more                    |
| <monitoring></monitoring>                                                                | Enables and configures remote monitoring for the session. See Monitoring (Section 2.4.4) and Chapter 6: Monitoring Routing Service from a Remote Location.                                                                                                    | 0 or 1                       |
|                                                                                          | Sequence of name/value(string) pairs that can be used to configure certain parameters of the session. For example:                                                                                                    |                              |
| <pre><pre><pre><pre><pre><pre><pre><pre></pre></pre></pre></pre></pre></pre></pre></pre> | <pre><pre><pre><pre><pre><pre><value></value></pre></pre></pre></pre></pre></pre>                                                                                                    | 0 or 1                       |
| <publisher_qos></publisher_qos>                                                          | Only applicable to <i>Connext DDS</i> .  Sets the QoS associated with the session Publishers. There is one Publisher per participant.  The contents of this tag are specified in the same manner as a <i>Connext DDS</i> QoS profile file—see the chapter <i>Configuring QoS with XML</i> in the <i>RTI Connext DDS Core Libraries User's Manual</i> .                                                                                                | 0 or 1                       |
|                                                                                          | If the tag is not defined, Routing Service will use the Connext DDS defaults.                                                                                                    |                              |
| <route></route>                                                                          | Defines a data mapping between two streams. See Routes (Section 2.4.6)                                                                                                    | 0 or more                    |
| <subscriber_<br>qos&gt;</subscriber_<br>                                                 | Only applicable to <i>Connext DDS</i> .  Sets the QoS associated with the session Subscribers. There is one Subscriber per participant.  The contents of this tag are specified in the same manner as a <i>Connext DDS</i> QoS profile file—see the chapter <i>Configuring QoS with XML</i> in the <i>RTI Connext DDS Core Libraries User's Manual</i> .  If the tag is not defined, <i>Routing Service</i> will use the <i>Connext DDS</i> defaults. | 0 or 1                       |

Table 2.9 **Session Tags** 

| Tags within <session></session>                  | Description                                                                                                    | Number<br>of Tags<br>Allowed |
|--------------------------------------------------|----------------------------------------------------------------------------------------------------|------------------------------|
| <thread> or <thread_pool></thread_pool></thread> | Defines the number of threads to process Routes, and sets the mask, priority and stack size of each thread.  Example: <pre></pre> | 0 or 1                       |
| <topic route=""></topic>                         | Defines a data mapping between two topics. See Routes (Section 2.4.6).                                                            | 0 or more                    |
| <wait_set></wait_set>                            | Configures the WaitSet used to sleep and notify the session thread when data is available.  Example: <pre></pre>                  | 0 or 1                       |

# **2.4.6** Routes

A route explicitly defines a mapping between an "input" data stream on one domain and an "output" data stream on the other domain.

For example, the following route defines a mapping between a topic called Square and a JMS queue called Square.

```
<dds>
   <routing service>
       . . .
       <domain route>
           <participant_1>
               <domain id>54</domain id>
           </participant_1>
           <connection 2 plugin name="my adapter library::jms>
           </connection 2>
           . . .
           <session name="Session1">
               <route name="DDSSquaresToJMSSquares">
                   <dds input participant="1">
                        <topic name>Square</topic name>
                        <registered type name>ShapeType</registered type name>
                   </dds_input>
                   <output>
                        <stream name>Square</topic name>
                        <registered_type_name>ShapeType</registered_type_name>
                   </output>
               </route>
           </session>
       </domain route>
   </routing_service>
</dds>
```

DDS inputs and outputs within a route are defined using the XML tags <dds\_input> and <dds\_output>. Input and outputs from other data domains are defined using the tags <input> and <output>. A topic route is a special kind of route that defines a mapping between an "input" topic on one domain and an "output" topic on another domain. For example, the following topic route will subscribe to topic Square on domain 54 and will republish those samples on domain 55 as samples of topic Circle.

In the previous example, the direction of the mapping is defined by the attribute **participant** of the tag **<input>**. Therefore, to change the above example to read Squares from domain 55 and write Circles on domain 54, we would use **<input participant="2">**. There is an equivalent attribute for non-DDS inputs called **connection**.

Inputs and outputs in a route or topic route have an associated StreamReader and StreamWriter, respectively. For domains, the StreamReader will contain a DataReader and the StreamWriter will contain a DataWriter. The DataReaders and DataWriters belong to the corresponding session's Subscriber and Publisher.

The read and write operations in a route will be performed in the context of the thread associated with the session.

Routes vs. Auto Routes: A *route* is an explicit route of data for two specific streams. An *auto route* (defined with a different tag, <auto\_route>) is a way to automatically create routes based on filters—see Auto Routes (Section 2.4.7).

Table 2.10 lists the tags allowed within a **<route>**.

Table 2.11 lists the tags allowed within a **<topic route>**.

Table 2.12 lists the tags allowed within the input and output tags in a **<route>** tag.

Table 2.13 lists the tags allowed within the DDS input and output tags. in a **route** or **topic route** tag.

#### Table 2.10 Route Tags

| Tags within <route></route>             | Description                                                                                                    | Number of<br>Tags<br>Allowed |
|-----------------------------------------|----------------------------------------------------------------------------------------------------|------------------------------|
| <dds_input></dds_input>                 | Only applicable to DDS inputs.  Defines the route's input topic. See Table 2.13.                                                             | 1 (required)                 |
| <dds_output></dds_output>               | Only applicable to DDS outputs.  Defines the route's output topic. See Table 2.13.                                                           | 1 (required)                 |
| <entity_monitoring></entity_monitoring> | Configures remote monitoring for the route. See Monitoring (Section 2.4.4) and Chapter 6: Monitoring Routing Service from a Remote Location. | 0 or 1                       |
| <input/>                                | Only applicable to non-DDS inputs.  Defines the route's input stream. See Table 2.13.                                                        | 1 (required)                 |
| <output></output>                       | Only applicable to non-DDS outputs.  Defines the route's output stream. See Table 2.13.                                                      | 1 (required)                 |

Table 2.10 Route Tags

| Tags within <route></route>                                      | Description                                                                                                    | Number of<br>Tags<br>Allowed |
|------------------------------------------------------------------|----------------------------------------------------------------------------------------------------|------------------------------|
| <pre><publish_with_ original_timestamp=""></publish_with_></pre> | When this tag is true, the data samples read from the input stream are written into the output stream with the same timestamp that was associated with them when they were made available in the input domain. | 0 1                          |
|                                                                  | This option may not be applicable in some adapter implementations in which the concept of timestamp is unsupported.                                                                                            | 0 or 1                       |
|                                                                  | Default: false                                                                                                    |                              |
| <route_types></route_types>                                      | Defines if the input connection will use types discovered in the output connection and vice versa for the creation of StreamWriters and StreamReaders in the route.                                            | 0 or 1                       |
|                                                                  | See Discovering Types (Section 2.4.6.3).                                                                                                    |                              |
|                                                                  | Default: false                                                                                                    |                              |
| <transformation></transformation>                                | Sets a data transformation to be applied for every data sample (see Data Transformation (Section 2.4.6.5)).                                                                                                    | 0 or 1                       |

# Table 2.11 **Topic Route Tags**

| Tags within <topic_route></topic_route>                | Description                                                                                                    | Number<br>of Tags<br>Allowed |
|--------------------------------------------------------|----------------------------------------------------------------------------------------------------|------------------------------|
| <entity_monitoring></entity_monitoring>                | Configures remote monitoring for the topic route. See Monitoring (Section 2.4.4) and Chapter 6: Monitoring Routing Service from a Remote Location.                                                                                                    | 0 or 1                       |
| <filter_propagation></filter_propagation>              | Configures filter propagation. Specifies whether the feature is enabled and when events are processed. The snippet below shows that filter propagation is enabled, and a filter update is propagated on the StreamReader only after the occurrence of every three filter events (see Filter Propagation Events (Section 9.2.1) for information about filter propagation events). <filter_propagation></filter_propagation> |                              |
|                                                        | <pre><enabled>true</enabled>   <max_event_count>3</max_event_count>   <max_event_delay></max_event_delay></pre>                                                                                                    | 0 or 1                       |
|                                                        | When set to true, the StreamReader's filter will be automatically set as the union of all the filters of the DataReaders matching the route's StreamWriter. For more information, see Chapter 9: Propagating Content Filters.  Default: false                                                                                                    |                              |
| <input/>                                               | Defines the topic route's input topic. See Table 2.13.                                                                                                    | 1<br>(required)              |
| <output></output>                                      | Defines the topic route's output topic. See Table 2.13.                                                                                                    | 1<br>(required)              |
| <pre><pre><pre>propagate_dispose&gt;</pre></pre></pre> | Indicates whether or not disposed samples (NOT_ALIVE_DISPOSE) must be propagated by the topic route.  This action may be overwritten by the execution of a transformation.  Default: true                                                                                                    | 0 or 1                       |

Table 2.11 **Topic Route Tags** 

| Tags within <topic_route></topic_route>                                | Description                                                                                                    | Number<br>of Tags<br>Allowed |
|------------------------------------------------------------------------|----------------------------------------------------------------------------------------------------|------------------------------|
| <pre><pre><pre><pre>cpropagate_ unregister&gt;</pre></pre></pre></pre> | Indicates whether or not NOT_ALIVE_NO_WRITERS samples must be propagated by the topic route by using the <b>unregister_instance()</b> operation This action may be overwritten by the execution of a transformation.  Default: true | 0 or 1                       |
| <pre><publish_with_ original_info=""></publish_with_></pre>            | Writes the data sample as if they came from its original writer. Setting this option to true allows having redundant routing services and prevents the applications from receiving duplicate samples.  Default: false               | 0 or 1                       |
| <pre><publish_with_ original_timestamp=""></publish_with_></pre>       | When this tag is set to true, the data samples are written with their original source timestamp.  Default: false                                                                                                    | 0 or 1                       |
| <route_types></route_types>                                            | Defines if the input domain will use types discovered in the output domain and vice versa for the creation of DataWriters and DataReaders in the topic route.  See Discovering Types (Section 2.4.6.3).  Default: false             | 0 or 1                       |
| <transformation></transformation>                                      | Sets a data transformation to be applied for every data sample (see Data Transformation (Section 2.4.6.5)).                                                                                                    | 0 or 1                       |

Table 2.12 Input and Output Tags for a Route

| Tags within<br><input/> and<br><output></output>         | Description                                                                                                    | Number<br>of Tags<br>Allowed |
|----------------------------------------------------------|----------------------------------------------------------------------------------------------------|------------------------------|
| <creation_mode></creation_mode>                          | Specifies when to create the StreamReader/StreamWriter.  Default: IMMEDIATE  See Creation Modes—Controlling when StreamReaders and StreamWriters are Created (Section 2.4.6.4). | 0 or 1                       |
| <pre><pre><pre><pre>property&gt;</pre></pre></pre></pre> | Sequence of name/value(string) pairs that can be used to configure certain parameters of the StreamReaders/StreamWriters. For example: <pre></pre>                              | 0 or 1                       |
| <registered_type_<br>name&gt;</registered_type_<br>      | Sets the registered type name of this stream. See Route Types (Section 2.4.6.1).                                                                                                | 1<br>(required)              |
| <stream_name></stream_name>                              | Sets the stream name.                                                                                                    | 1<br>(required)              |

# 2.4.6.1 Route Types

The tag <registered\_type\_name> within the <input> and <output> tags contains the registered type name of the stream. The actual definition of that type can be set in the configuration file (see Section 2.4.6.2) or it can be discovered by the connections (see Section 2.4.6.3).

 Table 2.13
 Connext Input and Output Tags for a Route or Topic Route

| Tags within <topic_route><input/> and <route><dds_input></dds_input></route></topic_route> | Tags within <topic_route><output> and <route><dds_output></dds_output></route></output></topic_route> | Description                                                                                                    | Number<br>of Tags<br>Allowed |
|--------------------------------------------------------------------------------------------|----------------------------------------------------------------------------------------------------|----------------------------------------------------------------------------------------------------|------------------------------|
| <registered_type_name></registered_type_name>                                              |                                                                                                    | Sets the registered type name of this topic.<br>See Route Types (Section 2.4.6.1).                                                                                                    | 1 (required)                 |
| <topic_name></topic_name>                                                                  |                                                                                                    | Sets the topic name.                                                                                                    | 1<br>(required)              |
| <creation_mode></creation_mode>                                                            |                                                                                                    | Specifies when to create the DataReader/<br>DataWriter.  Default: IMMEDIATE  See Creation Modes—Controlling when StreamReaders and StreamWriters are Cre-                                                                                                    | 0 or 1                       |
| <content_filter></content_filter>                                                          | N/A                                                                                                   | <pre>ated (Section 2.4.6.4).  Defines a SQL content filter for the DataReader.  Example:</pre>                                                                                                    | 0 or 1                       |
| <datareader_qos></datareader_qos>                                                          | <datawriter_qos></datawriter_qos>                                                                     | Sets the DataReader or DataWriter QoS. The contents of this tag are specified in the same manner as a Connext DDS QoS profile file—see the chapter on Configuring QoS with XML in the RTI Connext DDS Core Libraries User's Manual.  If the tag is not defined, Routing Service will use the Connext DDS defaults. | 0 or 1                       |

#### 2.4.6.2 Defining Types in the Configuration File

To define and use a type in your XML configuration file:

- 1. Define your type within the <types> tag. (This is one of the top-level tags, see Table 2.1.)
- 2. Register it in the connection(s)/participant(s) where you will use it.
- **3.** Refer to it in the domain route(s) that will use it.

# For example:

```
</struct>
   </types>
   <routing service name="MyRoutingService">
       <domain route>
           <connection 1>
                <registered type name="Position" type name="PointType"/>
           </connection 1>
           <participant_2>
               <registered type name="Position" type name="PointType"/>
           </participant 2>
           <session>
               <topic route>
                   <input participant="2">
                        <registered type name>Position</registered type name>
                   </input>
                   <output>
                        . . .
                   </output>
               </topic route>
           </session>
           . . .
       </domain route>
   </routing service>
<dds>
```

The type description is done using the *Connext DDS* XML format for type definitions. For more information, see the *RTI Connext DDS Core Libraries User's Manual*.

#### 2.4.6.3 Discovering Types

If a route refers to types that are not defined in the configuration file, *Routing Service* has to discover their type representation (e.g. typecode). A route cannot be created without the type representation information.

By default, the StreamReader creation will be tied to the discovery of types (e.g. typecodes) in the input domain and the StreamWriter creation will be tied to the discovery of types (e.g typecodes) in the output domain. If you want to use types discovered in either one of the domains for the creation of both the StreamReader and StreamWriter, you must set the **<route\_types>** tag to true.

In the following example, both the StreamWriter and StreamReader will be created as soon as the type **ShapeType** is discovered in either domain.

```
</output>
...
</topic route>
```

In this next example, the StreamReader will be created only when the type **ShapeType** is discovered in the input domain; the StreamWriter will be created only when the type **ShapeType** is discovered in the output domain.

#### 2.4.6.4 Creation Modes—Controlling when StreamReaders and StreamWriters are Created

The way a route creates its StreamReader and StreamWriter and starts reading and writing data can be configured.

The **<creation\_mode>** tag in a route's **<input>** and **<output>** tags controls *when* the routing service StreamReader/StreamWriter is created. Table 2.14 lists the possible values for the **<creation\_mode>** tag.

Table 2.14 Creation Modes

| <creation_mode> Values</creation_mode> | Description                                                                                                    |  |
|----------------------------------------|----------------------------------------------------------------------------------------------------|--|
| IMMEDIATE (default)                    | The route StreamReader/StreamWriter is created as soon as possible; that is, as soon as the types are available. Note that if the type is defined in the configuration file, the creation will occur when the routing service starts.                 |  |
|                                        | If the type is not defined in the configuration file, it has to be discovered; see Discovering Types (Section 2.4.6.3).                                                                                                    |  |
| ON_DOMAIN_MATCH                        | The route StreamReader is not created until the associated connection discovers a data Producer on the same stream. If the adapter supports partition, the discovered Producer must also belong to the same partition for a match to occur.           |  |
|                                        | For example, for a DDS domain, <i>Routing Service</i> will not create the route DataReader until a DataWriter for the same topic and partition is discovered on the same domain.                                                                      |  |
|                                        | The routing service StreamWriter is not created until the associated connection discovers a data Consumer on the same stream. If the adapter supports partition, the discovered Consumer must also belong to the same partition for a match to occur. |  |
|                                        | For example, for a domain, <i>Routing Service</i> will not create the route DataWriter until a DataReader for the same topic and partition is discovered on the same domain.                                                                          |  |
| ON_ROUTE_MATCH                         | The routing service StreamReader/StreamWriter is not created until its counterpart in the route is created.                                                                                                    |  |
| ON_DOMAIN_AND_<br>ROUTE_MATCH          | Both conditions must be true.                                                                                                    |  |
| ON_DOMAIN_OR_<br>ROUTE_MATCH           | At least one of the conditions must be true.                                                                                                    |  |

#### **Route Destruction:**

The same rules that are applied to create the route StreamWriter and StreamReader also apply to their destruction. When the condition that triggered the creation of that entity becomes false, the entity is destroyed. (Note that IMMEDIATE will never become false.)

For example, if the creation mode of a topic route's **<input>** tag is ON\_DOMAIN\_MATCH, when all the matching user DataWriters in the input domain are deleted, the topic route's DataReader is deleted.

When a remote application ends abruptly or doesn't delete its DDS entities explicitly, *Routing Service* will only detect the loss of matching DataReaders and DataWriters after the **discovery\_config.partici-pant\_liveliness\_lease\_duration** in the DomainRoute's participant QoS expires.

#### Example 1

In this example, data is routed as soon as a user DataWriter is publishing it on the first domain.

#### Example 2

In this example, data is not routed until a user DataWriter is publishing and a user DataReader is already expecting it.

## Example 3

In this example, all the data is received by the topic route's DataReader, because it is created as soon as a user DataWriter is discovered on the first domain. However, the data is not resent until a user DataReader on the other domain subscribes to it.

#### 2.4.6.5 Data Transformation

A route can transform the incoming data using a *transformation*, an object created by a transformation plugin.

For example, the following transformation switches the coordinates of the input sample:  $\mathbf{x}$  becomes  $\mathbf{y}$ , and  $\mathbf{y}$  becomes  $\mathbf{x}$ .

```
<topic route name="SquareSwitchCoord">
    <input participant="1">
        <topic_name>Square</topic name>
        <registered type name>ShapeType</registered type name>
    </input>
    <output>
        <topic name>Square</topic name>
        <registered type name>ShapeType</registered type name>
    </output>
    <transformation</pre>
       plugin name="transformationLib::assign">
        cproperty>
            <value>
                <element>
                     <name>X</name>
                     <value>Y</value>
                </element>
                <element>
                    <name>Y</name>
                     <value>X</value>
                </element>
            </value>
        </property>
    </transformation>
</topic route>
```

#### To include a transformation in a route:

- 1. Implement the transformation plugin API and generate a shared library. See Chapter 4: Transforming Data with Routing Service for more information.
- 2. Register that library in the configuration file by creating a <transformation\_plugin> tag inside a <transformation\_library> tag. (As noted in Table 2.1, <transformation\_library> is a top-level tag.)
- 3. Instantiate a transformation by creating a <transformation> tag inside a <route> or a <top-ic route> tag.

Table 2.15 lists the tags allowed within a **<transformation>** tag.

For additional information about transformations see Chapter 4: Transforming Data with Routing Service.

Table 2.15 **Transformation Tags** 

| Tags within <transformation></transformation>                                            | Description                                                                                                    | Number of<br>Tags Allowed |
|------------------------------------------------------------------------------------------|----------------------------------------------------------------------------------------------------|---------------------------|
|                                                                                          | Sequence of name/value(string) pairs that can be used to configure certain parameters of the transformation. For example: |                           |
| <pre><pre><pre><pre><pre><pre><pre><pre></pre></pre></pre></pre></pre></pre></pre></pre> | <pre><pre><pre><pre><pre><pre><pre><value></value></pre></pre></pre></pre></pre></pre></pre>                              | 0 or 1                    |

#### 2.4.7 Auto Routes

The tag **auto\_route** defines a set of potential routes, with the same input and output type and same input and output stream name. A route can eventually be instantiated when a new stream is discovered with a type name and a stream name that match the filters in the auto route. When this happens, a route is created (but not necessarily started; see Section 2.4.6.4) with the configuration defined in the auto route tag.

## For example:

```
<dds>
   <routing_service>
       <domain route>
           <participant_1>
               <domain_id>54</domain_id>
           </participant 1>
           <connection_2 plugin_name="my_adapter_library::jms>
           </connection 2>
            . . .
           <session>
                . . .
                <auto_route name="AutoRoute1">
                    <dds input participant="1">
                      <allow topic name filter>*</allow topic name fil-</pre>
                                 <allow_registered_type_name_filter>
ter>
                        ShapeType
                      </allow registered type name filter>
                    </dds input>
                    <output>
                        <allow_stream_name_filter>A*
                        </allow_stream_name_filter>
                        <allow registered type name filter>
                        </allow_registered_type_name_filter>
                    </output>
               </auto route>
                . . .
           </session>
```

The above auto route will lead to the creation of a route every time any topic of type ShapeType is discovered on the DDS domain or a JMS queue/topic starting with A with a type starting with B is discovered on the output JMS connection.

For example, discovering the topic "Triangle" of "ShapeType" will trigger the creation of a topic route that routes triangles from the DDS domain to the JMS domain. Discovering a topic "Atopic" of type "Btype" on the JMS domain will trigger the creation of a topic route that routes "Atopic" from the DDS domain to the JMS domain.

DDS inputs and outputs within an auto route are defined using the XML tags <dds\_input> and <dds\_output>. Input and outputs from other data domains are defined using the tags <input> and <output>.

An auto topic route is a special kind of route that defines a mapping between two DDS domains.

Please see the following tables for more information on allowable tags:

- Table 2.16 on page 2-32 lists the tags allowed within an **<auto\_route>** tag.
- Table 2.17 on page 2-33 lists the tags allowed within an <auto\_topic\_route> tag.
- Table 2.18 on page 2-34 lists the tags allowed within **<input>** and **<output>** tags nested within an **<auto\_route>** tag.
- Table 2.19 on page 2-35 lists the tags allowed within the <dds\_input> and <dds\_output> tags nested within an <auto topic route> or a <topic route> tag.

Table 2.16 Auto Route Tags

| Tags within <auto_route></auto_route>                            | Description                                                                                                    | Number of<br>Tags<br>Allowed |
|------------------------------------------------------------------|----------------------------------------------------------------------------------------------------|------------------------------|
| <dds_input></dds_input>                                          | Only applicable to DDS inputs.  Defines the auto route's input stream (topic). See Auto Routes (Section 2.4.7)                                                                                                    | 1 (required)                 |
| <dds_output></dds_output>                                        | Only applicable to DDS outputs.  Defines the auto route's output stream (topic). See Auto Routes (Section 2.4.7).                                                                                                    | 1 (required)                 |
| <entity_monitoring></entity_monitoring>                          | Enables and configures remote monitoring for the auto route. See Monitoring (Section 2.4.4) and Chapter 6: Monitoring Routing Service from a Remote Location                                                                                                    | 0 or 1                       |
| <input/>                                                         | Only applicable to non-DDS inputs.  Defines the auto route's input stream. See Auto Routes (Section 2.4.7).                                                                                                    | 1 (required)                 |
| <output></output>                                                | Only applicable to non-DDS outputs.  Defines the auto route's output stream. See Auto Routes (Section 2.4.7).                                                                                                    | 1 (required)                 |
| <pre><publish_with_ original_timestamp=""></publish_with_></pre> | When this tag is true, the data samples read from the input streams are written into the output streams with the same timestamp that was associated with them when they were made available in the input domain.  This option may not be applicable in some adapter's implementations where the concept of timestamp is not supported.  Default: false | 0 or 1                       |

Table 2.17 **Auto-topic Route Tags** 

| Tags within <auto_topic_route></auto_topic_route>                    | Description                                                                                                    | Number of<br>Tags<br>Allowed |
|----------------------------------------------------------------------|----------------------------------------------------------------------------------------------------|------------------------------|
| <entity_monitoring></entity_monitoring>                              | Enables and configures remote monitoring for the auto topic route. See Monitoring (Section 2.4.4) and Chapter 6: Monitoring Routing Service from a Remote Location                                                                                                    | 0 or 1                       |
| <filter_propagation></filter_propagation>                            | Configures filter propagation. Specifies whether the feature is enabled and when events are processed. The snippet below shows that filter propagation is enabled, and a filter update is propagated on the StreamReader only after the occurrence of every three filter events (see Filter Propagation Events (Section 9.2.1) for information about filter propagation events). <pre> <filter_propagation></filter_propagation></pre> | 0 or 1                       |
| <input/>                                                             | Defines the auto topic route's input topic. See Auto Routes (Section 2.4.7).                                                                                                    | 1 (required)                 |
| <output></output>                                                    | Defines the auto topic route's output topic. See Auto Routes (Section 2.4.7).                                                                                                    |                              |
| <pre><pre><pre>propagate_dispose&gt;</pre></pre></pre>               | Indicates whether or not the topic routes created by this auto topic route must propagate disposed samples (NOT_ALIVE_DISPOSE).  Default: true                                                                                                    | 0 or 1                       |
| <pre><pre><pre><pre>propagate_unregister&gt;</pre></pre></pre></pre> | Indicates whether or not the topic routes created by this auto topic route must propagate disposed samples (NOT_ALIVE_DISPOSE).  Default: true                                                                                                    | 0 or 1                       |
| <pre><publish_with_ original_info=""></publish_with_></pre>          | The topic routes are created with this configuration.  When this flag is set to true, if you have N topic routes for the same topic (in different routers or in the same one), each sample that was written from a DataWriter in the input domain will be routed N times, but DataReaders on the output domain will only see one.  Default: false                                                                                      |                              |
| <pre><publish_with_ original_timestamp=""></publish_with_></pre>     | The topic routes are created with this configuration.  When this tag is set to true, the data samples are written with their original source timestamp.  Default: false                                                                                                    | 0 or 1                       |

# 2.4.8 Adapters

Adapters are pluggable components that allow *Routing Service* to consume and produce data for different data domains (e.g., DDS, JMS, Socket, etc.). By default, *Routing Service* is distributed with a builtin DDS adapter. Any other adapters must be registered within the **<adapter\_library>** tag.

Table 2.18 Input and Output Tags for the <auto\_route> Tag

| Tags within <input/>                                                    | Tags within <output></output>     | Description                                                                                                    | Number<br>of Tags<br>Allowed |
|-------------------------------------------------------------------------|-----------------------------------|----------------------------------------------------------------------------------------------------|------------------------------|
| <allow_registered_type_name_filter></allow_registered_type_name_filter> |                                   | A registered type name filter. You may use a comma-separated list to specify more than one filter.  Default: * (allow all)                                                                                                    | 0 or 1                       |
| <allow_stream_name_filter></allow_stream_name_filter>                   |                                   | A stream name filter.  You may use a comma-separated list to specify more than one filter.  Default: * (allow all)                                                                                                    | 0 or 1                       |
| <creation_mode></creation_mode>                                         |                                   | The routes are created with this configuration. See Creation Modes—Controlling when StreamReaders and StreamWriters are Created (Section 2.4.6.4).                                                                                                    | 0 or 1                       |
| <datareader_qos></datareader_qos>                                       | <datawriter_qos></datawriter_qos> | The topic routes are created with this configuration.  The contents of this tag are specified in the same manner as for a <i>Connext DDS</i> QoS profile file—see the <i>RTI Connext DDS Core Libraries User's Manual</i> .  If the tag is not defined, <i>Routing Service</i> will use the <i>Con-</i> | 0 or 1                       |
| <deny_registered_type_name_filter></deny_registered_type_name_filter>   |                                   | next DDS defaults.  A registered type name filter <sup>1</sup> that should be denied (excluded). This is applied after the <allow_registered_type_name_filter>.  You may use a comma-separated list to specify more than one filter.  Default: Not applied</allow_registered_type_name_filter>          | 0 or 1                       |
| <deny_stream_name_filter></deny_stream_name_filter>                     |                                   | A stream name filter <sup>1</sup> that should be denied (excluded). This is applied after the <allow_stream_name_filter>.  You may use a comma-separated list to specify more than one filter.  Default: * (allow all)</allow_stream_name_filter>                                                       | 0 or 1                       |
| <deny_topic_name_filter></deny_topic_name_filter>                       |                                   | A topic name filter <sup>1</sup> that should be denied (excluded). This is applied after the <b><allow_topic_name_filter></allow_topic_name_filter></b> .  You may use a comma-separated list to specify more than one filter.  Default: Not applied                                                    | 0 or 1                       |

Table 2.18 Input and Output Tags for the <auto\_route> Tag

| Tags within<br><input/>                                                                  | Tags within<br><output></output> | Description                                                                                                    | Number<br>of Tags<br>Allowed |  |
|------------------------------------------------------------------------------------------|----------------------------------|----------------------------------------------------------------------------------------------------|------------------------------|--|
|                                                                                          |                                  | The topic routes are created with this configuration.                                                                                                    |                              |  |
|                                                                                          |                                  | Sequence of name/value(string) pairs that can be used to configure certain parameters of the StreamReaders/Stream-Writers associated with the routes created from the auto route. For example: |                              |  |
| <pre><pre><pre><pre><pre><pre><pre><pre></pre></pre></pre></pre></pre></pre></pre></pre> |                                  | <pre><pre><pre><pre><pre><pre><pre>&lt; &lt; left</pre></pre></pre></pre></pre></pre></pre>                                                                                                    | 0 or 1                       |  |
|                                                                                          |                                  | <pre><name></name></pre>                                                                                                    |                              |  |

<sup>1.</sup> As defined by the POSIX fnmatch API (1003.2-1992 section B.6).

Table 2.19 Connext Input and Output Tags for <auto\_topic\_route> and <auto\_route> Tags

| Tags within <auto_topic_route><input/> and <auto_route><dds_input></dds_input></auto_route></auto_topic_route> | Tags within <auto_topic_route><output> and <auto_route><dds_output></dds_output></auto_route></output></auto_topic_route> | Description                                                                                                    | Number of<br>Tags<br>Allowed |
|----------------------------------------------------------------------------------------------------|----------------------------------------------------------------------------------------------------|----------------------------------------------------------------------------------------------------|------------------------------|
| <allow_registered_type_name_filter></allow_registered_type_name_filter>                                        |                                                                                                    | A registered type name filter. You may use a comma-separated list to specify more than one filter.  Default: * (allow all)                                          | 0 or 1                       |
| <allow_topic_name_filter></allow_topic_name_filter>                                                            |                                                                                                    | A topic name filter.  You may use a comma-separated list to specify more than one filter.  Default:* (allow all)                                                    | 0 or 1                       |
| <content_filter> N/A</content_filter>                                                                          |                                                                                                    | The topic routes are created with a SQL content filter topic with this expression. <auto_topic_route> <input/> <content_filter></content_filter></auto_topic_route> | 0 or 1                       |
| <creation_mode></creation_mode>                                                                                |                                                                                                    | The topic routes are created with this configuration. See Creation Modes—Controlling when StreamReaders and StreamWriters are Created (Section 2.4.6.4).            | 0 or 1                       |

Table 2.19 Connext Input and Output Tags for <auto\_topic\_route> and <auto\_route> Tags

| Tags within <auto_topic_route><input/> and <auto_route><dds_input></dds_input></auto_route></auto_topic_route> | Tags within <auto_topic_route><output> and <auto_route><dds_output></dds_output></auto_route></output></auto_topic_route> | Description                                                                                                    | Number of<br>Tags<br>Allowed |
|----------------------------------------------------------------------------------------------------|----------------------------------------------------------------------------------------------------|----------------------------------------------------------------------------------------------------|------------------------------|
| <datareader_qos></datareader_qos>                                                                              | <datawriter_qos></datawriter_qos>                                                                                         | The topic routes are created with this configuration.  The contents of this tag are specified in the same manner as for a <i>Connext DDS</i> QoS profile file—see the <i>RTI Connext DDS Core Libraries User's Manual</i> . | 0 or 1                       |
|                                                                                                    |                                                                                                    | If the tag is not defined, <i>Routing Service</i> will use the <i>Connext DDS</i> defaults.                                                                                                    |                              |
|                                                                                                    |                                                                                                    | A registered type name filter <sup>1</sup> that should be denied (excluded).                                                                                                    |                              |
| <deny_registered_type_name_filter></deny_registered_type_name_filter>                                          |                                                                                                    | This is applied after <allow_registered_type_name_filter>.  This is applied after <allow_registered_type_name_filter>.</allow_registered_type_name_filter></allow_registered_type_name_filter>                              |                              |
|                                                                                                    |                                                                                                    | You may use a comma-separated list to specify more than one filter.                                                                                                    |                              |
|                                                                                                    |                                                                                                    | Default: Not applied                                                                                                    |                              |
|                                                                                                    |                                                                                                    | A topic name filter <sup>1</sup> that should be denied (excluded).                                                                                                    |                              |
| <deny_topic_name_filter></deny_topic_name_filter>                                                              |                                                                                                    | This is applied after the <allow_topic_name_filter>.</allow_topic_name_filter>                                                                                                    | 0 or 1                       |
|                                                                                                    |                                                                                                    | You may use a comma-separated list to specify more than one filter.                                                                                                    |                              |
|                                                                                                    |                                                                                                    | Default: Not applied                                                                                                    |                              |

<sup>1.</sup> As defined by the POSIX fnmatch API (1003.2-1992 section B.6).

## To support new data domains:

- 1. Implement the adapter plugin API in Java or C. See Chapter 8: Extending Routing Service with Adapters for more information.
- 2. Register the plugin in the configuration file by creating an <adapter\_plugin> tag or a <java\_-adapter\_plugin> inside an <adapter\_library> tag. (As noted in Table 2.1, <adapter\_library> is a top-level tag.)
- **3.** Instantiate an adapter connection by creating a **<connection>** tag inside a **<domain\_route>** tag that refers to the adapter plugin.

For additional information about adapters see Chapter 8: Extending Routing Service with Adapters.

# 2.5 Enabling and Disabling Routing Service Entities

The Routing Service entities associated with the tags <routing\_service>, <domain\_route>, <route>, <topic\_route>, <auto\_route>, and <auto\_topic\_route> can be created enabled or disabled using the attribute enabled.

By default, the value of the **enabled** attribute is true.

For example:

<dds>

```
<routing service name="TopicBridgeExample"</pre>
    group name="rti.router.default" enabled="true">
       <domain route name="DomainRoute" enabled ="false">
           <participant 1>
               <domain id>0</domain id>
           </participant 1>
           <participant 2>
               <domain id>1</domain id>
           </participant 2>
           <session name="Session">
               <topic route name="SquaresToCircles" enabled="false">
                   <input participant="1">
                        <registered type name>ShapeType</registered type name>
                        <topic name>Square</topic name>
                   </input>
                   <output>
                        <registered type name>ShapeType</registered type name>
                        <topic name>Circle</topic name>
                   </output>
               </topic route>
           </session>
       </domain route>
   </routing service>
</dds>
```

When an entity is created disabled, it can be enabled remotely using the commands enable (Section 5.2.5) and disable (Section 5.2.4). A **routing\_service** can be created disabled by setting the attribute **enabled** to false or by using the **-noAutoEnable** command-line option. The command-line parameter takes precedence over the XML attribute value.

# 2.6 Enabling RTI Distributed Logger in Routing Service

Routing Service provides integrated support for RTI Distributed Logger.

Distributed Logger is included in Connext DDS but it is not supported on all platforms; see the RTI Connext DDS Core Libraries Platform Notes to see which platforms support Distributed Logger.

When you enable *Distributed Logger, Routing Service* will publish its log messages to *Connext DDS*. Then you can use *RTI Monitor*<sup>1</sup> to visualize the log message data. Since the data is provided in a topic, you can also use *rtiddsspy* or even write your own visualization tool.

To enable *Distributed Logger*, modify the *Routing Service* XML configuration file. In the <administration> section, add the <distributed\_logger> tag as shown in the example below.

<sup>1.</sup> RTI Monitor is a separate CUI application that can run on the same host as your application or on a different host.

There are more configuration tags that you can use to control *Distributed Logger's* behavior. For example, you can specify a filter so that only certain types of log messages are published. For details, see the *Distributed Logger* section of the *RTI Connext DDS Core Libraries User's Manual*.

# 2.7 Support for Extensible Types

Routing Service includes partial support for the "Extensible and Dynamic Topic Types for DDS" specification from the Object Management Group (OMG)<sup>1</sup>. This section assumes that you are familiar with Extensible Types and you have read the *RTI Connext DDS Core Libraries Getting Started Guide Addendum for Extensible Types*.

- Topic Routes can subscribe to and publish topics associated with final and extensible types.
- You can select the type version associated with a topic route by providing the type description in
  the XML configuration file. The XML description supports structure inheritance. You can learn
  more about structure inheritance in the RTI Connext DDS Getting Started Guide Addendum for
  Extensible Types.
- The TypeConsistencyEnforcementQosPolicy can be specified on a per-topic-route basis, in the same way as other QoS policies.
- Within a domain\_route, a topic cannot be associated with more than one type version. This prevents the same domain route from having two topic routes with different versions of a type for the same *Topic*. To achieve this behavior, create two different domain routes, each associating the topic with a different type version.

The type declared in a topic route input is the version that is passed to the output (or to a transformation). The topic route can subscribe to different-but-compatible types, but those samples are translated to the topic route's input type.

## For example:

```
struct A {
  long x;
};
struct B {
  long x;
  long y;
};
```

| Samples published by two               | Samples forwarded by a Routing Service topic route for type A |          |                                |
|----------------------------------------|---------------------------------------------------------------|----------|--------------------------------|
| writers of types A and B, respectively | Input                                                         | Output   | Samples received by a B reader |
| A [x=1]                                | A [x=1]                                                       | A[x=1]   | B [x=1, y=0]                   |
| B [x=10, y=11]                         | A [x=10]                                                      | A [x=10] | B [x=10, y=0]                  |

Note that the second sample loses the extended field when it is forwarded by *Routing Service*. A topic route using the extended type would avoid that truncation:

<sup>1.</sup> http://www.omg.org/spec/DDS-XTypes/

| Samples published by                       | Samples forwarded by a Routing Service topic route for type B |                       |                                |
|--------------------------------------------|---------------------------------------------------------------|-----------------------|--------------------------------|
| two writers of types A and B, respectively | Input                                                         | Output                | Samples received by a B reader |
| A [x=1]                                    | B [x=1, y=0]                                                  | B[x = 1, y=0]         | B [x=1, y=0]                   |
| B [x=10, y=11]                             | B [x=10, y=11]                                                | B [ $x=10$ , $y=11$ ] | B [x=10, y=11]                 |

## **2.7.1 Example**

The following XML configuration file showcases the features mentioned in the previous section.

```
<?xml version="1.0"?>
<dds xmlns:xsi="http://www.w3.org/2001/XMLSchema-instance"</pre>
     xsi:noNamespaceSchemaLocation=
    "resource/schema/ rti routing service.xsd">
    <types>
        <!-- Base type -->
        <struct name="MyBaseType" extensibility="extensible">
            <member name="x" type="long"/>
            <member name="y" type="long"/>
        </struct>
        <!-- Extended type (structure inheritance) -->
        <struct name="MyDerivedType" baseType="MyBaseType"</pre>
                extensibility="extensible">
            <member name="z" type="long"/>
        </struct>
    </types>
    <routing service name="ExtensibleTypesTest">
        <domain route name="test dr">
           <participant 1>
               <domain id>0</domain id>
                <!-- Use of type signature -->
                <registered_type name="MyDerivedType"
                                  type name="MyDerivedType"/>
           </participant 1>
           <participant_2>
           <domain id>1</domain id>
                  <!-- Use of type signature -->
                  <registered type name="MyDerivedType"
                                    type name="MyDerivedType"/>
           </participant 2>
           <session name="test s" enabled="true">
                <topic route name="derived tr">
                    <input participant="1">
                        <topic name>MyTopic</topic name>
                        <!-- Refer to the registered type name -->
                        <registered type name>
                            MyDerivedType
                        </registered type name>
                         <datareader qos>
                            <!-- Define DataReader
                            TypeConsistencyEnforcementQos -->
                            <type consistency>
```

```
<kind>ALLOW_TYPE_COERCION</kind>
                            </type_consistency>
                        </datareader_qos>
                    </input>
                    <output>
                        <topic_name>MyTopic</topic_name>
                        <!-- Refer to the registered type name -->
                        <registered_type_name>
                            MyDerivedType
                        </registered_type_name>
                    </output>
                </topic_route>
            </session>
        </domain route>
    </routing_service>
</dds>
```

# **Chapter 3 Running Routing Service**

Routing Service is installed by the Connext DDS package installer.

# 3.1 Starting Routing Service

Routing Service runs as a separate application. The script to run the executable is in **NDDSHOME**>/ **bin**. <sup>1</sup>

Routing Service supports loading Java adapters. If your configuration is set up to load a Java adapter, follow these steps:

- 1. On Windows Systems: To use a Java adapter, you must have the appropriate Visual Studio redistributable libraries installed on the target system. You can obtain this package from Microsoft or RTI (see the *RTI Connext DDS Core Libraries Release Notes* for details).
- 2. Make sure Java 1.7 or higher is available.
- **3.** Make sure you add the directory of the Java Virtual Machine dynamic library to your environment variable: LD\_LIBRARY\_PATH (on UNIX-based systems) or Path (on Windows systems). For example:

```
setenv LD_LIBRARY_PATH
    ${LD_LIBRARY_PATH}:/local/java/jdk1.7.0/jre/lib/i386/client
```

## To start Routing Service, enter:

```
<NDDSHOME>/bin/rtiroutingservice [options]
```

For example (note: you would enter this all on one line):

```
<NDDSHOME>/bin/rtiroutingservice
  -cfgFile <path to examples¹>/routing_service/shapes/topic_bridge.xml \
  -cfgName example
```

Table 3.1 describes the command-line options.

<sup>1.</sup> See Paths Mentioned in Documentation (Section 1.2)

# **3.2** Stopping Routing Service

To stop *Routing Service*, press **Ctrl-c**. *Routing Service* will perform a clean shutdown.

 Table 3.1
 RTI Routing Service Command-line Options

| Option                           | Description                                                                                                    |
|----------------------------------|----------------------------------------------------------------------------------------------------|
|                                  | Assigns a name to the execution of the Routing Service.                                                                                                    |
|                                  | Remote commands and status information will refer to the routing service using this name. See the <i>Routing Service User's Manual</i> for more information.                                                                                                    |
| -appName <name></name>           | In addition, the name of <i>DomainParticipants</i> created by <i>Routing Service</i> will be based on this name.                                                                                                    |
|                                  | Default: The name given with <b>-cfgName</b> , if present, otherwise it is "RTI_Routing_Service".                                                                                                    |
| ofoEilo (nomo)                   | Specifies a configuration file to be loaded.                                                                                                    |
| -cfgFile <name></name>           | See How to Load the XML Configuration (Section 2.2).                                                                                                    |
| f.N                              | Specifies a configuration name. <i>Routing Service</i> will look for a matching <routing_service> tag in the configuration file.</routing_service>                                                                                                    |
| -cfgName <name></name>           | This parameter is required unless you use -remoteAdministrationDomainId and -noAutoEnable.                                                                                                    |
|                                  | Sets the base domain ID.                                                                                                    |
| 1 'III dD                        | This value is added to the domain IDs in the configuration file. For example, if you set <b>-domainIdBase</b> to 50 and use domain IDs 0 and 1 in the configuration file, then the <i>Routing Service</i> will use domains 50 and 51.                                                                                                    |
| -domainIdBase <id></id>          | Note: -domainIdBase only affects the domain IDs of DomainRoute participants; it does not affect the domain IDs of participants used for monitoring or administration.                                                                                                    |
|                                  | Default: 0                                                                                                    |
|                                  | Enables heap monitoring.                                                                                                    |
| -heapSnapshotPeriod              | Routing Service will generate a heap snapshot every <sec>.</sec>                                                                                                    |
|                                  | Default: heap monitoring is disabled.                                                                                                    |
| -heapSnapshotDir                 | When heap monitoring is enabled, this parameter configures the directory where the snapshots will be stored. The snapshot filename format is RTI_ <configurationname><pre>configurationName&gt;<pre>configurationName&gt;<pre>configurationN</pre></pre></configurationname> |
|                                  | Default: current working directory                                                                                                    |
| -help                            | Displays help information.                                                                                                    |
| -identifyExecution               | Appends the host name and process ID to the service name provided with the <b>appName</b> option. This helps ensure unique names for remote administration and monitoring.                                                                                                    |
|                                  | For example: MyRoutingService_myhost_20024                                                                                                    |
| -licenseFile <file></file>       | Specifies the license file (path and filename). Only applicable to licensed versions of <i>Routing Service</i> .                                                                                                    |
| -neenserne \me>                  | If not specified, <i>Routing Service</i> looks for the license as described in the <i>Getting Started Guide</i> .                                                                                                    |
| -maxObjectsPerThread <int></int> | Parameter for the DomainParticipantFactory.                                                                                                    |
|                                  | ı                                                                                                    |

 Table 3.1
 RTI Routing Service Command-line Options

| Option                                  | Description                                                                                                    |
|-----------------------------------------|----------------------------------------------------------------------------------------------------|
|                                         | Starts Routing Service in a disabled state.                                                                                                    |
| -noAutoEnable                           | Use this option if you plan to enable <i>Routing Service</i> remotely, as described in the <i>User's Manual</i> .                                                                                                    |
|                                         | This option overwrites the value of the <b>enable</b> attribute in the <b><routing_ser-vice></routing_ser-vice></b> tag.                                                                                                    |
|                                         | Enables remote administration and sets the domain ID for remote communication.                                                                                                    |
| -remoteAdministrationDomainId <id></id> | When remote administration is enabled, Routing Service will create a Domain-Participant, Publisher, Subscriber, DataWriter, and DataReader in the designated domain. The QoS values for these entities are described in the Routing Service User's Manual.                                                                                                 |
|                                         | This option overwrites the value of the tag <b><domain_id></domain_id></b> within a <b><administration></administration></b> tag. (See the <i>Routing Service User's Manual</i> for information on configuring remote access).                                                                                                    |
|                                         | Default: Remote administration is not enabled unless it is enabled from the XML file.                                                                                                    |
|                                         | Enables remote monitoring and sets the domain ID for status publication.                                                                                                    |
| -remoteMonitoringDomainId <id></id>     | When remote monitoring is enabled, <i>Routing Service</i> will create one Domain-Participant, one Publisher, five DataWriters for data publication (one for each kind of entity), and five DataWriters for status publication (one for each kind of entity). The QoS values for these entities are described in the <i>Routing Service User's Manual</i> . |
|                                         | This option overwrites the value of the tag <b><domain_id></domain_id></b> within a <b><monitor-ing></monitor-ing></b> tag. (See the <i>Routing Service User's Manual</i> for information on configuring remote monitoring).                                                                                                    |
|                                         | Default: Remote monitoring is not enabled unless it is enabled from the XML file.                                                                                                    |
| -stopAfter <sec></sec>                  | Stops the service after the specified number of seconds.                                                                                                    |
|                                         | Enables compatibility with RTI Data Distribution Service 4.2e.                                                                                                    |
| -use42eAlignment                        | This option should be used when compatibility with 4.2e is required and the topic data types contain double, long long, unsigned long long, or long double members.                                                                                                    |
|                                         | Default: Disabled                                                                                                    |
|                                         | Controls what type of messages are logged:                                                                                                    |
|                                         | 0 - Silent                                                                                                    |
|                                         | 1 - Exceptions (Connext DDS and Routing Service) (default)                                                                                                    |
|                                         | 2 - Warnings (Routing Service)                                                                                                    |
| -verbosity <n></n>                      | 3 - Information (Routing Service)                                                                                                    |
|                                         | 4 - Warnings (Connext DDS and Routing Service)                                                                                                    |
|                                         | 5 - Tracing (Routing Service)                                                                                                    |
|                                         | 6 - Tracing (Connext DDS and Routing Service)                                                                                                    |
|                                         | Each verbosity level, $n$ , includes all the verbosity levels smaller than $n$ .                                                                                                    |
| -version                                | Prints the Routing Service version number.                                                                                                    |

# 3.3 Linking the Routing Service Library into Your Application

Routing Service can be deployed as a C library linked into your application on select architectures (see the Release Notes). This allows you to create, configure and start Routing Service instances from your application. The following code shows the typical use of the API:

```
struct RTI RoutingServiceProperty property =
                                        RTI RoutingServiceProperty INITIALIZER;
struct RTI RoutingService * service = NULL;
property.cfg file
                      = "my routing service cfg.xml";
property.service_name = "my_routing service";
service = RTI RoutingService new(&property);
if(service == NULL) {
   printf("Error...");
   return -1;
}
if(!RTI RoutingService start(service)) {
   printf("Error...");
   RTI RoutingService delete(service);
   return -1;
while(keep running) {
    sleep();
RTI RoutingService delete(service);
return 0;
```

To build your application, link it with the *Routing Service* library in **NDDSHOME**>/bin/<architecture>/.¹ Replace <architecture> with an architecture string from the *Release Notes*. (Note: This process cannot be used on all architectures; see the *Release Notes* for details.)

If you are using the C API, see the example in path to examples¹>/routing\_service/routing\_service lib.

Example makefiles and project files for several architectures are provided.

Also see the **README.txt** file in the **routing service lib/src** directory.

<sup>1.</sup> See Paths Mentioned in Documentation (Section 1.2)

# **Chapter 4** Transforming Data with Routing Service

As described in Data Transformation (Section 2.4.6.5), a route can transform the incoming data using a *transformation*, which is an object created by a transformation plugin.

Transformation plugins implement the transformation API and must be provided as shared libraries that *Routing Service* will load dynamically.

Currently, the transformation plugin API is only supported in C.

This chapter describes:

- Transformation Usage and Configuration (Section 4.1)
- Transformations Distributed with Routing Service (Section 4.2)
- Creating New Transformations (Section 4.3)

# 4.1 Transformation Usage and Configuration

In the XML configuration file, transformation plugins must be defined within a transformation library.

For example:

<dds>

Table 4.1 on page 4-2 lists the tags allowed within <transformation plugin>.

Table 4.2 on page 4-3 lists the tags allowed within a <transformation> tag.

Once a transformation plugin is registered, a route can use it to create a data transformation. For example, the following route uses a transformation to switch the coordinates of the input sample: x becomes y, and y becomes x.

```
<topic_route name="SquareSwitchCoord">
    <input participant="1">
        <topic name>Square</topic name>
        <registered type name>ShapeType</registered type name>
    </input>
    <output>
        <topic name>Square</topic name>
        <registered type name>ShapeType</registered type name>
    <transformation plugin name="MyTransfLib::MyTransPlugin">
        property>
            <value>
                <element>
                    <name>X</name>
                    <value>Y</value>
                </element>
                <element>
                    <name>Y</name>
                    <value>X</value>
                </element>
            </value>
        </property>
    </transformation>
</topic_route>
```

#### Table 4.1 Transformation Plugin Tags

| Tags within<br><transformation_<br>plugin&gt;</transformation_<br> | Description                                                                                                    | Number<br>of Tags<br>Allowed |
|--------------------------------------------------------------------|----------------------------------------------------------------------------------------------------|------------------------------|
| <dll></dll>                                                        | Shared library containing the implementation of the transformation plugin. The <dll> tag may specify the exact name of the file (for example, lib/libmytransformation.so) or a general name (no file extension) which will be completed as fol lows:  <dll> value: dir/mytransformation</dll></dll> |                              |
| <create_function></create_function>                                | This tag will contain the name of the function used to create the transformation plugin (see Section 4.3.1).  The function must be implemented in the shared library.                                                                                                    | 1 (required)                 |

# 4.2 Transformations Distributed with Routing Service

Routing Service provides a transformation that is able to map fields of the input type to fields of the output type using the property tag inside the transformation to provide this mapping. The <name> tag indicates the name of the field in the output type; the <value> tag indicates the name of the field in the input type. Use dot notation for nested fields (e.g., position.x).

Table 4.2 **Transformation Tags** 

| Tags within <transformation></transformation>                                            | Description                                                                                                    | Number<br>of Tags<br>Allowed |
|------------------------------------------------------------------------------------------|----------------------------------------------------------------------------------------------------|------------------------------|
|                                                                                          | Sequence of name/value(string) pairs that can be used to configure the parameters of the transformation. For example: |                              |
|                                                                                          | <pre><pre><pre><pre><value></value></pre></pre></pre></pre>                                                           |                              |
| <pre><pre><pre><pre><pre><pre><pre><pre></pre></pre></pre></pre></pre></pre></pre></pre> | <pre></pre>                                                                                                    | 0 or 1                       |

# For example:

```
<dds>
  <transformation library name="TransformationLib">
    <transformation plugin name="Assignment">
      <dll>rtirsassigntransf</dll>
      <create_function>
        {\tt RTI\_RoutingServiceAssignTransformationPlugin\_create}
      </create_function>
    </transformation plugin>
  </transformation_library>
  <routing service name="MyService">
    <domain_route name="MyDomainRoute">
      <session name="MySession">
        <route name="MyRoute">
          <transformation plugin_name="TransformationLib::Assignment">
            cproperty>
              <value>
                <element>
                    <name>X</name>
                    <value>Y</value>
                </element>
                <element>
                    <name>Y</name>
                    <value>X</value>
                </element>
              </value>
            </property>
          </transformation>
        </route>
        . . .
```

This transformation plugin is implemented in the shared library, <NDDSHOME>/lib/<architecture>/librtirsassigntransf.so (or rtirsassigntransf.dll for Windows systems).

#### Important:

The assign transformation only supports the assignment of primitive fields (including strings) that are not part of arrays or sequences. For example:

```
<transformation plugin_name="TransformationLib::Assignment">
    cproperty>
        <value>
            <element>
                <name>position.x</name>
                <value>position.y</value>
            </element>
            <element> <!-- not supported -->
                <name>x[0]</name>
                <value>y[0]</value>
            </element>
            <element> <!-- supported -->
                <name>position</name>
                <value>position</value>
            </element>
        </value>
    </property>
</transformation>
```

# 4.3 Creating New Transformations

Routing Service provides a transformation SDK in C to support the creation of custom transformation plugins.

The SDK contains two main components:

- API header file: <NDDSHOME>/include/routingservice/routingservice\_transformation.h.
  The transformation plugin will include this header.
- Infrastructure library: <NDDSHOME>/lib/<architecture>/librtirsinfrastructure.so (for UNIX-based systems) and <NDDSHOME>/lib/<architecture>/rtirsinfrastructure.dll (for Windows systems).

The transformation plugin will link with this library.

Transformation plugins working with TypeCode and DynamicData must also link with the *Connext* libraries

**Important:** Because RTI only distributes the release version of *Routing Service*, your transformation should be linked against the release version of the *Connext* shared libraries when needed.

## 4.3.1 Transformation Plugin API

Every transformation plugin will implement a plugin constructor (entry point to the shared library) that will be used by *Routing Service* to create a plugin instance.

```
typedef struct RTI_RoutingServiceTransformationPlugin *
    (*RTI_RoutingServiceTransformationPlugin_create)(
        RTI RoutingServiceEnvironment * env);
```

The structure RTI\_RoutingServiceTransformationPlugin will contain the plugin implementation as a set of function pointers.

The rest of this section introduces the different transformation functions. For detailed information about the API, please see the online (HTML) *Routing Service* documentation.

#### • delete

Deletes the transformation plugin instance.

```
typedef void (*RTI_RoutingServiceTransformationPlugin_delete)(
    struct RTI_RoutingServiceTransformationPlugin * plugin,
    RTI RoutingServiceEnvironment * env);
```

#### create\_transformation

Creates a new transformation. The function is called when the route containing the transformation is ready to forward data.

```
typedef RTI_RoutingServiceTransformation
(*RTI_RoutingServiceTransformationPlugin_create_transformation)(
    struct RTI_RoutingServiceTransformationPlugin * plugin,
    const struct RTI_RoutingServiceTypeInfo * input_type_info,
    const struct RTI_RoutingServiceTypeInfo * output_type_info,
    const struct RTI_RoutingServiceProperties * properties,
    RTI_RoutingServiceEnvironment * env);
```

The behavior of the transformation can be configured using the **properties** parameter.

## • delete\_transformation

Deletes a transformation. The function is called when the route containing the transformation is disabled.

```
typedef void
(*RTI_RoutingServiceTransformationPlugin_delete_transformation)(
    struct RTI_RoutingServiceTransformationPlugin * plugin,
    RTI RoutingServiceTransformation transformation,
```

```
RTI RoutingServiceEnvironment * env);
```

The **transformation** parameter corresponds to the value returned by the function **create\_transformation()**.

#### transform

This function is called in a route to transform a sequence of input data samples into a sequence of output data samples.

```
typedef void (*RTI_RoutingServiceTransformation_transform)(
   RTI_RoutingServiceTransformation transformation,
   RTI_RoutingServiceSample ** out_sample_lst,
   RTI_RoutingServiceSampleInfo ** out_info_lst,
   unsigned int * out_count,
   RTI_RoutingServiceSample * in_sample_lst,
   RTI_RoutingServiceSampleInfo * in_info_lst,
   unsigned int in_count,
   RTI_RoutingServiceEnvironment * env);
```

When the routing service is done using the output samples, it will 'return the loan' to the transformation by calling the **return loan()** operation.

The **transformation** parameter corresponds to the value returned by the function **create\_transformation()**.

## return\_loan

Indicates to the transformation that the routing service is done accessing the sequence of data samples obtained by an earlier invocation of **transform()**.

```
typedef void (*RTI_RoutingServiceTransformation_return_loan)(
   RTI_RoutingServiceTransformation transformation,
   RTI_RoutingServiceSample * sample_lst,
   RTI_RoutingServiceSampleInfo * info_lst,
   unsigned int count,
   RTI_RoutingServiceEnvironment * env);
```

The **transformation** parameter corresponds to the value returned by the function **create\_transformation()**.

#### update

This function is called when the configuration of a transformation changes as a result of a remote **update** command.

```
typedef void (*RTI_RoutingServiceTransformation_UpdateFcn)(
   RTI_RoutingServiceTransformation transformation,
   const struct RTI_RoutingServiceProperties * properties,
   RTI_RoutingServiceEnvironment * env);
```

# Chapter 5 Administering Routing Service from a Remote Location

Routing Service can be controlled remotely by sending commands through a special topic. Any Connext application can be implemented to send these commands and receive the corresponding responses. A shell application that sends/receives these commands is provided with Routing Service.

The script for the shell application is in <NDDSHOME>/bin/rtirssh.

Entering **rtirssh** -help will show you the command-line options:

```
RTI Routing Service Shell
Usage: rtirssh [options]...
Options:
-domainId <integer> Domain id for the remote configuration
-timeout <seconds> Max time to wait a remote response
-cmdFile <file> Run commands in this file
-help Displays this information
```

# **5.1** Enabling Remote Administration

By default, remote administration is disabled in Routing Service for security reasons.

To enable remote administration you can use the <administration> tag (see Section 2.4.3) or the -remoteAdministrationDomainId <ID> command-line parameter, which enables remote administration and sets the domain ID for remote communication. For more information about the command-line options, see Starting Routing Service (Section 3.1).

When remote administration is enabled, Routing Service will create a DomainParticipant, Publisher, Subscriber, DataWriter, and DataReader in the designated domain. (The QoS values for these entities are described in Section 2.4.3.)

## 5.2 Remote Commands

This section describes the remote commands using the shell interface; Section 5.3 explains how to use remote administration from a *Connext* application.

Remote commands:

```
add_peer <target_routing_service> <domain_route_name> p1|p2 <peer_list>
```

#### Parameters:

• <assignment\_expr> can be used instead of <xml\_url> to modify single values in an entity configuration

The assignment expression has the form:

<fully qualified value name> = <value>

#### For example:

```
update ShapeRouter DomainRoutel::Session1::SquareToCircles top-
ic_route.input.datareader_qos.deadline.period.sec = 3
update ShapeRouter DomainRoutel::Session1::SquareToCircles topic_route.input.con-
tent filter.expression = "x < 30"</pre>
```

- < domain route name > is the fully qualified name of a domain route entity
- <entity name> is a fully qualified name. For example, consider the following XML configuration:

The above XML configuration would allow you to use commands such as:

- enable ShapeRoutingService
   DomainRoute1::Session::SquaresToCircles
- enable ShapeRoutingService DomainRoute1

Note that the fully qualified name does not include the name of the routing service.

- <peer\_list> is a comma-separate list of peers
- <target routing service> can be:
  - The application name of a routing service, such as "MyRoutingService1", as specified at start-up with the command-line option -appName
  - A regular expression for a routing service name, such as "MyRoutingService\*"
- <*xml url*> can be:
  - A file URL, such as file:///home/user/myconfig.xml
  - A string URL, such as:

<sup>1.</sup> As defined by the POSIX fnmatch API (1003.2-1992 section B.6)

```
str://"<topic_route><input><datareader_qos>...
</datareader qos></input></topic route>"
```

If you omit the URL schema name, *Routing Service* will assume a file name; for example, /home/user/myconfig.xml is equivalent to file://home/user/myconfig.xml.

In either case, the XML code can represent either a whole DTD-valid configuration file (such as the one you specify through the command-line when you start *Routing Service*) or a snippet of XML that only refers to a specific entity (this is further explained in Section 5.2.13).

The **[remote|local]** parameter is used with file URLs to indicate if the file is local to the shell (local) or local to the routing service (remote). If the file is local to the shell (local), the shell application will read it and will send it as a string URL. If the file is local to the routing service (remote), the shell will send it as a file URL that will be read by the routing service. The default value is **remote**.

If a relative path is specified, the path will be relative to the working directory in which the routing service (if **remote** is specified) or shell (if **local** is specified) is running.

## 5.2.1 add peer

```
add peer <target routing service> <domain route name> p1|p2 <peer list>
```

The **add\_peer** command passes the *peer\_list* to the underlying DomainParticipant's **add\_peer()** function. It is only valid for DomainParticipants in a domain route.

<domain\_route\_name> is like <entity\_name>, but must be a domain route entity.

p1|p2 specifies if the DomainParticipant associated with <participant\_1> or <participant\_2> configuration is selected.

<peer\_list> is a comma-separated list of peers.

#### **5.2.2** create

```
create <target_routing_service> domain_route|session|topic_route|auto_route
[<parent_entity_name>] <xml_url> [remote|local]
```

The **create** command is similar to update (Section 5.2.13), but the configuration is applied to a newly created entity instead of an existing one.

The second parameter (domain\_route|session|topic\_route|auto\_route) is the kind of entity to be created. If the kind is a domain\_route, there will be no parent. For the other kinds (session, topic\_route, or auto route), a parent entity name must be specified.

<xml\_url> and [remote|local] are the same as used in update (Section 5.2.13), except that only XML snippets matching the entity kind are allowed. A full file (starting with <dds>...) is not valid.

For example (this would be entered as a single command, with no line-breaks):

```
create example topic_route DomainRoute::Session
str://"<topic_route name="TrianglesToTriangles">
    <input participant="1"><registered_type_name>ShapeType
    </registered_type_name><topic_name>Triangle</topic_name></input>
    <output><registered_type_name>ShapeType</registered_type_name>
    <topic_name>Triangle</topic_name></output></topic_route>"
```

#### **5.2.3** delete

delete <target routing service> [<entity name>]

You can invoke the **delete** command on domain routes, routes and auto routes. It acts like the disable (Section 5.2.4) command, but also purges the configuration data for the target entity.

For example:

```
delete example DomainRoute::Session::CirclesToCircles
```

A deleted entity cannot be re-enabled, but a new one can be created.

#### 5.2.4 disable

disable <target\_routing\_service> [<entity\_name>]

The **disable** command disables a routing service entity by destroying its sub-entities and corresponding DDS objects:

- Routing service—When a routing service is disabled, all of its domain routes are destroyed. You do not need to specify the *entity\_name* to disable a routing service.
- Domain route—When a domain route is disabled, all its routes, topic routes, auto routes, and auto
  topic routes are destroyed, as well as both Connections (DomainParticipants for DDS). All the
  session threads are stopped and their corresponding adapter sessions (Publisher and Subscriber for
  DDS) are also deleted.
- Route, topic route, auto route and auto topic route—When a route, topic route, auto route, or auto
  topic route is disabled, its StreamReaders and StreamWriters are destroyed, so data will no longer
  be routed.

#### **5.2.5** enable

enable <target routing service> [<entity name>]

The **enable** command enables an entity that has been disabled or marked as '**enabled=false**' in the configuration file.

This command can be used to enable the following entities:

- Routing service—When a routing service is enabled, it uses the currently loaded configuration and starts. You don't need to specify the *entity name* to enable a routing service.
- Domain route—When a domain route is enabled, it creates the participants, routes, topic routes, auto routes, and auto topic routes that it contains. The routes, topic routes, auto routes, and auto topic routes will be created enabled or disabled depending on their current configuration. Enabling a domain route is required to start routing data from the input domain to the output domain.
- Route, topic route, auto route, and auto topic route—Enabling a route, topic route, auto route or
  auto topic route is a necessary condition to start routing data between input and output streams.
  However, data routing will not start until the StreamWriter and StreamReader associated with a
  route are created (see Section 2.4.6.4 for additional information).

#### 5.2.6 get

get <target routing service>

The **get** command retrieves the current configuration.

The retrieved configuration, provided in an XML string format, is *functionally* equivalent to the loaded XML file, plus any updates (either from an update command or other remote commands that change the configuration, such as add\_peer). However, the retrieved configuration may not be *textually* equivalent. For example, the retrieved configuration may explicitly contain default values that were not in the initial XML.

#### **5.2.7** load

```
load <target routing service> <cfg name> <xml url> [remote|local]
```

The load command loads specific XML configuration code. The *target\_routing\_service* must be disabled. For more information, see How to Load the XML Configuration (Section 2.2).

The XML code received must represent a valid routing service configuration file. The name of the <routing service> tag to load is identified with <cfg name>.

## **5.2.8** pause

pause <target routing service> <entity name>

When the pause command is called in a route, the session thread containing this route will stop reading data from the route's StreamReader.

For routing service, domain routes, auto routes, and auto topic routes, the execution of this command will pause the contained topic routes and routes.

## **5.2.9** resume

resume <target\_routing\_service> <entity\_name>

When the resume command is called in a route, the session thread containing this route will continue reading data from the route's StreamReader.

For routing service, domain routes, auto routes and auto topic routes, the execution of this command will resume the contained topic routes and routes.

## 5.2.10 save

save <target routing service>

This command writes the current configuration to a file. The file itself is specified with <save\_path> (see page 2-13). If <save\_path> has not been specified, the **save** command will fail. If the file specified by <save path> already exists, the file will be overwritten.

The saved configuration is *functionally* equivalent to the loaded XML file plus any updates (either from an **update** command or other remote commands that change the configuration, such as **add\_peer**). However it may not be *textually* equivalent. For example, the saved XML configuration may explicitly contain default values that were not in the initial XML.

**Note:** If the <autosave\_on\_update> tag (see Table 2.6, "Remote Administration Tags," on page 2-13) is set to TRUE, this will automatically trigger a **save** command when configuration updates are received.

#### 5.2.11 shutdown

shutdown <target routing service>

The **shutdown** command initiates the shutdown sequence on the process where the *target\_routing\_service* runs. The result of the remote shutdown command depends on how *Routing Service* is instantiated:

- If *Routing Service* runs as a process executed by the shipped executable in your RTI Connext installation, the process will exit upon command reception.
- If *Routing Service* is instantiated as a library in your application, the service instance will notify the installed remote shutdown hook. In this case, the application creating the *Routing Service* instance is responsible to handle the shutdown sequence. If the shutdown hook is not set, the command request will fail with response indicating error.

On a successful shutdown request, *Routing Service* will send a reply with RTI\_ROUTING\_SER-VICE\_COMMAND\_RESPONSE\_OK, or RTI\_ROUTING\_SERVICE\_COMMAND\_RESPONSE\_ER-ROR and an error message indicating the problem.

This command will take effect independently of the *target\_routing\_service* enabled state.

## 5.2.12 unload

unload <target\_routing\_service>

The **unload** command unloads the current configuration that the *target\_routing\_service* is using, so you can change it with a subsequent load (Section 5.2.7) command.

The target routing service must be disabled for this command to succeed.

# **5.2.13** update

update <target routing service> [<entity name>] [<xml url>|<assignment expr> [remote|local]

The **update** command changes the configuration of a specific entity. Table 5.1 shows the parameters that can be changed for each entity.

Table 5.1 Changeable Parameters

| Entity             | Mutable<br>(changeable any time)                                                                                                    | Immutable (only changeable when entity is disabled) <sup>1</sup>                                                                                                    |
|--------------------|----------------------------------------------------------------------------------------------------|----------------------------------------------------------------------------------------------------|
| Routing<br>Service | <monitoring>/<enabled> <monitoring>/<status_publication_period> <entity_monitoring>/<enabled> <entity_monitoring>/<status_publication_period> <administration>/<save_path> <administration>/<autosave_on_update></autosave_on_update></administration></save_path></administration></status_publication_period></entity_monitoring></enabled></entity_monitoring></status_publication_period></monitoring></enabled></monitoring> | <pre><monitoring>/<statistics_sampling_period> <monitoring>/<historical_statistics> <monitoring>/<domain_id> <entity_monitoring>/<statistics_sampling_period> <entity_monitoring>/<historical_statistics> <administration>/ <all and="" autosave_on_update="" except="" save_path=""></all></administration></historical_statistics></entity_monitoring></statistics_sampling_period></entity_monitoring></domain_id></monitoring></historical_statistics></monitoring></statistics_sampling_period></monitoring></pre> |
| Domain<br>route    | <pre><connection_x>: Mutable properties in <pre><pre><pre><pre><pre><pre><pre><pre></pre></pre></pre></pre></pre></pre></pre></pre></connection_x></pre>                                                                                                    | <pre><connection_x>: Immutable properties in <pre></pre></connection_x></pre>                                                                                                    |
| Session            | For non-DDS adapter: Mutable properties in <pre></pre>                                                                                                    | For non-DDS adapter: Mutable properties in <pre></pre>                                                                                                    |
| Route              | Mutable properties in <pre>property&gt; (adapter specific) Mutable properties in <transformation>/<pre>property&gt; (transformation specific)</pre></transformation></pre>                                                                                                    | Immutable properties in <pre></pre>                                                                                                    |

Remote Commands

Table 5.1 Changeable Parameters

| Entity         | Mutable<br>(changeable any time)                                                                                                    | Immutable (only changeable when entity is disabled) <sup>1</sup>                                             |
|----------------|----------------------------------------------------------------------------------------------------|----------------------------------------------------------------------------------------------------|
| Topic<br>Route | Mutable QoS policies in <datawriter_qos> and <datareader_qos></datareader_qos></datawriter_qos>                                                                |                                                                                                    |
|                | Mutable properties in<br><transformation>/<property><br/>(transformation specific)</property></transformation>                                                 | Immutable QoS policies in <datawriter_qos> and <datareader qos=""></datareader></datawriter_qos>             |
|                | <route_types></route_types>                                                                                                    | <pre><creation_mode></creation_mode></pre>                                                                   |
|                | <pre><pre>propagate_dispose&gt;</pre></pre>                                                                                                    | <content_filter>/<expression></expression></content_filter>                                                  |
|                | <pre><pre><pre>propagate_unregister&gt;</pre></pre></pre>                                                                                                    | <pre><entity_monitoring>/<statistics_sampling_period></statistics_sampling_period></entity_monitoring></pre> |
|                | <pre><publish_with_original_info></publish_with_original_info></pre>                                                                                           | <pre><entity_monitoring>/<historical_statistics></historical_statistics></entity_monitoring></pre>           |
|                | <content_filter>/<parameter></parameter></content_filter>                                                                                                    |                                                                                                    |
|                | <entity_monitoring>/<enabled></enabled></entity_monitoring>                                                                                                    |                                                                                                    |
|                | <pre><entity_monitoring>/<status_publication_period></status_publication_period></entity_monitoring></pre>                                                     |                                                                                                    |
| Auto<br>Route  | Mutable properties in <pre>property&gt; (adapter specific)</pre>                                                                                               | Immutable properties in <pre><pre> (adapter specific)</pre></pre>                                            |
|                |                                                                                                    | Immutable QoS policies in <datawriter_qos> and</datawriter_qos>                                              |
|                | Mutable QoS policies in <datawriter_qos> and <datareader qos=""></datareader></datawriter_qos>                                                                 | <datareader_qos> <creation mode=""></creation></datareader_qos>                                              |
|                | <pre><rpre><pre><pre><pre><pre><pre><pre< td=""><td><allow_topic_name_filter></allow_topic_name_filter></td></pre<></pre></pre></pre></pre></pre></rpre></pre> | <allow_topic_name_filter></allow_topic_name_filter>                                                          |
| Auto           | <pre><pre><pre><pre><pre><pre><pre><pre></pre></pre></pre></pre></pre></pre></pre></pre>                                                                       | <allow filter="" name="" registered="" type=""></allow>                                                      |
| Topic          | <pre><pre><publish info="" original="" with=""></publish></pre></pre>                                                                                          | <pre><deny filter="" name="" topic=""></deny></pre>                                                          |
| Route          | <pre><content filter="">/<parameter></parameter></content></pre>                                                                                               | <pre><deny filter="" name="" registered="" type=""></deny></pre>                                             |
|                | <pre><entity monitoring="">/<enabled></enabled></entity></pre>                                                                                                 | <pre><content filter="">/<expression></expression></content></pre>                                           |
|                | <pre><entity_monitoring>/<status period="" publication=""></status></entity_monitoring></pre>                                                                  | <pre><entity monitoring="">/<statistics period="" sampling=""></statistics></entity></pre>                   |
|                | ,gponea                                                                                                    | <pre><entity_monitoring>/<historical_statistics></historical_statistics></entity_monitoring></pre>           |

<sup>1.</sup> Monitoring parameters can also be changed when monitoring is disabled (even when the entity is enabled).

If you try to change an immutable parameter in an entity that is enabled, you will receive an error message. To change an immutable parameter, you must disable the routing service entity, change the parameter, and then enable the routing service entity again.

You can send an XML snippet (or an assignment expression) that only contains the values you want to change for that entity, or you can send a whole well-formed configuration file.

If you send an XML snippet (or an assignment expression), only the changes you specify will take
effect.

For example, suppose you send this command:

```
update ShapeRouter DomainRoute1::Session1::SquareToCircles
str://"<topic_route><input><datareader_qos><deadline><period>
<sec>1</sec></period></deadline></datareader_qos></input>
</topic_route>"

or

update ShapeRouter DomainRoute1::Session1::SquareToCircles
topic_route.input.datareader_qos.deadline.period.sec = 1
```

The topic route **DomainRoute1::Session1::SquareToCircles** will only change the **period** value in the Deadline QoS for that particular DataReader.

#### Now suppose that later on you send this command:

```
update ShapeRouter DomainRoute1::Session1::SquareToCircles
str://"<topic_route><input><datareader_qos>cyalue><element><name>MyProp</name><value>MyValueRemote</value></element></value></fr>
c/clement>c/clement>c/clemen
```

This would only change the Property QoS; the Deadline QoS would keep the setting from the prior command.

In both cases, an update command can only reconfigure one entity at a time and *Routing Service* will ignore all contained entities. For example, a command to update a session will not modify the configuration of its contained routes. If you need to reconfigure several entities at the same time, consider using the **load** command described in Section 5.2.7.

If you send a well-formed configuration file (starting with <dds><routing\_service>), the properties in the route (QoS values in the topic route) will be completely replaced with the properties (QoS values) defined in the XML code. If a QoS value for a topic route is not defined in the XML code, Routing Service will use the Connext default.

# 5.3 Accessing Routing Service from a Connext Application

You can create a DataWriter for the command topic to write Routing Service administration commands and optionally create a DataReader for the response topic to receive confirmations.

A more powerful and easier way is to use the Request-Reply API (only available with *Connext DDS Professional*). You can create a Requester for these topics that will write command requests and wait for confirmations.

The topics are:

- rti/routing\_service/administration/command\_request
- rti/routing service/administration/command response

The types are:

- RTI::RoutingService::Administration::CommandRequest
- RTI::RoutingService::Administration::CommandResponse

You can find the IDL definitions for these types in <NDDSHOME>/resource/idl/RoutingServiceAdministration.idl.

The QoS configurations of your DataWriter and DataReader, or your Requester (if you are using the Request-Reply API), must be compatible with the one used by the routing service (see how this is configured in Section 2.4.3).

When you send an XML string URL (str://"<xml\_code>") with the **load** and **update** commands, if the string is longer than XML\_URL\_MAX\_LENGTH (in the IDL file), you will have to split the string and send several samples, setting the **is\_final** field to false in all but the last sample.

Likewise, the **get** command may generate a response longer than RESPONSE\_MAX\_LENGTH (in the IDL file) that will be received as several samples. You will have to concatenate the messages from each one of the samples until a sample with the **is\_final** field set to true is received. This sample is the last sample of the response.

# Example 1:

The following example shows how to send a command to update the Deadline QoS policy for a topic route's DataReader:

```
/* Create entities: participant, publisher, topic, datawriter...*/
/* ... */
RTI RoutingService CommandRequest * cmdRequest =
   RTI RoutingService CommandRequestTypeSupport::create data();
/* By specifying an unique ID for this command, you will be able
   to identify its response later on */
cmdRequest->id.host = /* host ID */;
cmdRequest->id.app = /* process ID */;
cmdRequest->id.invocation = ++invocationCounter;
/* Send this command to a routing service called MyRouter */
strcpy(cmdRequest->target router, "MyRouter");
/* The command type is update */
cmdRequest->command. d = RTI ROUTING SERVICE COMMAND UPDATE;
/* Specify entity name to update and the XML code to define
   the new configuration */
strcpy(cmdRequest->command. u.entity desc.name,
       "DomainRoute1::Session1::TopicRoute1");
/* When we use an XML snippet, the first tag we specify is
  that of the entity, <topic route> in this case */
strcpy(cmdRequest->command. u.entity desc.xml url.content,
       "str://\"<topic route>\
                <input>\
                  <datareader qos>\
                    <deadline>\
                        <period>\
                            <sec>10</sec>\
                        </period>\
                    </deadline>\
                  </datareader qos>\
                 </input>\
                </topic route>\"");
/* The content above is small enough to send it in one sample.
  Otherwise (if the length were > XML URL MAX LENGTH) we would have
   to split it in multiple partial strings, each < XML URL MAX LENGTH,
   and set is final = 0 for all the samples but the last one */
cmdRequest->command. u.entity desc.xml url.is final = 1;
RTI RoutingService CommandRequest writer->write(cmdRequest, ...);
```

#### **Example 2, Using the Request-Reply Communication Pattern:**

This example uses the *RTI Connext DDS Professional* Request-Reply API<sup>1</sup>. This example shows a Java application that creates a Requester that can communicate with the *Routing Service* remote-administration server. It sends two requests (Routing Service remote commands) to disable and then enable *Routing Service*. Each request receives a reply with the result for that command. When using the Request-Reply API, *Routing Service* will efficiently deliver those replies only to the original Requester.

**Note:** In the command topic, the values for **id.host** and **id.app** are not relevant in this example, but they are still needed when using the regular *Connext DDS* API.

import RTI.RoutingService.Administration.CommandKind;

import RTI.RoutingService.Administration.CommandRequest;

<sup>1.</sup> The Request-Reply Communication Pattern is only available with *RTI Connext DDS Professional*. For information, see the *RTI Connext DDSCore Libraries User's Manual* or API Reference HTML documentation.

```
import RTI.RoutingService.Administration.CommandRequestTypeSupport;
import RTI.RoutingService.Administration.CommandResponse;
import RTI.RoutingService.Administration.CommandResponseTypeSupport;
import com.rti.connext.infrastructure.Sample;
import com.rti.connext.infrastructure.WriteSample;
import com.rti.connext.requestreply.Requester;
import com.rti.connext.requestreply.RequesterParams;
import com.rti.dds.domain.DomainParticipant;
import com.rti.dds.domain.DomainParticipantFactory;
import com.rti.dds.infrastructure.Duration t;
import com.rti.dds.infrastructure.InstanceHandleSeq;
import com.rti.dds.infrastructure.StatusKind;
import com.rti.dds.publication.DataWriterQos;
/**
* How to use the Routing Service administration through a Requester
*/
public class CommandExample {
  static final String COMMAND TOPIC =
       "rti/routing service/administration/command request";
  static final String RESPONSE_TOPIC =
       "rti/routing service/administration/command response";
  private static final Duration_t MAX_WAIT = new Duration_t(10, 0);
  public static void main(String[] args) throws InterruptedException {
    //
    // Create DomainParticipant
    DomainParticipant participant = DomainParticipantFactory.get instance()
         .create participant(
              55, DomainParticipantFactory.PARTICIPANT QOS DEFAULT,
              null, StatusKind.STATUS MASK NONE);
    if (participant == null) {
       throw new IllegalStateException("Participant creation failed");
```

```
try {
      //
      // Create requester for the Routing Service remote-admin topics
       Requester < CommandRequest, CommandResponse > requester =
           new Requester<CommandRequest, CommandResponse>(
             new RequesterParams(participant,
                CommandRequestTypeSupport.get instance(),
                CommandResponseTypeSupport.get instance())
                .setRequestTopicName(COMMAND TOPIC)
                .setReplyTopicName(RESPONSE TOPIC));
       DataWriterQos writerQos = new DataWriterQos();
       requester.getRequestDataWriter().get_qos(writerQos);
       System.out.println("rel" + writerQos.reliability.kind);
      try {
         System.out.println("Waiting to discover Routing Service");
         InstanceHandleSeq handles = new InstanceHandleSeq();
         while (handles.isEmpty()) {
           requester.getRequestDataWriter().get matched subscriptions(
               handles);
           Thread.sleep(200);
         }
         System.out.println("Matched subscription");
         //
         // Send DISABLE command
         //
         WriteSample<CommandRequest> request = requester
              .createRequestSample();
         request.getData().id.host = 1;
         request.getData().id.app = 1;
         request.getData().id.invocation = 1;
         request.getData().target_router = "TestRouter";
         request.getData().command. d =
CommandKind.RTI ROUTING SERVICE COMMAND DISABLE;
         requester.sendRequest(request);
```

```
// Receive the reply
         Sample < CommandResponse > reply = requester.createReplySample();
         boolean received = requester.receiveReply(reply, MAX WAIT);
         if (!received) {
           throw new IllegalStateException("Response not received");
         }
         System.out.println("Received response: "
+ reply.getData().message);
         //
         // Send ENABLE command
         //
         request.getData().id.invocation = 2;
         request.getData().command._d =
              Command Kind.RTI\_ROUTING\_SERVICE\_COMMAND\_ENABLE;
         requester.sendRequest(request);
         // Receive the reply
         received = requester.receiveReply(reply, MAX WAIT);
         if (!received) {
           throw new IllegalStateException("Response not received");
         System.out.println("Received response: "
              + reply.getData().message);
       } finally {
         requester.close();
    } finally {
      participant.delete_contained_entities();
       DomainParticipantFactory.get_instance().delete_participant(
           participant);
}
```

# Chapter 6 Monitoring Routing Service from a Remote Location

You can monitor *Routing Service* remotely by subscribing to special topics. By subscribing to these topics, any *Connext* application can receive information about the configuration and operational status of *Routing Service*.

Being able to monitor the state of a *Routing Service* instance is an important tool that allows you to detect problems. For example, looking at the latency statistics for a route might show you that the performance of a transformation in the route is not as expected. Looking at the input samples per second in the different sessions, you might see that one session is receiving most of the traffic. In that case, you could reassign some of the routes to other sessions to improve load balancing.

Routing Service can publish status for the following kinds of entities:

- **1.** Routing Service itself (<routing\_service>)
- **2.** Domain Route <domain\_route>)
- **3.** Session (<session>)
- **4.** Route (<route> and <topic\_route>)
- 5. Topic Route (<auto route> and <auto topic route>)

For each of the above kinds of entities, Routing Service creates two topics:

- rti/routing service/monitoring/<tag> data describes the entity's configuration
- rti/routing service/monitoring/<tag> status set describes the entity's operational status

With the corresponding types:

- RTI::RoutingService::Monitoring::<tag>Data
- RTI::RoutingService::Monitoring::<tag>StatusSet

Where  $\langle tag \rangle$  is one of the following entity kind tags: RoutingService, DomainRoute, Session, Route, or AutoRoute.

# **6.1** Enabling Remote Monitoring

By default, remote monitoring is disabled in *Routing Service* for security and performance reasons.

To enable remote monitoring, you can use the **monitoring** tag (see Section 2.4.4) or the **remoteMonitoringDomainId** command-line parameter, which enables remote monitoring and sets the

domain ID for data publication. For more information about the command-line options, see Section 3.1 in the Getting Started Guide.

When remote monitoring is enabled, *Routing Service* creates:

- 1 DomainParticipant
- 1 Publisher
- 5 DataWriters for publishing *configuration data* (one for each kind of entity)
- 5 DataWriters for publishing *status* (one for each kind of entity).

The QoS values for these entities are described in Section 2.4.4.

# **6.2** Monitoring Configuration Data

Configuration data for *Routing Service* entities is published in entity *data* topics. These topics are similar to the builtin topics (DCPSParticipant, DCPSPublication, and DCPSSubscription) that provide information about the configuration of remote DDS entities.

This configuration data is published when:

- An entity is created or enabled.
- An entity is disabled or destroyed (a dispose message is published).
- The entity's configuration is modified using the remote command "update" (see Section 5.2.13).
- The entity's configuration is modified due to certain events in *Routing Service*. For example, discovery events may trigger the creation of StreamWriters and StreamReaders in a route.

The following sections describe the data available for each kind of Routing Service entity.

- Configuration Data for Routing Service (Section 6.2.1)
- Configuration Data for a Domain Route (Section 6.2.2)
- Configuration Data for a Session (Section 6.2.3)
- Configuration Data for a Route (Section 6.2.4)
- Configuration Data for an Auto Route (Section 6.2.5)

Each section describes the IDL for the topics' underlying data types. The IDL is also in the file <NDDSHOME>/resource/idl/RoutingServiceMonitoring.idl.

# 6.2.1 Configuration Data for Routing Service

The topic that publishes configuration data is called **rti/routing\_service/monitoring/routing\_service\_data**. This topic describes the configuration of the routing service but not its contained entities.

```
struct RoutingServiceAdministrationData {
    string<EXPRESSION_MAX_LENGTH> save_path;
    boolean autosave_on_update;
};
struct RoutingServiceData {
    string<ENTITY_NAME_MAX_LENGTH> name; //@key
    string<ENTITY_NAME_MAX_LENGTH> group_name;
    string<ENTITY_NAME_MAX_LENGTH> host_name;
```

```
long host_id;
long app_id;
RoutingServiceAdministrationData administration;
};
```

Table 6.1 on page 6-3 describes the members of the RoutingServiceData data type.

Table 6.1 **RoutingServiceData** 

| Field Name                          | Description                                                                                                    |
|-------------------------------------|----------------------------------------------------------------------------------------------------|
|                                     | Key field.                                                                                                    |
|                                     | Name of the routing service instance.                                                                                                    |
| name                                | The name associated with the routing service instance can be assigned explicitly using the command-line parameter <code>-appName</code> . If <code>-appName</code> is not used, the <code><routing_service></routing_service></code> tag name provided with <code>-cfgName</code> is used. If you use <code>-identifyExecution</code> , the host name and process ID are appended to the name. For example: <code>RTI_RoutingService_my-host_1234</code> |
|                                     | Name of the group to which the routing service belongs.                                                                                                    |
| group_name                          | Routing services in the same group will not communicate with each other.                                                                                                    |
|                                     | The group name is assigned using the attribute <b>group_name</b> in the <b><routing_service></routing_service></b> tag. If the attribute is not defined, the group name is automatically set to <b>RTI_Routing-Service_<host name="">_<process id=""></process></host></b>                                                                                                    |
| host_name                           | Name of the host where the routing service is running.                                                                                                    |
| host_id                             | Identifies the host where the routing service instance is running.                                                                                                    |
| app_id                              | Process (task) ID of the routing service instance.                                                                                                    |
| administration. save_path           | Specifies the file that will contain the saved configuration.                                                                                                    |
| administration. auto_save_on_update | A boolean that, if true, automatically triggers a <b>save</b> command when configuration updates are received.                                                                                                    |

Routing Service data samples are published when:

- The routing service instance is enabled.
- The routing service instance is disabled (dispose sample).
- Monitoring is enabled via remote administration.

# 6.2.2 Configuration Data for a Domain Route

The topic that publishes domain route configuration data is called **rti/routing\_service/monitoring/domain\_route\_data**. The domain route data describes the configuration of the domain route and its connections but not its contained entities. Each connection can be defined with two different types, depending on if it is a DDS connection (participant\_1 or participant\_2) or a generic connection using an adapter (connection 1 or connection 2).

The IDL definition of the data type RTI::RoutingService::Monitoring::DomainRouteData is:

```
struct DomainRouteParticipantData {
   long domain_id;
   BuiltinTopicKey_t participant_key;
};

struct DomainRouteAdapterConnectionData {
   string<ENTITY_NAME_MAX_LENGTH> plugin_name;
   sequence<Property, MAX_PROPERTIES> property;
```

```
};
union DomainRouteConnectionData switch(AdapterKind) {
    case RTI_ROUTING_SERVICE_DDS_ADAPTER_KIND:
        DomainRouteParticipantData dds;
    case RTI_ROUTING_SERVICE_GENERIC_ADAPTER_KIND:
        DomainRouteAdapterConnectionData generic;
};

struct DomainRouteData {
    string<ENTITY_NAME_MAX_LENGTH> routing_service_name; //@key string<ENTITY_NAME_MAX_LENGTH> name; //@key
    DomainRouteConnectionData connection_1;
    DomainRouteConnectionData connection_2;
};
```

Table 6.2 describes the members of the DomainRouteData data type.

#### Table 6.2 **DomainRouteData**

| Field Name                           | Description                                                                                                    |
|--------------------------------------|----------------------------------------------------------------------------------------------------|
| routing_service_name                 | Key field                                                                                                    |
|                                      | The routing service name (assigned using -appName).                                                                                                    |
|                                      | Key field                                                                                                    |
| name                                 | The domain route name. This is configured using the <b>name</b> attribute in the <b><domain_route></domain_route></b> tag.                                                                                             |
|                                      | The configuration of a <connection_1> or <participant_1>.</participant_1></connection_1>                                                                                                    |
| connection_1                         | If it is a <connection_1>, the union discriminator is RTI_ROUTING_SERVICE_GE-NERIC_ADAPTER_KIND; for a <participant_1>, the union discriminator is RTI_ROUTING_SERVICE_DDS_ADAPTER_KIND</participant_1></connection_1> |
| accumulation 1 dds                   | Domain ID of the first domain route participant.                                                                                                    |
| cconnection_1.dds. domain_id         | This domain ID is configured using the XML tag <domain_id> inside <participant_1>.</participant_1></domain_id>                                                                                                    |
| connection_1.dds.<br>participant_key | Unique identifier for the first participant.                                                                                                    |
| connection_1.generic.<br>plugin_name | The name of the plugin used by the first connection ( <connection_1>)</connection_1>                                                                                                    |
| connection_1.generic.<br>property    | The sequence of properties defined in the tag <pre><pre>property&gt; inside <connection_1></connection_1></pre></pre>                                                                                                  |
|                                      | The configuration of <connection_2> or <participant_2>.</participant_2></connection_2>                                                                                                    |
| connection_2                         | If it is a <connection_2>, the union discriminator is RTI_ROUTING_SERVICE_GE-NERIC_ADAPTER_KIND; for a <participant_2>, the union discriminator is RTI_ROUTING_SERVICE_DDS_ADAPTER_KIND</participant_2></connection_2> |
| accumulation 2 dds                   | Domain ID of the second domain route participant.                                                                                                    |
| cconnection_2.dds. domain_id         | This domain ID is configured using the XML tag <domain_id> inside <participant_1>.</participant_1></domain_id>                                                                                                    |
| connection_2.dds. participant_key    | Unique identifier for the second participant.                                                                                                    |
| connection_2.generic.<br>plugin_name | The name of the plugin used by the second connection ( <connection_2>)</connection_2>                                                                                                    |
| connection_2.generic.<br>property    | The sequence of properties defined in the tag <pre> roperty&gt; inside <connection_2></connection_2></pre>                                                                                                    |

A domain route using DDS can be correlated with its corresponding participants using the fields connection 1.dds.participant\_key and/or connection 2.dds.participant\_key.

For example, let's assume that we want to get the value of the PropertyQosPolicy associated with the first DomainParticipant of a domain route. To do that, we would subscribe to the participant builtin topic and look for a sample where the key member is equal to participant1\_key. From this sample, we can get the PropertyQosPolicy by accessing the member called **property**.

For additional information on how to subscribe to builtin topics, see the *RTI Connext DDS Core Libraries User's Manual*.

Domain-route data samples are published when:

- The domain route is enabled.
- The domain route is disabled (dispose sample).
- Monitoring is enabled via remote administration.

# 6.2.3 Configuration Data for a Session

The topic that publishes session configuration data is called **rti/routing\_service/monitoring/session\_data**. The session data describes the configuration of the session but not its contained entities.

The IDL definition of the data type is:

```
struct SessionData {
    string<ENTITY_NAME_MAX_LENGTH> routing_service_name; //@key
    string<ENTITY_NAME_MAX_LENGTH> domain_route_name; //@key
    string<ENTITY_NAME_MAX_LENGTH> name; //@key
    long enabled_route_count;
    sequence<Property, MAX_PROPERTIES> property;
};
```

Table 6.3 describes the fields in the SessionData data type.

#### Table 6.3 **SessionData**

| Field Name           | Description                                                                                                 |
|----------------------|----------------------------------------------------------------------------------------------------|
| routing_service_name | Key field                                                                                                   |
|                      | The routing service name (assigned using -appName).                                                         |
| domain_route_name    | Key field                                                                                                   |
|                      | The domain route name.                                                                                      |
| name                 | Key field                                                                                                   |
|                      | The session name, which is configured with the <b>name</b> attribute in the <b><session></session></b> tag. |
| enabled_route_count  | The number of enabled routes.                                                                               |
| property             | The sequence of properties defined in the tag <pre>property&gt; inside <session></session></pre>            |

Session data samples are published when:

- The session is enabled.
- The session is disabled (dispose sample).
- An auto route/route inside the session is enabled.
- An auto route/route inside the session is disabled.
- Monitoring is enabled via remote administration.

# 6.2.4 Configuration Data for a Route

The topic that publishes route configuration data is called rti/routing service/monitoring/route data.

The IDL definition of the data type RTI::RoutingService::Monitoring::RouteData is:

```
struct TransformationData {
   string<ENTITY NAME MAX LENGTH> plugin name;
   sequence<Property, MAX_PROPERTIES> property;
};
struct RouteAdapterData {
   sequence<Property, MAX PROPERTIES> property;
struct RouteDdsInputData {
   long domain id;
   BuiltinTopicKey t datareader key;
   string<EXPRESSION MAX LENGTH> content filter expression;
};
union RouteInputAdapterData switch(AdapterKind) {
   case RTI ROUTING SERVICE DDS ADAPTER KIND:
       RouteDdsInputData dds;
   case RTI ROUTING SERVICE GENERIC ADAPTER KIND:
       RouteAdapterData generic;
};
struct RouteDdsOutputData {
   long domain id;
   BuiltinTopicKey_t datawriter_key;
union RouteOutputAdapterData switch(AdapterKind) {
   case RTI ROUTING SERVICE DDS ADAPTER KIND:
       RouteDdsOutputData dds;
   case RTI ROUTING SERVICE GENERIC ADAPTER KIND:
       RouteAdapterData generic;
};
struct RouteInputData {
   string<TOPIC NAME MAX LENGTH> stream name;
   string<TYPE NAME MAX LENGTH> registered type name;
   long connection;
   RouteCreationMode creation mode;
   DDSEntityState state;
   RouteInputAdapterData adapter data;
};
struct RouteOutputData {
```

```
string<TOPIC_NAME_MAX_LENGTH> stream_name;
   string<TYPE_NAME_MAX_LENGTH> registered_type_name;
   RouteCreationMode creation mode;
   DDSEntityState state;
   RouteOutputAdapterData adapter_data;
};
struct RouteData {
   string<ENTITY_NAME_MAX_LENGTH> routing_service_name;//@key
   string<ENTITY_NAME_MAX_LENGTH> domain_route_name; //@key
   string<ENTITY_NAME_MAX_LENGTH> session_name; //@key
   string<ENTITY_NAME_MAX_LENGTH> name; //@key
   string<ENTITY NAME MAX LENGTH> auto route name;
   boolean propagate dispose;
   boolean propagate unregister;
   boolean publish with original info;
   boolean publish with original timestamp;
   boolean route types;
   RouteInputData input;
   RouteOutputData output;
   sequence<TransformationData, MAX TRANSFORMATIONS> transformations;
   boolean paused;
};
```

Table 6.4 describes the fields in the RouteData topic data type.

#### Table 6.4 **RouteData**

| Field Name           | Description                                                                                                    |
|----------------------|----------------------------------------------------------------------------------------------------|
|                      | Key field                                                                                                    |
| routing_service_name | The routing service name (assigned with <b>-appName</b> ).                                                                                                  |
| domain route nome    | Key field                                                                                                    |
| domain_route_name    | The domain route name.                                                                                                    |
| :                    | Key field                                                                                                    |
| session_name         | The session name.                                                                                                    |
|                      | Key field                                                                                                    |
| name                 | The route name, which is configured using the <b>name</b> attribute in the <b><route></route></b> or <b><topic_route></topic_route></b> tag.                |
| auto_route_name      | If the route is contained in an auto-route, this field contains the auto-route name. Otherwise, the field is initialized with the empty string.             |
|                      | (DDS topic routes only) Indicates if the topic route propagates NOT_ALIVE_DIS-POSE samples.                                                                 |
| propagate_dispose    | The propagation of NOT_ALIVE_DISPOSE samples is configured using the tag <pre><pre>cpropagate_dispose</pre> in <topic_route< pre="">.</topic_route<></pre>  |
| propagate_unregister | (DDS topic routes only) Indicates if the topic route propagates NOT_ALIVE_NO_WRITERS samples.                                                               |
|                      | The propagation of NOT_ALIVE_NO_WRITERS samples is configured using the tag <pre><pre>cpropagate_unregister&gt;</pre> in <topic_route>.</topic_route></pre> |

Table 6.4 **RouteData** 

| Field Name                                           | Description                                                                                                    |
|------------------------------------------------------|----------------------------------------------------------------------------------------------------|
| publish_with_original_info                           | (DDS topic routes only) Indicates if the topic route publishes the samples with original writer info. Setting this option to true allows redundant topic routes and prevents the applications from receiving duplicate samples.  The publication with original writer info is configured using the tag <publish info="" original="" with=""> inside <topic route="">.</topic></publish>                                              |
| publish_with_original_<br>timestamp                  | Indicates if the route is configured to publish the output samples with the same timestamp as that of the input sample.                                                                                                    |
| route_types                                          | Indicates if the input connection will use types discovered in the output connection and viceversa for the creation of StreamWriters and StreamReaders.  The route types flag is configured using the tag <route_types> inside <route> or <topic_route>.</topic_route></route></route_types>                                                                                                    |
| input                                                | The configuration of the route's input, as contained in the tag <input/> or <dds_input> inside <route> or <topic_route></topic_route></route></dds_input>                                                                                                    |
| input.<br>stream_name                                | Input stream name.  The input stream name is configured using the tag <topic_name> inside <topic_route>/<input/> or inside <route>/<dds_input> or the tag <stream_name> inside <route>/<input/>.</route></stream_name></dds_input></route></topic_route></topic_name>                                                                                                    |
| input. registered_type_ name                         | Input registered name.  The input registered name is configured using the tag <registered_type_name> inside <topic_route>/<input/>, <route>/<dds_input> or <route>/<input/>.</route></dds_input></route></topic_route></registered_type_name>                                                                                                    |
| input.                                               | Index of the input connection or participant (1 or 2).  The value of this field is used to determine whether the input of this route is the domain route's connection 1/participant 1 or the connection 2/participant 2.                                                                                                    |
| input.<br>creation_mode                              | Indicates when the StreamReader is created in the input.  The input creation mode is configured using the tag <creation_mode>.</creation_mode>                                                                                                    |
| input.<br>state                                      | Indicates whether or not the StreamReader associated with a route is created.                                                                                                    |
| input.<br>adapter_data                               | Contains the configuration of the route's input that is specific to either the DDS adapter or a generic adapter.  When a generic input is defined ( <route>/<input/>) then the union discriminator is RTI_ROUTING_SERVICE_GENERIC_ADAPTER_KIND; if it is a DDS input (<topic_route>/<input/> or <route>/<dds_input>), then the union discriminator is RTI_ROUTING_SERVICE_DDS_ADAPTER_KIND</dds_input></route></topic_route></route> |
| input. adapter_data. dds. domain_id                  | (DDS input only) Domain ID of the input participant                                                                                                    |
| input.<br>adapter_data.<br>dds.<br>datareader_key    | (DDS input only) Unique identifier for the DataReader.  The value of this field is meaningful only when the state is RTI_ROUTING_SER-VICE_CREATED_AND_ENABLED.                                                                                                    |
| input. adapter_data. dds. content_filter_ expression | (DDS input only) Content filter expression associated with the content filter for the topic route DataReader.  The expression is configured using the tag <content_filter>/<expression> inside <topic_route>/<input/> or <route>/<dds_input></dds_input></route></topic_route></expression></content_filter>                                                                                                    |

Table 6.4 RouteData

| Field Name                                    | Description                                                                                                    |
|-----------------------------------------------|----------------------------------------------------------------------------------------------------|
| input. adapter_data. generic. property        | (Not applicable for DDS input) The properties used to configure this route's StreamReader, specified with the tag <pre>property&gt; inside <route>/<input/></route></pre>                                                                                                    |
| output                                        | The configuration of the route's output, as contained in the tag <output> or <dds_output> inside <route> or <topic_route></topic_route></route></dds_output></output>                                                                                                    |
| output                                        | Output stream name.                                                                                                    |
| output.<br>stream_name                        | The output stream name is configured using the tag <topic_name> inside <topic_route>/<output> or inside <route>/<dds_output> or the tag <stream_name> inside <route>/<output>.</output></route></stream_name></dds_output></route></output></topic_route></topic_name>                                                                   |
| output.                                       | Output registered name.                                                                                                    |
| registered_type_<br>name                      | The output registered name is configured using the tag <registered_type_name> inside <topic_route>/<output>, <route>/<dds_output> or <route>/<output>.</output></route></dds_output></route></output></topic_route></registered_type_name>                                                                                               |
| output.                                       | Indicates when the StreamWriter in created in the output.                                                                                                    |
| creation_mode                                 | The output creation mode is configured using the tag <creation_mode>.</creation_mode>                                                                                                    |
| output.<br>state                              | Indicates whether or not the StreamWriter associated with a route is created.                                                                                                    |
|                                               | Contains the configuration of the route's output that is specific to either the DDS adapter or a generic adapter.                                                                                                    |
| output.<br>adapter_data                       | When a generic output is defined ( <route>/<output>) then the union discriminator is RTI_ROUTING_SERVICE_GENERIC_ADAPTER_KIND; if it is a DDS output (<topic_route>/<output> or <route>/<dds_output>), then the union discriminator is RTI_ROUTING_SERVICE_DDS_ADAPTER_KIND</dds_output></route></output></topic_route></output></route> |
| output.<br>adapter_data.<br>dds.<br>domain_id | (DDS output only) Domain ID of the output participant                                                                                                    |
| output.                                       | (DDS output only) Unique identifier for the DataWriter.                                                                                                    |
| adapter_data. dds. datawriter_key             | The value of this field is only meaningful when datawriter_state is RTI_ROUT-ING_SERVICE_CREATED_AND_ENABLED.                                                                                                    |
| output. adapter_data. generic. property       | (Not applicable for DDS output) The properties used to configure this route's StreamWriter, specified with the tag <pre>cproperty&gt; inside <route>/<output></output></route></pre>                                                                                                    |
|                                               | List of transformations associated with a route.                                                                                                    |
| transformations                               | For each transformation you will be able to retrieve the transformation plugin name, and the properties.                                                                                                    |
| u ansioimations                               | Transformations are defined using the <b><transformation></transformation></b> tag inside <b><route></route></b> or <b><topic_route></topic_route></b> .                                                                                                    |
|                                               | Note: in this version, only one transformation per route is supported.                                                                                                    |
| paused                                        | Indicates if a route or auto route has been paused with the remote command pause.                                                                                                    |

The correlation between a route using DDS and its DataReader and DataWriter can be done using the fields datareader\_key and datawriter\_key.

For example, let's assume that we want to retrieve the value of the DurabilityQosPolicy associated with the route's DataWriter. To do that, we would subscribe to the publication builtin topic and we would look

for a sample where the key member is equal to **datawriter\_key**. From this sample, we can get the DurabilityQosPolicy value accessing the member durability.

For additional information on how to subscribe to the builtin topics, see the RTI Connext DDS Core Libraries User's Manual.

Route data samples are published when:

- The route is enabled.
- The route is disabled (dispose sample).
- The route configuration is modified using the remote command update.
- The route's StreamReader is created.
- The route's StreamReader is destroyed.
- The route's StreamWriter is created.
- The route's StreamWriter is destroyed.
- Monitoring is enabled via remote administration.

# 6.2.5 Configuration Data for an Auto Route

The topic that publishes auto route configuration data is called **rti/routing\_service/monitoring/auto route data**.

The IDL definition of the data type RTI::RoutingService::Monitoring::AutoRouteData is:

```
struct AutoRouteAdapterData {
   sequence<Property, MAX_PROPERTIES> property;
};
struct AutoRouteDdsInputData {
   long domain id;
   string<EXPRESSION MAX LENGTH> content filter expression;
};
union AutoRouteInputAdapterData switch(AdapterKind) {
   case RTI ROUTING SERVICE DDS ADAPTER KIND:
       AutoRouteDdsInputData dds;
   case RTI ROUTING SERVICE GENERIC ADAPTER KIND:
       AutoRouteAdapterData generic;
};
struct AutoRouteDdsOutputData {
   long domain id;
union AutoRouteOutputAdapterData switch(AdapterKind) {
   case RTI ROUTING SERVICE DDS ADAPTER KIND:
       AutoRouteDdsOutputData dds;
   case RTI ROUTING SERVICE GENERIC ADAPTER KIND:
       AutoRouteAdapterData generic;
};
struct AutoRouteInputData {
   string<TOPIC NAME MAX LENGTH> allow stream name filter;
   string<TYPE NAME MAX LENGTH> allow registered type name filter;
   string<TOPIC NAME MAX LENGTH> deny stream name filter;
   string<TYPE NAME MAX LENGTH> deny registered type name filter;
   long connection;
```

```
RouteCreationMode creation mode;
   AutoRouteInputAdapterData adapter data;
};
struct AutoRouteOutputData {
   string<TOPIC NAME MAX LENGTH> allow stream name filter;
   string<TYPE NAME_MAX_LENGTH> allow_registered_type_name_filter;
   string<TOPIC NAME MAX LENGTH> deny stream name filter;
   string<TYPE_NAME_MAX_LENGTH> deny_registered_type_name_filter;
   RouteCreationMode creation mode;
   AutoRouteOutputAdapterData adapter_data;
};
struct AutoRouteData {
   string<ENTITY NAME MAX LENGTH> routing service name; //@key
   string<ENTITY NAME MAX LENGTH> domain route name; //@key
   string<ENTITY_NAME_MAX_LENGTH> session_name; //@key
   string<ENTITY NAME MAX LENGTH> name; //@key
   boolean propagate dispose;
   boolean propagate unregister;
   boolean publish with original info;
   boolean publish with original timestamp;
   long enabled route count;
   AutoRouteInputData input;
   AutoRouteOutputData output;
   boolean paused;
};
```

Table 6.5 describes the fields in the AutoRouteData data type.

Auto-topic-route data samples are published when:

- The auto route is enabled.
- The auto route is disabled (dispose sample).
- The auto route configuration is modified using the remote command update.
- A new route is created from the auto route
- Monitoring is enabled via remote administration.

Table 6.5 AutoRouteData

| Field Name           | Description                                                                                                    |
|----------------------|----------------------------------------------------------------------------------------------------|
| routing_service_name | Key field                                                                                                    |
|                      | The routing service name (assigned using -appName).                                                                                               |
| domain mouto momo    | Key field                                                                                                    |
| domain_route_name    | The domain route name.                                                                                                    |
| coordina momo        | Key field                                                                                                    |
| session_name         | The session name.                                                                                                    |
| name                 | Key field                                                                                                    |
|                      | The auto route name, which is configured using the name attribute in the <auto_route> or <auto_topic_route> tags.</auto_topic_route></auto_route> |

Table 6.5 **AutoRouteData** 

| Field Name                           | Description                                                                                                    |
|--------------------------------------|----------------------------------------------------------------------------------------------------|
| propagate_dispose                    | (DDS auto_topic routes only) Indicates if the topic route propagates NOT_ALIVE_DISPOSE samples.                                                                                                    |
|                                      | The propagation of NOT_ALIVE_DISPOSE samples is configured using the tag <pre><pre><pre><pre><pre><pre>propagate_dispose&gt; in <topic_route>.</topic_route></pre></pre></pre></pre></pre></pre>                                                                                                    |
| propagate_unregister                 | (DDS auto_topic routes only) Indicates if the topic routes propagate NOT_ALIVE_NO_WRITERS samples.                                                                                                    |
| propagate_unregister                 | The propagation of NOT_ALIVE_NO_WRITERS samples is configured using the tag <pre> tag <pre> tag</pre></pre> |
| publish_with_original_info           | (DDS auto_topic routes only) Indicates if the topic routes publish the samples with original writer information. Setting this option to true allows redundant topic routes and prevents applications from receiving duplicate samples.                                                                                                    |
|                                      | The publication with original writer info is configured using the tag <publish_with_original_info> inside <auto_topic_route>.</auto_topic_route></publish_with_original_info>                                                                                                    |
| publish_with_original_<br>timestamp  | Indicates if the routes are configured to publish the output samples with the same timestamp as that of the input sample.                                                                                                    |
| enabled_route_count                  | The number of enabled routes associated with the auto route.                                                                                                    |
| input                                | The configuration of the auto route input, as contained in the tag <input/> or <dds_input> inside <auto_route> or <auto_topic_route></auto_topic_route></auto_route></dds_input>                                                                                                    |
| input.                               | Topics that do not pass this filter in the input participant will not trigger the creation of routes.                                                                                                    |
| allow_stream_<br>name_filter         | This filter is configured using the tag <allow_topic_name_filter> inside <auto_topic_route>/<input/> or inside <auto_route>/<dds_input> or the tag <allow_stream_name_filter> inside <auto_route>/<input/></auto_route></allow_stream_name_filter></dds_input></auto_route></auto_topic_route></allow_topic_name_filter>                                                                                                    |
| input. allow registered              | Topic with types that do not pass this filter in the input participant will not trigger the creation of routes.                                                                                                    |
| type_name_filter                     | This filter is configured using the tag <allow_registered_type_name_filter> inside <auto_topic_route>/<input/>, <auto_route>/<input/>, or <auto_route>/<input/>.</auto_route></auto_route></auto_topic_route></allow_registered_type_name_filter>                                                                                                    |
| input.                               | Topics that pass this filter in the input participant will not trigger the creation of routes.                                                                                                    |
| deny_stream_<br>name_filter          | This filter is configured using the tag <deny_topic_name_filter> inside <auto_topic_route>/<input/>. or inside <auto_route>/<dds_input> or the tag <deny_stream_name_filter> inside <auto_route>/<input/>.</auto_route></deny_stream_name_filter></dds_input></auto_route></auto_topic_route></deny_topic_name_filter>                                                                                                    |
| input.                               | Topics with types that pass this filter in the input participant will not trigger the creation of routes.                                                                                                    |
| deny_registered_<br>type_name_filter | The input deny registered type name filter is configured using the tag <deny_registered_type_name_filter> inside <auto_topic_route>/<input/>, <auto_route>/<dds_input>, or <auto_route>/<input/>.</auto_route></dds_input></auto_route></auto_topic_route></deny_registered_type_name_filter>                                                                                                    |
| innut                                | Index of the input connection or participant (1 or 2).                                                                                                    |
| input.<br>connection                 | The value of this field is used to determine whether the input of this auto route is the domain route's connection 1/participant 1 or the connection 2/participant 2.                                                                                                    |
| input.                               | Indicates when the StreamReader is created in the input.                                                                                                    |
| creation_mode                        | The input creation mode is configured using the tag <creation_mode>.</creation_mode>                                                                                                    |
|                                      | Contains the configuration of the auto route's input that is specific to either the DDS adapter or a generic adapter.                                                                                                    |
| input.<br>adapter_data               | When a generic input is defined ( <auto_route>/<input/>), the union discriminator is RTI_ROUTING_SERVICE_GENERIC_ADAPTER_KIND; if it is a DDS input (<auto_topic_route>/<input/> or <auto_route>/<dds_input>), the union discriminator is RTI_ROUTING_SERVICE_DDS_ADAPTER_KIND.</dds_input></auto_route></auto_topic_route></auto_route>                                                                                                    |

Table 6.5 **AutoRouteData** 

| Field Name                                         | Description                                                                                                    |
|----------------------------------------------------|----------------------------------------------------------------------------------------------------|
| input.<br>adapter_data.dds.<br>domain_id           | (DDS input only) Domain ID of the input participant                                                                                                    |
| input. adapter_data.dds. content_filter_expression | (DDS input only) Content filter expression associated with the content filter for the topic route DataReader.  The expression is configured using the tag <content_filter>/<expression> inside <topic_route>/<input/> or <route>/<dds_input></dds_input></route></topic_route></expression></content_filter>                                                                                                    |
| input.<br>adapter_data.<br>generic.property        | (Not applicable for DDS input) The properties used to configure this route's Stream-Reader, specified with the tag <pre>specified croute</pre> / <input/>                                                                                                    |
| output                                             | The configuration of the auto route output, as contained in the tag <output> or <dds_output> inside <auto_route> or <auto_topic_route></auto_topic_route></auto_route></dds_output></output>                                                                                                    |
| output.<br>allow_stream_<br>name_filter            | Topics that do not pass this filter in the output participant will not trigger the creation of routes.  This filter is configured using the tag <allow_topic_name_filter> inside <auto_topic_route>/<output> or inside <auto_route>/<output> or the tag <allow_stream_name_filter> inside <auto_route>/<output>.</output></auto_route></allow_stream_name_filter></output></auto_route></output></auto_topic_route></allow_topic_name_filter>                                          |
| output. allow_registered_ type_name_filter         | Topics with types that do not pass this filter in the output participant will not trigger the creation of routes.  This filter is configured using the tag <allow_registered_type_name_filter> inside <auto_topic_route>/<output>, <auto_route>/<output>, or <auto_route>/<output>.</output></auto_route></output></auto_route></output></auto_topic_route></allow_registered_type_name_filter>                                                                                        |
| output. deny_stream_ name_filter                   | Topics that pass this filter in the output participant will not trigger the creation of routes.  The output deny topic name filter is configured using the tag <deny_topic_name_filter> inside <auto_topic_route>/<output>. or inside <auto_route>/<dds_output> or the tag <deny filter="" name="" stream=""> inside <auto_route>/<output>.</output></auto_route></deny></dds_output></auto_route></output></auto_topic_route></deny_topic_name_filter>                                |
| output. deny_registered_ type_name_filter          | Topics with types that pass this filter in the output participant will not trigger the creation of routes.  The output deny registered type name filter is configured using the tag <deny_registered_type_name_filter> inside <auto_topic_route>/<output>, <auto_route>/<dds_output>, or <auto_route>/<output>.</output></auto_route></dds_output></auto_route></output></auto_topic_route></deny_registered_type_name_filter>                                                         |
| output.                                            | Indicates when the StreamWriter in created in the output.                                                                                                    |
| creation_mode                                      | The output creation mode is configured using the tag <creation_mode></creation_mode>                                                                                                    |
| output.<br>adapter_data                            | Contains the configuration of the auto_route's output that is specific to either the DDS adapter or a generic adapter.  When a generic output is defined ( <auto_route>/<output>), the union discriminator is RTI_ROUTING_SERVICE_GENERIC_ADAPTER_KIND; if it is a DDS output (<auto_topic_route>/<output> or <auto_route>/<dds_output>), the union discriminator is RTI_ROUTING_SERVICE_DDS_ADAPTER_KIND.</dds_output></auto_route></output></auto_topic_route></output></auto_route> |
| output.<br>adapter_data.dds.<br>domain_id          | (DDS output only) Domain ID of the output participant                                                                                                    |
| output.<br>adapter_data.<br>generic.property       | (Not applicable for DDS output) The properties used to configure this route's Stream-Writer, specified with the tag <pre>sproperty&gt; inside <route>/<output></output></route></pre>                                                                                                    |
| paused                                             | Indicates if a route or auto route has been paused with the remote command pause.                                                                                                    |

# 6.3 Monitoring Status

Operational status for *Routing Service* entities is published in entity **status\_set** topics. This information changes continuously and is computed and published periodically.

The status information for the different entities is composed primarily of statistics. Section 6.3.1 explains how these statistics are calculated and published. These sections describe the status information associated with each kind of entity:

- Status Information for the Routing Service (Section 6.3.2)
- Domain Route Status (Section 6.3.3)
- Status Information for a Session (Section 6.3.4)
- Status Information for a Route (Section 6.3.5)
- Status Information for an Auto Route (Section 6.3.6)

Each section describes the IDL for the topics' underlying data types. The IDL is also in the file <NDDSHOME>/resource/idl/RoutingServiceMonitoring.idl.

#### **6.3.1** How the Statistics are Generated

#### 6.3.1.1 Statistics Publication

Routing Service reports multiple statistics as part of the different status sets. For example, for a route the status contains statistical metrics about the input and output samples per second (throughput).

```
struct RouteStatusSet {
    ...
    StatisticVariable input_samples_per_s;
    StatisticVariable output_samples_per_s;
    ...
};
```

The statistical information is published periodically in the form StatisticVariables.

The period at which statistics are published is configurable using the tag <status\_publication\_ period (see Section 2.4.4).

For a given variable, *Routing Service* computes the metrics in **StatisticMetrics** during specific time frames.

```
struct StatisticMetrics {
   unsigned long long period_ms;
   long long count;
   float mean;
   float minimum;
   float std_dev;
};

struct StatisticVariable {
   StatisticMetric publication_period_metrics;
   sequence<StatisticMetrics, MAX_HISTORICAL_METRICS> historical_metrics;
};
```

The **count** is the sum of all the values received during the time frame. For example, in the case of **input sample per s** and **output sample p s**, **count** is the number of samples received during the time

frame. For latency, **count** is the sum of all the latency times for the samples received during the time frame.

If status publication is enabled (see Section 2.4.4), *Routing Service* always publishes the statistics corresponding to the time between two status publications (**publication\_period\_metrics**). You can also select additional windows on a per entity basis using the tag <a href="historical\_statistics">historical\_statistics</a> (see Section 2.4.4). The sequence **historical\_metrics** in **StatisticVariable** contains values corresponding to the windows that have been enabled:

- 5-sec. metrics correspond to activity in the last five seconds.
- 1-min. metrics correspond to activity in the last minute.
- 5-min. metrics correspond to activity in the last five minutes.
- 1-hour metrics correspond to activity in the last hour.
- Up-time metrics correspond to activity since the entity was enabled.

Each window has a field called **period\_ms** that identifies its size in milliseconds. For the **publication\_period\_metrics**, this field contains the publication period. For the up-time metrics, this field contains the time since the entity was enabled. For the other windows, this field contains a fixed value that identifies the window size (5000 for the 5-second window, 60000 for the one-minute window, etc).

#### 6.3.1.2 Statistics Calculation

The accuracy of the statistics calculation process is determined by the value of the statistics sampling period. This period specifies how often statistics are gathered and is configured on a per entity basis using the tag <statistics sampling period> (see Section 2.4.4).

As a general rule, the **statistics\_sampling\_period** of an entity must be smaller than its **status\_publication\_period**. A small **statistics\_sampling\_period** provides more accurate statistics at expense of increasing the memory consumption and decreasing performance.

# 6.3.2 Status Information for the Routing Service

The topic that publishes routing service status is called **rti/routing\_service/monitoring/routing\_service status** set.

```
struct RoutingServiceStatusSet {
    string<ENTITY_NAME_MAX_LENGTH> name; //@key

    StatisticVariable cpu_usage_percentage;
    StatisticVariable physical_memory_kb;
    StatisticVariable total_memory_kb;
    long uptime;

    StatisticVariable host_cpu_usage_percentage;
    StatisticVariable host_free_memory_kb;
    unsigned long host_total_memory_kb;
    statisticVariable host_free_swap_memory_kb;
    unsigned long host_total_swap_memory_kb;
    long host_uptime;
};
```

Table 6.6 describes the fields in the RoutingServiceStatusSet data type.

Table 6.6 RoutingServiceStatusSet

| Field Name                | Description                                                                                                    |
|---------------------------|----------------------------------------------------------------------------------------------------|
|                           | Key field                                                                                                    |
| name                      | Name of the routing service instance.                                                                                                    |
|                           | The name associated with the <i>Routing Service</i> instance can be assigned explicitly by using the <code>-appName</code> command-line parameter. If <code>-appName</code> is not used, the <code><routing_service></routing_service></code> tag name provided with <code>-cfgName</code> is used. If you use the <code>-identifyExecution</code> command-line parameter , the host name and the process ID are appended to the name. For example: <code>RTI_RoutingService_myhost_1234</code> |
| cpu_usage_percentage      | Statistic variable that provides the percentage of CPU usage of the <i>Routing Service</i> process over different time windows.                                                                                                    |
|                           | This variable is only supported on Windows and Linux systems.                                                                                                    |
| physical_memory_kb        | Statistic variable that provides the physical memory utilization of the <i>Routing Service</i> process. This variable is only supported on Windows and Linux systems.                                                                                                    |
| total_memory_kb           | Statistic variable that provides the virtual memory utilization of the <i>Routing Service</i> process. This variable is only supported on Windows and Linux systems.                                                                                                    |
| uptime                    | Contains the time elapsed since the <i>Routing Service</i> process started running. This value is only supported on Windows and Linux systems.                                                                                                    |
| host_cpu_usage_percentage | Statistic variable that provides the global percentage of CPU usage on the host where <i>Routing Service</i> is running. This variable is only supported on Windows and Linux systems.                                                                                                    |
| host_free_memory_kb       | Statistic variable that provides the amount of free physical memory on the host where <i>Routing Service</i> is running. This variable is only supported on Windows and Linux systems.                                                                                                    |
| host_total_memory_kb      | Contains the total memory of the host where <i>Routing Service</i> is running. This variable is only supported on Linux systems.                                                                                                    |
| host_free_swap_memory_kb  | Statistic variable that provides the amount of free swap memory on the host where <i>Routing Service</i> is running. This value is only supported on Linux systems.                                                                                                    |
| host_total_swap_memory_kb | Contains the total swap memory of the host on which <i>Routing Service</i> is running. This value is only supported on Linux systems.                                                                                                    |
| host_uptime               | Contains the time elapsed since the host on which <i>Routing Service</i> is running started running. This value is only supported on Windows and Linux systems.                                                                                                    |

# **6.3.3 Domain Route Status**

The topic that publishes domain route status is called **rti/routing\_service/monitoring/domain route status set**.

The domain route status aggregates the statistics of the routes contained in it: the mean of the means in the routes, the absolute maximum and minimum across routes, the mean of the standard deviation and the total count.

```
struct DomainRouteStatusSet {
    string<ENTITY_NAME_MAX_LENGTH> routing_service_name; //@key
    string<ENTITY_NAME_MAX_LENGTH> name; //@key

StatisticVariable input_samples_per_s;
    StatisticVariable input_bytes_per_s;
    StatisticVariable output_samples_per_s;
    StatisticVariable output_bytes_per_s;
    StatisticVariable latency_s;
};
```

Table 6.7 describes the fields in the **DomainRouteStatusSet** data type.

Table 6.7 **DomainRouteStatusSet** 

| Field Name                     | Description                                                                                                    |
|--------------------------------|----------------------------------------------------------------------------------------------------|
| ,· ·                           | Key field                                                                                                    |
| routing_service_name           | The routing service name (assigned with <b>-appName</b> ).                                                                                                    |
|                                | Key field                                                                                                    |
| name                           | The domain route name, configured using the name attribute in the <b><domain_route></domain_route></b> tag.                                                                                                    |
|                                | Statistic variable that provides information about the input samples per second across routes.                                                                                                    |
| input_samples_per_s            | Input samples refer to the samples that are taken by the sessions from the routes's StreamReaders.                                                                                                    |
| input_bytes_per_s <sup>1</sup> | Statistic variable that provides information about the input bytes per second across routes. Input bytes refer to the bytes that are taken by the sessions from the routes's StreamReaders. These bytes only refer to the serialized samples. The protocol headers (UDP, RTPS) are not included. |
|                                | Statistic variable that provides information about the output samples per second across routes.                                                                                                    |
| output_samples_per_s           | Output samples refer to the samples that are published out by the session threads using the route's StreamWriters.                                                                                                    |
|                                | Statistic variable that provides information about the output bytes per second across routes.                                                                                                    |
| output_bytes_per_s             | Output bytes refer to the bytes that are published out by the session threads using the route's StreamWriters. The variable only considers the bytes of the serialized samples. Protocol headers (UDP, RTPS) are not included.                                                                   |
|                                | Statistic variable that provides information about the latency in seconds across routes.                                                                                                    |
| latency_s                      | The latency in a route refers to the time elapsed between the sample read and write. This is a good metric to monitor the health and performance of transformations.                                                                                                    |

<sup>1.</sup> The throughput measured in bytes can only be computed if the samples are DynamicData samples. If not, only the throughput measured in samples per second is available. This statement applies to all the statistic variables described in this chapter that measure throughput in bytes per second.

# 6.3.4 Status Information for a Session

The topic that publishes session status is called rti/routing\_service/monitoring/session\_status\_set.

The session status aggregates the statistics of the routes contained in it: the mean of the means in the routes, the absolute maximum and minimum across routes, the mean of the standard deviation and the total count.

```
struct SessionStatusSet {
    string<ENTITY_NAME_MAX_LENGTH> routing_service_name; //@key
    string<ENTITY_NAME_MAX_LENGTH> domain_route_name; //@key
    string<ENTITY_NAME_MAX_LENGTH> name; //@key

StatisticVariable input_samples_per_s;
    StatisticVariable input_bytes_per_s;
    StatisticVariable output_samples_per_s;
    StatisticVariable output_bytes_per_s;
    StatisticVariable latency_s;
};
```

Table 6.8 describes the fields in the SessionStatusSet data type.

Monitoring Status

Table 6.8 SessionStatusSet

| Field Name           | Description                                                                                                    |
|----------------------|----------------------------------------------------------------------------------------------------|
| routing_service_name | Key field                                                                                                    |
|                      | The routing service name (assigned with -appName).                                                                                                    |
| domain route name    | Key field                                                                                                    |
| domain_route_name    | The domain route name                                                                                                    |
|                      | Key field                                                                                                    |
| name                 | The session name.                                                                                                    |
|                      | The domain route name is configured using the name attribute in the <b><session></session></b> tag.                                                                                                    |
| innut commiss non c  | Statistic variable that provides information about the input samples per second across routes.                                                                                                    |
| input_samples_per_s  | Input samples refer to the samples that are taken by the session from the routes's StreamReaders.                                                                                                    |
|                      | Statistic variable that provides information about the input bytes per second across routes.                                                                                                    |
| input bytes per s    | Input bytes refer to the bytes that are taken by the sessions from the routes's StreamReaders.                                                                                                    |
| Imput_bytes_per_s    | These bytes only refer to the serialized samples. The protocol headers (UDP, RTPS) are not included.                                                                                                    |
|                      | Statistic variable that provides information about the output samples per second across routes.                                                                                                    |
| output_samples_per_s | Output samples refer to the samples that are published out by the session thread using the route's StreamWriters.                                                                                                    |
|                      | Statistic variable that provides information about the output bytes per second across routes.                                                                                                    |
| output_bytes_per_s   | Output bytes refer to the bytes that are published out by the session thread using the route's StreamWriters. The variable only considers the bytes of the serialized samples. Protocol headers (UDP, RTPS) are not included. |
| latency_s            | Statistic variable that provides information about the latency in seconds across routes.                                                                                                    |
|                      | The latency in a route refers to the time elapsed between the sample read and write. This is a good metric to monitor the health and performance of transformations.                                                          |

### 6.3.5 Status Information for a Route

The topic that publishes route status is called rti/routing\_service/monitoring/route\_status\_set.

The IDL definition of the data type is:

```
struct RouteStatusSet {
   string<ENTITY_NAME_MAX_LENGTH> routing_service_name; //@key
   string<ENTITY_NAME_MAX_LENGTH> domain_route_name; //@key
   string<ENTITY_NAME_MAX_LENGTH> session_name; //@key
   string<ENTITY_NAME_MAX_LENGTH> name; //@key

StatisticVariable input_samples_per_s;
   StatisticVariable output_samples_per_s;
   StatisticVariable output_samples_per_s;
   StatisticVariable output_bytes_per_s;
   StatisticVariable latency_s;
};
```

Table 6.9 describes the fields in the RouteStatusSet data type.

# 6.3.6 Status Information for an Auto Route

The topic that publishes auto route status is called rti/routing service/monitoring/route status set.

Monitoring Status

Table 6.9 RouteStatusSet

| Member Name          | Description                                                                                                    |
|----------------------|----------------------------------------------------------------------------------------------------|
| routing service name | Key field                                                                                                    |
| Touting_service_name | The routing service name (assigned with -appName).                                                                                                    |
| domain_route_name    | Key field                                                                                                    |
| domani_route_name    | The domain route name                                                                                                    |
| gassian nama         | Key field                                                                                                    |
| session_name         | The session name.                                                                                                    |
|                      | Key field                                                                                                    |
| name                 | The route name.                                                                                                    |
|                      | The route name is configured using the name attribute in the <topic_route> or <route> tags.</route></topic_route>                                                                                                    |
| immut samulas non s  | Statistic variable that provides information about the input samples per second in the route.                                                                                                    |
| input_samples_per_s  | Input samples refer to the samples that are taken by the session from the route's StreamReader.                                                                                                    |
|                      | Statistic variable that provides information about the input bytes per second in the route.                                                                                                    |
| input bytes per s    | Input bytes refer to the bytes that are taken by the session from the route's StreamReader.                                                                                                    |
| Imput_oytes_per_s    | These bytes only refer to the serialized samples. The protocol headers (UDP, RTPS) are not included.                                                                                                    |
|                      | Statistic variable that provides information about the output samples per second in the routes.                                                                                                    |
| output_samples_per_s | Output samples refer to the samples that are published out by the session thread using the route's StreamWriters.                                                                                                    |
|                      | Statistic variable that provides information about the output bytes per second in routes.                                                                                                    |
| output_bytes_per_s   | Output bytes refer to the bytes that are published out by the session thread using the route's StreamWriter. The variable only considers the bytes of the serialized samples. Protocol headers (UDP, RTPS) are not included. |
| latency_s            | Statistic variable that provides information about the latency in seconds in the routes.                                                                                                    |
|                      | The latency in a route refers to the time elapsed between the sample read and write. This is a good metric to monitor the health and performance of transformations.                                                         |

The auto route status aggregates the statistics of the routes created from it: the mean of the means in the routes, the absolute maximum and minimum across routes, the mean of the standard deviation and the total count.

```
struct AutoRouteStatusSet {
    string<ENTITY_NAME_MAX_LENGTH> routing_service_name; //@key
    string<ENTITY_NAME_MAX_LENGTH> domain_route_name; //@key
    string<ENTITY_NAME_MAX_LENGTH> session_name; //@key
    string<ENTITY_NAME_MAX_LENGTH> name; //@key

StatisticVariable input_samples_per_s;
    StatisticVariable input_bytes_per_s;
    StatisticVariable output_samples_per_s;
    StatisticVariable output_bytes_per_s;
    StatisticVariable latency_s;
};
```

Table 6.10 describes the fields in the **AutoRouteStatusSet** data type.

Table 6.10 AutoRouteStatusSet

| Member Name          | Description                                                                                                    |
|----------------------|----------------------------------------------------------------------------------------------------|
| routing_service_name | Key field                                                                                                    |
|                      | The routing service name (assigned with <b>–appname</b> ).                                                                                                    |
| 1                    | Key field                                                                                                    |
| domain_route_name    | The domain route name.                                                                                                    |
|                      | Key field                                                                                                    |
| session_name         | The session name.                                                                                                    |
|                      | Key field                                                                                                    |
| name                 | The auto route name.                                                                                                    |
| name                 | The auto route name is configured using the name attribute in the <b><auto_topic_route></auto_topic_route></b> or <auto_route> tags.</auto_route>                                                                                  |
|                      | Statistic variable that provides information about the input samples per second across routes.                                                                                                    |
| input_samples_per_s  | Input samples refer to the samples that are taken by the session from the auto routes's Stream-Readers.                                                                                                    |
|                      | Statistic variable that provides information about the input bytes per second across routes.                                                                                                    |
| input_bytes_per_s    | Input bytes refer to the bytes that are taken by the session from the auto routes's StreamReaders.                                                                                                    |
| imput_bytes_per_s    | These bytes only refer to the serialized samples. The protocol headers (UDP, RTPS) are not included.                                                                                                    |
|                      | Statistic variable that provides information about the output samples per second across routes.                                                                                                    |
| output_samples_per_s | Output samples refer to the samples that are published out by the session thread using the auto route's StreamWriters.                                                                                                    |
|                      | Statistic variable that provides information about the output bytes per second across routes.                                                                                                    |
| output_bytes_per_s   | Output bytes refer to the bytes that are published out by the session thread using the auto route's StreamWriters. The variable only considers the bytes of the serialized samples. Protocol headers (UDP, RTPS) are not included. |
| latency_s            | Statistic variable that provides information about the latency in seconds across routes.                                                                                                    |
|                      | The latency in a route refers to the time elapsed between the sample read and write. This is a good metric to monitor the health and performance of transformations.                                                               |

# **Chapter 7** Traversing Wide Area Networks

Many systems today already rely on *Connext* to distribute their information across a Local Area Network (LAN). However, more and more of these systems are being integrated in Wide Area Networks (WANs). With *Routing Service*, you can scale *Connext* real-time publish/subscribe data-distribution beyond the current local networks and make it available throughout a WAN.

Out of the box, *Routing Service* only uses UDPv4 and Shared Memory transports to communicate with other *Routing Services* and *Connext* applications. This configuration is appropriate for systems running within a single LAN. However, using UDPv4 introduces several problems when trying to communicate with *Connext* applications running in different LANs:

- UDPv4 traffic is usually filtered out by the LAN firewalls for security reasons.
- Forwarded ports are usually TCP ports.
- Each LAN may run in its own private IP address space and use NAT (Network Address Translation) to communicate with other networks.

To overcome these issues, *Routing Service* is distributed with a TCP transport that is NAT friendly. The transport can be configured via XML using the PropertyQosPolicy of the *Routing Service's* participants. Figure 7.1 shows a typical scenario where two *Routing Services* are used to bridge two *Connext* applications running in two different LANs.

Figure 7.1 WAN Communication Using TCP Transport

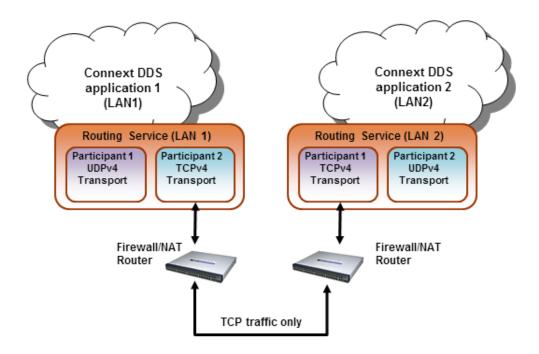

The next sections explain how to use and configure the TCP transport with *Routing Service*.

# 7.1 TCP Communication Scenarios

The TCP transport distributed with *Routing Service* can be used to address multiple communication scenarios that go from simple communication within a single LAN to complex communication scenarios across LANs where NATs and firewalls may be involved.

# 7.1.1 Communication Within a Single LAN

TCP transport can be used as an alternative to UDPv4 to communicate with *Connext* applications running inside the same LAN.

Figure 7.2 shows how to configure the TCP transport in this scenario.

parent.classid, transport\_mode and server\_bind\_port are transport properties configured using the PropertyQosPolicy of the participant. **Initial Peers** represents the peers to which the participant will be announced to. Usually, these peers are configured using the DiscoveryQosPolicy of the participant or the environment variable NDDS\_DISCOVERY PEERS. For information on the format of initial peers, see Section 7.2.1.

Figure 7.2 Communication within a Single LAN

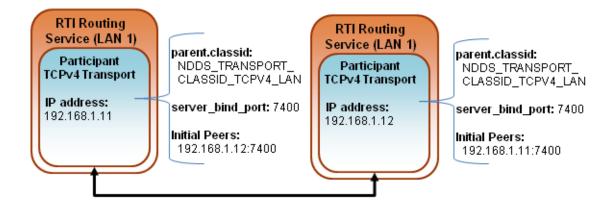

# 7.1.2 Symmetric Communication Across NATs

In NAT communication scenarios, each one of the LANs has a private IP address space. The communication with other LANs is done through NAT routers that translate private IP addresses and ports into public IP addresses and ports.

In symmetric communication scenarios, any instance of *Routing Service* can initiate TCP connections with other routing services. Figure 7.3 shows how to configure the TCP transport in this scenario.

Figure 7.3 Symmetric Communication across NATs

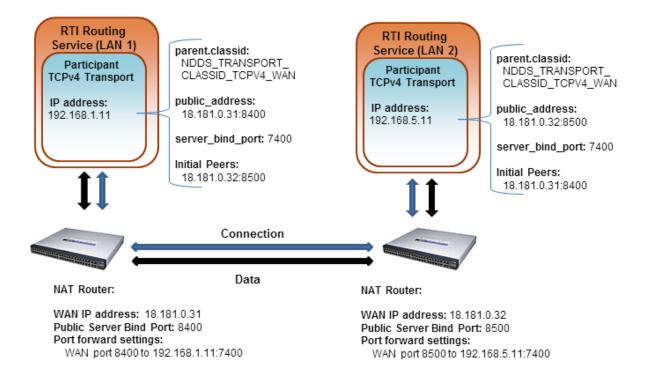

Notice that initial peers refer to the public address of the *Routing Service* instances and not the LAN address. In addition, the transport associated with a *Routing Service* instance will have to be configured with its **public\_address** so that this information can be propagated as part of the discovery process.

Because the public address and port of the *Routing Service* instances must be known before the communication is established, the NAT Routers will have to be configured statically to translate (forward) the private **server\_bind\_port** into a public **port**. This process is known as "static NAT" or "port forwarding" and it allows traffic originating in outer networks to reach designated peers in the LAN behind the NAT router.

# 7.1.3 Asymmetric Communication Across NATs

This scenario is similar to the previous one, except in this case the TCP connections can be initiated only by the *Routing Service* instance in LAN1. For security reasons, incoming connections to LAN1 are not allowed. Figure 7.4 shows how to configure the TCP transport in this scenario.

Figure 7.4 Asymmetric Communication Across NATs

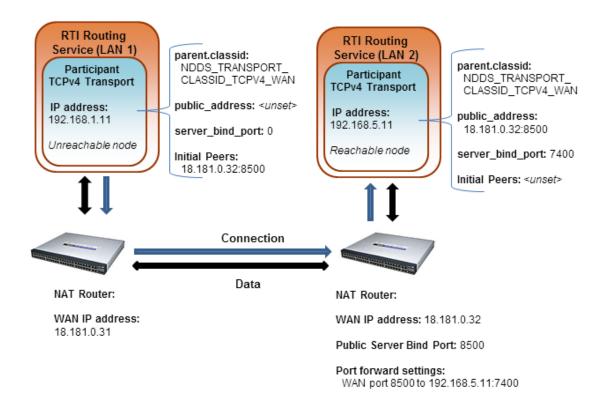

Notice that the Routing Service on LAN 1 now does not have a public\_address set (and its server bind port is set to zero), meaning that it cannot be reached from the outside network.

#### 7.1.4 Secure Communication

Security can be added on top of any of the above scenarios. You can have secure communication within the same LAN or across NATs.

To enable secure communication, modify the previous configurations as follows:

- Change the transport class ID property (parent.classid) to be one of the following values: NDDS\_TRANSPORT\_CLASSID\_TLSV4\_LAN NDDS\_TRANSPORT\_CLASSID\_TLSV4\_WAN
- Set at least a certificate of authority (through either the tls.verify.ca\_file or tls.verify.ca\_path properties), and the certificate identity (through either the tls.identity.certificate\_chain, or tls.identity.certificate\_chain\_file properties)
- Make sure to use 'tlsv4\_lan' or 'tlsv4\_wan' in the initial peers list as the prefix for all destination addresses.

To see the differences between a WAN scenario and the same scenario with TLS enabled, you can compare the two example configuration files:

- shapes/tcp\_transport.xml
- shapes/tcp\_transport\_tls.xml

# 7.2 Configuring the TCP Transport

The TCP transport is distributed as a shared library in **<NDDSHOME>/bin/**<*architecture>*. The library is called **nddstransporttcp.dll** on Windows and **libnddstransporttcp.so** on UNIX-based systems.

For an example on how to use and configure the TCP transport with *Routing Service* see Example 8 - Using the TCP Transport with Routing Service (Section 3.8) in the Getting Started Guide.

As seen in the example, you can configure the properties of the transport in the XML configuration file using the appropriate name/value pairs in the DomainParticipant's PropertyQoSPolicy. This will cause *Routing Service* to dynamically load the TCP transport library at run time and then implicitly create and register the transport plugin with *Connext*.

# 7.2.1 TCP Transport Initial Peers

With the TCP transport, the addresses of the initial peers (NDDS\_DISCOVERY\_PEERS) that will be contacted during the discovery process have the following format:

```
For WAN communication: tcpv4_wan://<IP address or hostname>:<port>
For LAN communication: tcpv4_lan://<IP address or hostname>:<port>
For WAN+TLS communication: tlsv4_wan://<IP address or hostname>:port
For LAN+TLS communication: tlsv4_lan://<IP address or hostname>:port
```

#### For example:

```
setenv NDDS_DISCOVERY_PEERS tcpv4_wan://10.10.1.165:7400,tcpv4_wan://
10.10.1.111:7400,tcpv4_lan://192.168.1.1:7500
```

When the TCP transport is configured for LAN communication (with the **parent.classid** property), the IP address is the LAN address of the peer and the port is the server port used by the transport (the **server bind port** property).

When the TCP transport is configured for WAN communication (with the **parent.classid** property), the IP address is the WAN or public address of the peer and the port is the public port that is used to forward traffic to the server port in the TCP transport.

When TLS is enabled, the transport settings are similar to WAN and LAN over TCP. See Figure 7.5.

Figure 7.5 Initial Peers in WAN Communication

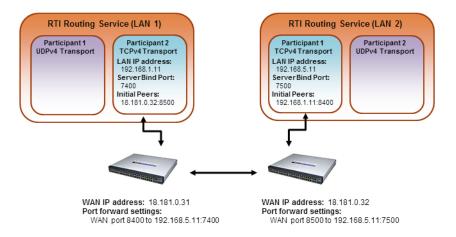

# 7.2.2 Setting Up the TCP Transport Properties with the PropertyQoSPolicy

The PropertyQosPolicy allows you to set up name/value pairs of data and attach them to an entity, such as a DomainParticipant. The configuration of the TCP transport with *Routing Service* is done using the PropertyQosPolicy of the Domain Participants that are going to use the transport.

For a list of the properties that you can set for the TCP transport, see Table 7.1.

In the following example, participant\_1 will communicate with other participants on the same LAN using UDP and Shared Memory transports; participant\_2 will communicate with other participants in different LANs using the TCP transport.

```
<dds>
   <routing service name="MyRoutingService">
       <domain route name="MyDomainRoute">
           <participant 1>
              <domain id>56</domain id>
           </participant 1>
           <participant 2>
              <domain id>57</domain id>
              <participant gos>
                   <transport builtin>
                       <mask>MASK NONE</mask>
                   </transport builtin>
                   property>
                   <value>
                       <element>
                           <name>dds.transport.load plugins</name>
                           <value>dds.transport.TCPv4.tcp1</value>
                       </element>
                       <element>
                           <name>
                               dds.transport.TCPv4.tcp1.library
                           </name>
                           <value>libnddstransporttcp.so</value>
                       </element>
                       <element>
                           <name>
```

```
dds.transport.TCPv4.tcp1.create_function
                          </name>
                          <value>NDDS Transport TCPv4 create
                      </element>
                      <element>
                          <name>
                              dds.transport.TCPv4.tcp1.parent.classid
                          </name>
                          <value>
                              NDDS_TRANSPORT_CLASSID_TCPV4_WAN
                          </value>
                      </element>
                      <element>
                          <name>
                              dds.transport.TCPv4.tcp1.public_address
                          <value>18.181.0.31:8400
                      </element>
                      <element>
                          <name>
                              dds.transport.TCPv4.tcp1.server bind port
                          </name>
                          <value>7400</value>
                      </element>
                  </value>
              </property>
          </participant qos>
           </participant 2>
        </domain route>
   </routing_service>
</dds>
```

# 7.2.3 TCP/TLS Transport Properties

Table 7.1 describes the TCP and TLS transport properties.

Table 7.1 TCP/TLS Transport Properties (over LAN or WAN) — NDDS\_Transport\_TCPv4\_Property\_t

| Property Name<br>(prefix with<br>'dds.transport.TCPv4.<br>tcp1.') <sup>1</sup> | Description                                                                                                    |
|--------------------------------------------------------------------------------|----------------------------------------------------------------------------------------------------|
| dds.transport. load_plugins (Note: this does not take a prefix)                | Required  Comma-separated strings indicating the prefix names of all plugins that will be loaded by Connext DDS. For example: "dds.transport.TCPv4.tcp1". You will use this string as the prefix to the property names. See Footnote 1 on page 7-17.  Note: you can load up to 8 plugins.                                  |
| library                                                                        | Required Must be "nddstransporttcp".  This library needs to be in the path during run time (in the LD_LIBRARY_PATH environment variable on UNIX systems, in PATH for Windows systems).                                                                                                    |
| create_function                                                                | Required Must be "NDDS_Transport_TCPv4_create".                                                                                                    |
| aliases                                                                        | Used to register the transport plugin returned by NDDS_Transport_TCPv4_create() (as specified by <tcp_prefix>.create_function) to the <i>DomainParticipant</i>. Aliases should be specified as a comma-separated string, with each comma delimiting an alias.  Default: the transport prefix (see Footnote 1)</tcp_prefix> |

 Table 7.1
 TCP/TLS Transport Properties (over LAN or WAN) — NDDS\_Transport\_TCPv4\_Property\_t

| Property Name<br>(prefix with<br>'dds.transport.TCPv4.<br>tcp1.') <sup>1</sup> | Description                                                                                                    |
|--------------------------------------------------------------------------------|----------------------------------------------------------------------------------------------------|
|                                                                                | Must be set to one of the following values:  NDDS_TRANSPORT_CLASSID_TCPV4_LAN  for TCP compression within a LAN.                                                                                                    |
|                                                                                | for TCP communication within a LAN  NDDS_TRANSPORT_CLASSID_TLSV4_LAN  for TLS communication within a LAN                                                                                                    |
| parent.classid                                                                 | NDDS_TRANSPORT_CLASSID_TCPV4_WAN for TCP communication across LANs and firewalls                                                                                                    |
|                                                                                | NDDS_TRANSPORT_CLASSID_TLSV4_WAN for TLS communication across LAN and firewalls                                                                                                    |
|                                                                                | Default: NDDS_TRANSPORT_CLASSID_TCPV4_LAN                                                                                                    |
|                                                                                | Specifies the maximum number of buffers that <i>Connext</i> can pass to the <b>send()</b> function of the transport plugin.                                                                                                    |
| parent.gather_send_<br>buffer_count_max                                        | The transport plugin send() operation supports a gather-send concept, where the <b>send()</b> call can take several discontiguous buffers, assemble and send them in a single message. This enables <i>Connext</i> to send a message from parts obtained from different sources without first having to copy the parts into a single contiguous buffer. |
|                                                                                | However, most transports that support a gather-send concept have an upper limit on the number of buffers that can be gathered and sent. Setting this value will prevent <i>Connext</i> from trying to gather too many buffers into a send call for the transport plugin.                                                                                |
|                                                                                | Connext requires all transport-plugin implementations to support a gather-send of least a minimum number of buffers. This minimum number is defined as NDDS_TRANSPORT_PROPERTY_GATHER_SEND_BUFFER_COUNT_MIN.                                                                                                    |
|                                                                                | Default: 128                                                                                                    |
|                                                                                | The maximum size of a message, in bytes, that can be sent or received by the transport plugin.                                                                                                    |
| parent.<br>message_size_max                                                    | If you set this higher than the default, the <i>DomainParticipant's</i> <b>buffer_size</b> (in the RECEIV-ER_POOL QosPolicy, see the <i>RTI Connext DDS Core Libraries User's Manual</i> ) should also be changed.                                                                                                    |
|                                                                                | Default: 9216                                                                                                    |
|                                                                                | A list of strings, each identifying a range of interface addresses that can be used by the transport.                                                                                                    |
| parent.                                                                        | Interfaces must be specified as comma-separated strings, with each comma delimiting an interface.                                                                                                    |
| allow_interfaces_list                                                          | For example: 10.10.*, 10.15.*                                                                                                    |
|                                                                                | If the list is non-empty, this "white" list is applied before <b>parent. deny_interfaces_list</b> .                                                                                                    |
|                                                                                | Default: All available interfaces are used.                                                                                                    |
| parent. deny_interfaces_list                                                   | A list of strings, each identifying a range of interface addresses that will not be used by the transport.                                                                                                    |
|                                                                                | If the list is non-empty, deny the use of these interfaces.                                                                                                    |
|                                                                                | Interfaces must be specified as comma-separated strings, with each comma delimiting an interface.                                                                                                    |
|                                                                                | For example: 10.10.*                                                                                                    |
|                                                                                | This "black" list is applied after <b>parent. allow_interfaces_list</b> and filters out the interfaces that should not be used.                                                                                                    |
|                                                                                | Default: No interfaces are denied                                                                                                    |

 Table 7.1
 TCP/TLS Transport Properties (over LAN or WAN) — NDDS\_Transport\_TCPv4\_Property\_t

| Property Name<br>(prefix with<br>'dds.transport.TCPv4.<br>tcp1.') <sup>1</sup> | Description                                                                                                    |
|--------------------------------------------------------------------------------|----------------------------------------------------------------------------------------------------|
| send_socket_buffer_size                                                        | Size, in bytes, of the send buffer of a socket used for sending. On most operating systems, <b>set-sockopt()</b> will be called to set the SENDBUF to the value of this parameter.                                                                                                    |
|                                                                                | This value must be greater than or equal to <b>parent. message_size_max</b> or -1.                                                                                                    |
|                                                                                | The maximum value is operating system-dependent.                                                                                                    |
|                                                                                | Default: -1 (setsockopt() (or equivalent) will not be called to size the send buffer of the socket)                                                                                                    |
|                                                                                | Size, in bytes, of the receive buffer of a socket used for receiving.                                                                                                    |
|                                                                                | On most operating systems, <b>setsockopt()</b> will be called to set the RECVBUF to the value of this parameter.                                                                                                    |
| recv_socket_buffer_size                                                        | This value must be greater than or equal to <b>parent. message_size_max</b> or -1. The maximum value is operating-system dependent.                                                                                                    |
|                                                                                | Default: -1 (setsockopt() (or equivalent) will not be called to size the receive buffer of the socket)                                                                                                    |
|                                                                                | Prevents the transport plugin from using the IP loopback interface.                                                                                                    |
|                                                                                | This property is ignored when <b>parent.classid</b> is NDDS_TRANSPORT_CLAS-SID_TCPV4_WAN or NDDS_TRANSPORT_CLASSID_TLSV4_WAN.                                                                                                    |
|                                                                                | Two values are allowed:                                                                                                    |
| ignore_loopback_<br>interface                                                  | • 0: Enable local traffic via this plugin. The plugin will use and report the IP loopback interface only if there are no other network interfaces (NICs) up on the system.                                                                                                    |
| interface                                                                      | • 1: Disable local traffic via this plugin. This means "do not use the IP loopback interface, even if no NICs are discovered." This setting is useful when you want applications running on the same node to use a more efficient plugin like shared memory instead of the IP loopback.                                                                                                    |
|                                                                                | Default: 1                                                                                                    |
|                                                                                | Prevents the transport plugin from using a network interface that is not reported as RUNNING by the operating system.                                                                                                    |
| ignore_nonrunning_<br>interfaces                                               | The transport checks the flags reported by the operating system for each network interface upon initialization. An interface which is not reported as UP will not be used. This property allows the same check to be extended to the IFF_RUNNING flag implemented by some operating systems. The RUNNING flag means that "all resources are allocated" and may be off if no link is detected (e.g., the network cable is unplugged). |
|                                                                                | Two values are allowed:                                                                                                    |
|                                                                                | • 0: Do not check the RUNNING flag when enumerating interfaces, just make sure the interface is UP.                                                                                                    |
|                                                                                | 1: Check the flag when enumerating interfaces, and ignore those that are not reported as RUNNING. This can be used on some operating systems to cause the transport to ignore interfaces that are enabled but not connected to the network.                                                                                                    |
|                                                                                | Default: 1                                                                                                    |

 Table 7.1
 TCP/TLS Transport Properties (over LAN or WAN) — NDDS\_Transport\_TCPv4\_Property\_t

| Property Name<br>(prefix with<br>'dds.transport.TCPv4.<br>tcp1.') <sup>1</sup> | Description                                                                                                    |
|--------------------------------------------------------------------------------|----------------------------------------------------------------------------------------------------|
| _                                                                              | Mask for the transport priority field. This is used in conjunction with <b>transport_priority_mapping_low/transport_priority_mapping_high</b> to define the mapping from <i>Connext</i> transport priority to the IPv4 TOS field. Defines a contiguous region of bits in the 32-bit transport priority value that is used to generate values for the IPv4 TOS field on an outgoing socket.                                                                                                    |
| transport_priority_mask                                                        | For example, the value $0x0000ff00$ causes bits 9-16 (8 bits) to be used in the mapping. The value will be scaled from the mask range $(0x0000 - 0xff00)$ in this case) to the range specified by low and high.                                                                                                    |
|                                                                                | If the mask is set to zero, then the transport will not set IPv4 TOS for send sockets.  Default: 0                                                                                                    |
| transport_priority_                                                            | Sets the low and high values of the output range to IPv4 TOS.                                                                                                    |
| mapping_low                                                                    | These values are used in conjunction with <b>transport_priority_mask</b> to define the mapping from <i>Connext</i> transport priority to the IPv4 TOS field. Defines the low and high values of the output range for scaling.                                                                                                    |
| transport_priority_                                                            | Note that IPv4 TOS is generally an 8-bit value.                                                                                                    |
| mapping_high                                                                   | Default transport_priority_mapping_low: 0                                                                                                    |
|                                                                                | Default transport_priority_mapping_high: 0xFF                                                                                                    |
|                                                                                | Determines the maximum length of the queue of pending connections.                                                                                                    |
| server_socket_backlog                                                          | Default: 5                                                                                                    |
|                                                                                | Required for WAN communication                                                                                                    |
|                                                                                | Public IP address and port (WAN address and port) associated with the transport instantiation. The address and port must be separated with ':'.                                                                                                    |
|                                                                                | For example: 10.10.9.10:4567                                                                                                    |
|                                                                                | This field is only used when <b>parent.classid</b> is NDDS_TRANSPORT_CLAS-SID_TCPV4_WAN or NDDS_TRANSPORT_CLASSID_TLSV4_WAN.                                                                                                    |
| public_address                                                                 | The public address and port are necessary to support communication over a WAN that involves Network Address Translators (NATs). Typically, the address is the public address of the IP router that provides access to the WAN. The port is the IP router port that is used to reach the private <b>server_bind_port</b> inside the LAN from the outside. This value is expressed as a string in the form: <b>ip[:port]</b> , where <b>ip</b> represents the IPv4 address and <b>port</b> is the external port number of the router. |
|                                                                                | Note that host names are not allowed in the <b>public_address</b> because they may resolve to an internet address that is not what you want (i.e., 'localhost' may map to your local IP or to 127.0.0.1).                                                                                                    |
| server_bind_port                                                               | Private IP port (inside the LAN) used by the transport to accept TCP connections.                                                                                                    |
|                                                                                | If this property is set to zero, the transport will disable the internal server socket, making it impossible for external peers to connect to this node. In this case, the node is considered unreachable and will communicate only using the asynchronous mode with other (reachable) peers.                                                                                                    |
|                                                                                | For WAN communication, this port must be forwarded to a public port in the NAT-enabled router that connects to the outer network.                                                                                                    |
|                                                                                | Default: 7400                                                                                                    |

 Table 7.1
 TCP/TLS Transport Properties (over LAN or WAN) — NDDS\_Transport\_TCPv4\_Property\_t

| Property Name<br>(prefix with<br>'dds.transport.TCPv4.<br>tcp1.') <sup>1</sup> | Description                                                                                                    |
|--------------------------------------------------------------------------------|----------------------------------------------------------------------------------------------------|
| read_buffer_allocation                                                         | Allocation settings applied to read buffers.                                                                                                    |
|                                                                                | These settings configure the initial number of buffers, the maximum number of buffers and the buffers to be allocated when more buffers are needed.  Default:  • read_buffer_allocation.initial_count = 2                                                                                                    |
|                                                                                | • read_buffer_allocation.max_count = -1 (unlimited)                                                                                                    |
|                                                                                | • read_buffer_allocation.incremental_count = -1 (number of buffers will keep doubling on each allocation until it reaches max_count)                                                                                                    |
|                                                                                | Allocation settings applied to buffers used for an asynchronous (non-blocking) write.                                                                                                    |
|                                                                                | These settings configure the initial number of buffers, the maximum number of buffers, and the buffers to be allocated when more buffers are needed.  Default:                                                                                                    |
|                                                                                | • write_buffer_allocation.initial_count = 4                                                                                                    |
|                                                                                | • write_buffer_allocation.max_count = 1000                                                                                                    |
| write_buffer_allocation                                                        | • write_buffer_allocation.incremental_count = 10                                                                                                    |
|                                                                                | Note that for the write buffer pool, the <b>max_count</b> is not set to unlimited. This is to avoid having a fast writer quickly exhaust all the available system memory, in case of a temporary network slowdown. When this write buffer pool reaches the maximum, the low-level send command of the transport will fail; at that point <i>Connext</i> will take the appropriate action (retry to send or drop it), according to the application's QoS (if the transport is used for reliable communication, the data will still be sent eventually). |
|                                                                                | Allocation settings applied to buffers used to serialize and send control messages.                                                                                                    |
|                                                                                | These settings configure the initial number of buffers, the maximum number of buffers, and the buffers to be allocated when more buffers are needed.  Default:                                                                                                    |
| control_buffer_allocation                                                      | • control_buffer_allocation.initial_count = 2                                                                                                    |
|                                                                                | • control buffer allocation.max count = -1 (unlimited)                                                                                                    |
|                                                                                | • control_buffer_allocation.incremental_count = -1 (number of buffers will keep doubling on each allocation until it reaches max_count)                                                                                                    |
|                                                                                | Allocation settings applied to control messages.                                                                                                    |
| control_message_<br>allocation                                                 | These settings configure the initial number of messages, the maximum number of messages, and the messages to be allocated when more messages are needed.                                                                                                    |
|                                                                                | Default:                                                                                                    |
|                                                                                | • control_message_allocation.initial_count = 2                                                                                                    |
|                                                                                | • control_message_allocation.max_count = -1 (unlimited)                                                                                                    |
|                                                                                | • control_message_allocation.incremental_count = -1 (number of messages will keep doubling on each allocation until it reaches max_count)                                                                                                    |

 Table 7.1
 TCP/TLS Transport Properties (over LAN or WAN) — NDDS\_Transport\_TCPv4\_Property\_t

| Property Name<br>(prefix with<br>'dds.transport.TCPv4.<br>tcp1.') <sup>1</sup> | Description                                                                                                    |
|--------------------------------------------------------------------------------|----------------------------------------------------------------------------------------------------|
|                                                                                | Allocation settings applied to control messages attributes.                                                                                                    |
|                                                                                | These settings configure the initial number of attributes, the maximum number of attributes, and the attributes to be allocated when more attributes are needed.                                                                                                    |
| control_attribute_                                                             | Default:                                                                                                    |
| allocation                                                                     | • control_attribute_allocation.initial_count = 2                                                                                                    |
|                                                                                | • control_attribute_allocation.max_count = -1 (unlimited)                                                                                                    |
|                                                                                | • control_attribute_allocation.incremental_count = -1 (number of attributes will keep doubling on each allocation until it reaches max_count)                                                                                                    |
| force_asynchronous_send                                                        | Forces an asynchronous send. When this parameter is set to 0, the TCP transport will attempt to send data as soon as the internal <b>send()</b> function is called. When it is set to 1, the transport will make a copy of the data to send and enqueue it in an internal send buffer. Data will be sent as soon as the low-level socket buffer has space.                                                                                                    |
|                                                                                | Normally setting it to 1 delivers better throughput in a fast network, but will result in a longer time to recover from various TCP error conditions. Setting it to 0 may cause the low-level <b>send()</b> function to block until the data is physically delivered to the lower socket buffer. For an application writing data at a very fast rate, it may cause the caller thread to block if the send socket buffer is full. This could produce lower throughput in those conditions (the caller thread |
|                                                                                | could prepare the next packet while waiting for the send socket buffer to become available).                                                                                                    |
|                                                                                | Default: 0                                                                                                    |
|                                                                                | The maximum size of a TCP segment.                                                                                                    |
| max_packet_size                                                                | This parameter is only supported on Linux architectures.  By default, the maximum size of a TCP segment is based on the network MTU for destinations on a local network, or on a default 576 for destinations on non-local networks. This behavior can be changed by setting this parameter to a value between 1 and 65535.                                                                                                    |
|                                                                                | Default: -1 (default behavior)                                                                                                    |
|                                                                                | Configures the sending of KEEP_ALIVE messages in TCP.                                                                                                    |
|                                                                                | Setting this value to 1 causes a KEEP_ALIVE packet to be sent to the remote peer if a long time passes with no other data sent or received.                                                                                                    |
|                                                                                | This feature is implemented only on architectures that provide a low-level implementation of the TCP keep-alive feature.                                                                                                    |
| enable_keep_alive                                                              | On Windows systems, the TCP keep-alive feature can be globally enabled through the system's registry: \HKEY_LOCAL_MACHINE\SYSTEM\                                                                                                    |
|                                                                                | CurrentControlSet\Tcpip\Parameters. Refer to MSDN documentation for more details.                                                                                                    |
|                                                                                | On Solaris systems, most of the TCP keep-alive parameters can be changed though the kernel properties.                                                                                                    |
|                                                                                | Default: 0                                                                                                    |
| keep_alive_time                                                                | Specifies the interval of inactivity, in seconds, that causes TCP to generate a KEEP_ALIVE message.                                                                                                    |
|                                                                                | This parameter is only supported on Linux architectures.                                                                                                    |
|                                                                                | Default: -1 (OS default value)                                                                                                    |
|                                                                                | Specifies the interval, in seconds, between KEEP_ALIVE retries.                                                                                                    |
| keep_alive_interval                                                            | This parameter is only supported on Linux architectures.                                                                                                    |
|                                                                                | Default: -1 (OS default value)                                                                                                    |
|                                                                                |                                                                                                    |

 Table 7.1
 TCP/TLS Transport Properties (over LAN or WAN) — NDDS\_Transport\_TCPv4\_Property\_t

| Property Name (prefix with 'dds.transport.TCPv4. tcp1.') <sup>1</sup> | Description                                                                                                    |
|-----------------------------------------------------------------------|----------------------------------------------------------------------------------------------------|
| keep_alive_retry_count                                                | The maximum number of KEEP ALIVE retries before dropping the connection.                                                                                                    |
|                                                                       | This parameter is only supported on Linux architectures.                                                                                                    |
|                                                                       | Default: -1 (OS default value)                                                                                                    |
|                                                                       | Disables the TCP nagle algorithm.                                                                                                    |
| disable_nagle                                                         | When this property is set to 1, TCP segments are always sent as soon as possible, which may result in poor network utilization.                                                                                                    |
|                                                                       | Default: 0                                                                                                    |
|                                                                       | Bitmap that specifies the verbosity of log messages from the transport.                                                                                                    |
|                                                                       | Logging values:                                                                                                    |
|                                                                       | • -1 (0xffffffff): do not change the current verbosity                                                                                                    |
|                                                                       | • 0x00: silence                                                                                                    |
|                                                                       | • 0x01: errors                                                                                                    |
|                                                                       | • 0x02: warnings                                                                                                    |
|                                                                       | • 0x04: local                                                                                                    |
| logging workgrity                                                     | • 0x08: remote                                                                                                    |
| logging_verbosity_<br>bitmap                                          | • 0x10: period                                                                                                    |
| 1                                                                     | • 0x80: other (used for control protocol tracing)                                                                                                    |
|                                                                       | Default: -1                                                                                                    |
|                                                                       | Note: the logging verbosity is a global property shared across multiple instances of the TCP transport. If you create a new TCP Transport instance with <b>logging_verbosity_bitmap</b> different than -1, the change will affect all the other instances as well.                 |
|                                                                       | The default TCP transport verbosity is errors and warnings.                                                                                                    |
|                                                                       | Note: The option of 0x80 (other) is used only for tracing the internal control protocol. Since the output is very verbose, this feature is enabled only in the debug version of the <i>TCP Transport</i> library (libnddstransporttcpd.so / LIBNDDSTRANSPORTD.LIB).                |
|                                                                       | Bitmap that specifies the verbosity of security related log messages from the transport. These are usually messages generated by OpenSSL.                                                                                                    |
|                                                                       | Logging values:                                                                                                    |
|                                                                       | • -1 (0xffffffff): Inherit logging_verbosity_bitmap value                                                                                                    |
|                                                                       | • 0x00: silence                                                                                                    |
|                                                                       | • 0x01: errors                                                                                                    |
| security_logging_                                                     | • 0x02: warnings                                                                                                    |
| verbosity bitmap                                                      | • 0x04: local                                                                                                    |
|                                                                       | • 0x08: remote                                                                                                    |
|                                                                       | • 0x10: period                                                                                                    |
|                                                                       | You can combine these values by logically ORing them together.                                                                                                    |
|                                                                       | Default: -1 (Inherit logging_verbosity_bitmap value)                                                                                                    |
|                                                                       | Note: The security logging verbosity is a global property shared across multiple instances of the TCP transport. If you create a new TCP Transport instance with a <b>security_logging_verbosity_bitmap</b> other than -1, the change will affect all the other instances as well. |

 Table 7.1
 TCP/TLS Transport Properties (over LAN or WAN) — NDDS\_Transport\_TCPv4\_Property\_t

| Property Name<br>(prefix with<br>'dds.transport.TCPv4.<br>tcp1.') <sup>1</sup> | Description                                                                                                    |
|--------------------------------------------------------------------------------|----------------------------------------------------------------------------------------------------|
| outstanding_<br>connection_cookies                                             | Maximum number of outstanding connection cookies allowed by the transport when acting as server.  A connection cookie is a token provided by a server to a client; it is used to establish a data connection. Until the data connection is established, the cookie cannot be reused by the server.  To avoid wasting memory, it is good practice to set a cap on the maximum number of connection cookies (pending connections).  When the maximum value is reached, a client will not be able to connect to the server until new cookies become available.  Range: 1 or higher, or -1 (which means an unlimited number).  Default: 100                                                                                                    |
| outstanding_<br>connection_cookies_<br>life_span                               | Maximum lifespan (in seconds) of the cookies associated with pending connections.  If a client does not connect to the server before the lifespan of its cookie expires, it will have to request a new cookie.  Range: 1 second or higher, or -1  Default: -1, which means an unlimited amount of time (effectively disabling the feature).                                                                                                    |
| send_max_wait_sec                                                              | Controls the maximum time (in seconds) the low-level <b>sendto()</b> function is allowed to block the caller thread when the TCP send buffer becomes full.  If the bandwidth used by the transport is limited, and the sender thread tries to push data faster than the OS can handle, the low-level <b>sendto()</b> function will block the caller until there is some room available in the queue. Limiting this delay eliminates the possibility of deadlock and increases the response time of the internal DDS thread.  This property affects both CONTROL and DATA streams. It only affects SYNCHRONOUS send operations. Asynchronous sends never block a send operation.  For synchronous <b>send()</b> calls, this property limits the time the DDS sender thread can block for a full send buffer. If it is set too large, <i>Connext DDS</i> not only won't be able to send more data, it also won't be able to receive any more data because of an internal resource mutex.  Setting this property to 0 causes the low-level function to report an immediate failure if the TCP send buffer is full.  Setting this property to -1 causes the low-level function to block forever until space becomes available in the TCP buffer.  Default: 3 seconds. |
| socket_monitoring_kind                                                         | Configures the socket monitoring API used by the transport. This property can have the following values:  • SELECT: The transport uses the POSIX select API to monitor sockets.  • WINDOWS_IOCP: The transport uses Windows I/O completion ports to monitor sockets. This value only applies to Windows systems.  • WINDOWS_WAITFORMULTIPLEOBJECTS: The transport uses the API WaitForMultipleObjects to monitor sockets. This value only applies to Windows systems.  Default: SELECT  Note: The value selected for this property may affect transport performance and scalability. On Windows systems, using WINDOWS_IOCP provides the best performance and scalability.                                                                                                    |

 Table 7.1
 TCP/TLS Transport Properties (over LAN or WAN) — NDDS\_Transport\_TCPv4\_Property\_t

| Property Name (prefix with 'dds.transport.TCPv4. tcp1.') <sup>1</sup> | Description                                                                                                    |
|-----------------------------------------------------------------------|----------------------------------------------------------------------------------------------------|
| windows_iocp                                                          | Configures I/O completion ports when socket_monitoring_kind is set to WINDOWS_IOCP.  This setting configures the number of threads monitoring sockets (thread_pool_size) and the number of threads that the operating system can allow to concurrently process I/O completion packets (concurrency_value).                                                          |
|                                                                       | Defaults:  • windows_iocp.thread_pool_size: 2  • windows_iocp.concurrency_value: 1                                                                                                    |
| tls.verify.ca_file                                                    | A string that specifies the name of a file containing Certificate Authority certificates. The file should be in PEM format. See the OpenSSL manual page for SSL_load_verify_locations for more information.                                                                                                    |
| tls.verify.ca_path                                                    | To enable TLS, ca_file or ca_path is required; both may be specified (at least one is required).  A string that specifies paths to directories containing Certificate Authority certificates. Files should be in PEM format and follow the OpenSSL-required naming conventions. See the OpenSSL manual page for SSL_CTX_load_verify_locations for more information. |
|                                                                       | To enable TLS, ca_file or ca_path is required; both may be specified (at least one is required).                                                                                                    |
| tls.verify.verify_depth                                               | Maximum certificate chain length for verification.                                                                                                    |
| tls.verify.crl_file                                                   | Name of the file containing the Certificate Revocation List. File should be in PEM format.                                                                                                    |
| tls.cipher.cipher_list                                                | List of available TLS ciphers. See the OpenSSL manual page for SSL_set_cipher_list for more information on the format of this string.                                                                                                    |
|                                                                       | List of available Diffie-Hellman (DH) key files.<br>For example: "foo.pem:512,bar.pem:256" means:                                                                                                    |
| tls.cipher.<br>dh_param_files                                         | dh_param_files[0].file = foo.pem,<br>dh_param_files[0].bits = 512,<br>dh_param_files[1].file = bar.pem,<br>dh_param_files[1].bits = 256                                                                                                    |
| tls.cipher.engine_id                                                  | String ID of OpenSSL cipher engine to request.                                                                                                    |
|                                                                       | A string containing an identifying certificate chain (in PEM format).                                                                                                    |
| tls.identity.                                                         | An identifying certificate is required for secure communication.                                                                                                    |
| certificate_chain                                                     | The string must be sorted starting with the certificate to the highest level (root CA).                                                                                                    |
|                                                                       | Either certificate_chain or certificate_chain_file is required. You must set exactly one of these. Do not set both of them (this would produce a configuration error.                                                                                                    |
|                                                                       | A string that specifies the name of a file containing an identifying certificate chain (in PEM format). An identifying certificate is required for secure communication. The file must be sorted starting with the certificate to the highest level (root CA).                                                                                                    |
| tls.identity. certificate_chain_file                                  | Optionally, a private key may be appended to this file. If a private key is not appended to this file, then either private_key or private_key_file is required.                                                                                                    |
|                                                                       | Either certificate_chain or certificate_chain_file is required. You must set exactly ONE of these. Do not set both of them (this would produce a configuration error.                                                                                                    |
| tls.identity.<br>private_key_password                                 | A string that specifies the password for private key.                                                                                                    |

**Property Name** (prefix with **Description** 'dds.transport.TCPv4. tcp1.') A string containing a private key (in PEM format). tls.identity. Either private\_key or private\_key\_file may be specified. Do not set both of them (this would private key produce a configuration error). If both are unspecified (NULL), the private key must be appended to the certificate chain file. A string that specifies the name of a file containing a private key (in PEM format). tls.identity. Either private key or private key file may be specified. Do not set both of them (this would private key file produce a configuration error). If both are unspecified (NULL), the private key must be appended to the certificate chain file.

Table 7.1 TCP/TLS Transport Properties (over LAN or WAN) — NDDS\_Transport\_TCPv4\_Property\_t

# 7.2.4 Support for External Hardware Load Balancers in TCP Transport Plugin

For two *Connext* applications to communicate, the TCP Transport Plugin needs to establish 4-6 connections between the two communicating applications. The plugin uses these connections to exchange DDS data (discovery or user data) and TCP Transport Plugin control messages.

With the default configuration, the TCP Transport Plugin does not support external load balancers. This is because external load balancers do not forward the traffic to a unique TCP Transport Plugin server, but they divide the connections among multiple servers. Because of this behavior, when an application running a TCP Transport Plugin client tries to establish all the connections to an application running a TCP Transport Plugin server, the server may not receive all the required connections.

In order to support external load balancers, the TCP Transport Plugin provides a session-ID negotiation feature. When session-ID negotiation is enabled (by setting the **negotiate\_session\_id** property to true), the TCP Transport Plugin will perform the negotiation depicted in Figure 7.6.

Figure 7.6 **Session-ID Negotiation** 

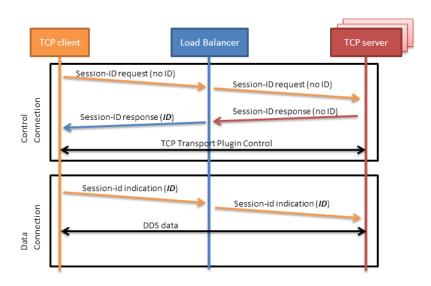

During the session-ID negotiation, the TCP Transport Plugin exchanges three types of messages:

<sup>1.</sup> Assuming you used 'dds.transport.TCPv4.tcp1' as the alias to load the plugin. If not, change the prefix to match the string used with dds.transport.load plugins.

- **Session-ID Request:** This message is sent from the client to the server. The server must respond with a session-ID response.
- **Session-ID Response:** This message is sent from the server to the client as a response to a session-ID request. The client will store the session ID contained in this message.
- **Session-ID Indication:** This message is sent from the client to the server; it does not require a response from the server.

The negotiation consists of the following steps:

- 1. The TCP client sends a session-ID request with the session ID set to zero.
- 2. The TCP server sends back a session-ID response with the session ID set to zero.
- **3.** The external load balancer modifies the session-ID response, setting the session ID with a value that is meaningful to the load balancer and identifies the session.
- 4. The TCP client receives the session-ID response and stores the received session ID.
- 5. For each new connection, the TCP client sends a session-ID indication containing the stored session ID. This will allow the load balancer to redirect to the same server all the connections with the same session ID.

#### 7.2.4.1 Session-ID Messages

Figure 7.7 depicts the TCP payload of a session-ID message. The payload consists of 48 bytes. In particular, your load balancer needs to read/modify the following two fields:

- CTRLTYPE: This field allows a load balancer to identify session-ID messages. Its value (two bytes) varies according to the session-ID message type: 0x0c05 for a request, 0x0d05 for a response, or 0x0c15 for an indication.
- SESSION-ID: This field consists of 16 bytes that the load balancer can freely modify according to its requirements.

Figure 7.7 TCP Payload for Session-ID Message

|    | •            |    |    |      |      |      |      |      |      |    |    |        |       |    |    |
|----|--------------|----|----|------|------|------|------|------|------|----|----|--------|-------|----|----|
| 00 | 01           | 02 | 03 | 04   | 05   | 06   | 07   | 08   | 09   | 10 | 11 | 12     | 13    | 14 | 15 |
| F  | RTI reserved |    |    | 0xDD | 0x54 | 0xDD | 0x55 | CTRL | TYPE |    | F  | RTI re | serve | d  |    |
|    |              |    |    |      |      |      |      |      |      |    |    |        |       |    |    |
| 16 | 17           | 18 | 19 | 20   | 21   | 22   | 23   | 24   | 25   | 26 | 27 | 28     | 29    | 30 | 31 |
|    | RTI reserved |    |    |      |      |      |      |      |      |    |    |        |       |    |    |
|    |              |    |    |      |      |      |      |      |      |    |    |        |       |    |    |
| 32 | 33           | 34 | 35 | 36   | 37   | 38   | 39   | 40   | 41   | 42 | 43 | 44     | 45    | 46 | 47 |
|    | SESSION-ID   |    |    |      |      |      |      |      |      |    |    |        |       |    |    |

To ensure all the TCP connections within the same session are directed to the same server, you must configure your load balancer to perform the two following actions:

- 1. Modify the SESSION-ID field in the *session-id response* with a value that identifies the session within the load balancer.
- 2. Make the load-balancing decision according to the value of the SESSION-ID field in the session-ID indication.

# **Chapter 8** Extending Routing Service with Adapters

As described in Section 2.4.8, *adapters* are pluggable components that allow *Routing Service* to consume and produce data for different data domains (e.g., *Connext DDS*, JMS, Socket, etc.).

By default, *Routing Service* is distributed with a built-in DDS adapter. Any other adapter plugins must be provided as shared libraries or Java classes and registered within the **<adapter\_library>** tag.

The figure to the right describes the *Routing Service* adapter architecture.

Input adapters are used to collect data samples from different data domains, such as DDS or JMS. The input samples are processed by the *Routing Service* engine and are passed along to custom transformations if they are defined. Finally, the transformed data is provided to the output adapters.

The adapter plugin API is used to create new adapters; it is supported in C and Java.

The rest of this chapter describes:

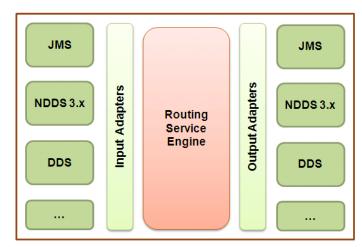

- Adapter Usage and Configuration (Section 8.1)
- Adapter API And Entity Model (Section 8.2)
- Creating New Adapters (Section 8.3)

## 8.1 Adapter Usage and Configuration

Adapter plugins must be registered within an adapter library in the XML configuration file.

#### For example:

C adapters are registered using the tag **<adapter\_plugin>**; Java adapters use the tag **<java\_adapt-er\_plugin>**.

Table 8.1 lists the tags allowed within **<adapter\_plugin>**.

Table 8.2 lists the tags allowed within <java\_adapter\_plugin>.

Once the adapter plugins are registered, they can be used to create connections within a domain route (see Section 2.4.2).

## For example:

## Table 8.1 C Adapter Plugin Tags

| Tags within<br><adapter_plugin></adapter_plugin> | Description                                                                                                    | Number<br>of Tags<br>Allowed |  |
|--------------------------------------------------|----------------------------------------------------------------------------------------------------|------------------------------|--|
|                                                  | Required                                                                                                    |                              |  |
|                                                  | Shared library containing the implementation of the adapter plugin.                                                                                                    |                              |  |
|                                                  | The <b><dll></dll></b> tag may specify the exact name of the file (for example, <b>lib/libmyadapter.so</b> ) or a general name (no file extension) which will be completed as follows:                                                                                                    |                              |  |
| <li>&lt; 1 5 </li>                               | <dll> value: dir/myadapter</dll>                                                                                                    | 1                            |  |
| GII                                              | Final Path (UNIX-based systems): dir/libmyadapter.so                                                                                                    | 1                            |  |
|                                                  | Final Path (Windows systems): dir/myadapter.dll                                                                                                    |                              |  |
|                                                  | If the library specified with the <b><dli></dli></b> tag cannot be opened (because the library path is not in the Path environment variable on a Windows system or the LD_LIBRARY_PATH environment variables on a UNIX-based system), <i>Routing Service</i> will look for the library in <b><nddshome>/lib/<architecture></architecture></nddshome></b> . |                              |  |

Table 8.1 C Adapter Plugin Tags

| Tags within<br><adapter_plugin></adapter_plugin>                                         | Description                                                                                                    | Number<br>of Tags<br>Allowed |
|------------------------------------------------------------------------------------------|----------------------------------------------------------------------------------------------------|------------------------------|
|                                                                                          | Required                                                                                                    |                              |
| <create_function></create_function>                                                      | This tag must contain the name of the function used to create the adapter plugin.                              | 1                            |
|                                                                                          | The function must be implemented in the adapter shared library.                                                |                              |
|                                                                                          | Sequence of name/value(string) pairs that can be used to configure the parameters of the adapter. For example: |                              |
|                                                                                          | <pre><pre><pre><pre><pre><pre><pre><pre></pre></pre></pre></pre></pre></pre></pre></pre>                       |                              |
| <pre><pre><pre><pre><pre><pre><pre><pre></pre></pre></pre></pre></pre></pre></pre></pre> | <pre><element></element></pre>                                                                                 | 0 or 1                       |
|                                                                                          | <value>myusername</value>                                                                                      |                              |
|                                                                                          |                                                                                                    |                              |
|                                                                                          |                                                                                                    |                              |
|                                                                                          |                                                                                                    |                              |

## Table 8.2 **Java Adapter Plugin Tags**

| Tags within <java_adapter_plugin></java_adapter_plugin>  | Description                                                                                                    | Number<br>of Tags<br>Allowed |  |  |
|----------------------------------------------------------|----------------------------------------------------------------------------------------------------|------------------------------|--|--|
|                                                          | Required                                                                                                    |                              |  |  |
|                                                          | Name of the class that implements the adapter plugin. For example: com.rti.adapters.JMSAdapter                                                                                                    |                              |  |  |
| <class_name></class_name>                                | The classpath required to run the Java adapter must be part of the <i>Routing Service</i> JVM configuration. See Routing Service Tags (Table 2.2) for additional information on JVM creation and configuration with the routing service. | 1                            |  |  |
|                                                          | Sequence of name/value(string) pairs that can be used to configure the parameters of the adapter. For example:                                                                                                    |                              |  |  |
|                                                          | <pre><pre><pre><pre><pre><pre><pre><pre></pre></pre></pre></pre></pre></pre></pre></pre>                                                                                                    |                              |  |  |
|                                                          | <pre><value></value></pre>                                                                                                    |                              |  |  |
| <pre><pre><pre><pre>property&gt;</pre></pre></pre></pre> | <pre><element></element></pre>                                                                                                    | 0 or 1                       |  |  |
|                                                          | <pre><value>myusername</value></pre>                                                                                                    |                              |  |  |
|                                                          |                                                                                                    |                              |  |  |
|                                                          |                                                                                                    |                              |  |  |
|                                                          |                                                                                                    |                              |  |  |

## 8.2 Adapter API And Entity Model

There are five main classes in the adapter class model:

1. Adapter: An Adapter is a factory for Connections.

See Table 8.3, "Adapter Operations," on page 8-5.

**2.** Connection: A *Connection* provides access to a data domain (such as a DDS domain or JMS provider network) and is a factory for *Sessions*, *StreamReaders* and *StreamWriters*.

In the builtin DDS adapter, a *Connection* is mapped to a DomainParticipant.

In an XML configuration file, connections are associated with the tags **<connection\_1>** and **<connection\_2>** within a domain route (see Section 2.4.2).

See Table 8.4, "Connection Operations," on page 8-6.

3. Session: A Session is a concurrency unit within a connection that has an associated set of Stream-Readers and StreamWriters. Access to the StreamReaders and StreamWriters in the same Session is serialized by Routing Service (two StreamReaders/StreamWriters cannot be accessed concurrently).

In the built-in DDS adapter, a Session is mapped to a Publisher/Subscriber pair.

In an XML file, *Sessions* are associated with the tag **<session>** (see **Section 2.4.5**).

See Table 8.5, "Session Operations," on page 8-7.

**4. StreamReader:** A *StreamReader* provides a way to read samples of a specific type from a data domain.

In the built-in DDS adapter, a *StreamReader* is mapped to a DataReader.

In an XML file, *StreamReaders* are associated with the tag **<input>** within **<route>** or **<auto route>** (see Section 2.4.6).

See Table 8.6, "StreamReader Operations," on page 8-7.

5. StreamWriter: A StreamWriter provides a way to write samples of a specific type in a data domain.

In the built-in DDS adapter, a StreamWriter is mapped to a DataWriter.

In an XML file, *StreamWriters* are associated with the tag **<output>** within **<route>** or **<auto route>** (see Section 2.4.6).

See Table 8.7, "StreamWriter Operations," on page 8-8.

Figure 8.1 describes the adapter class model.

Figure 8.1 Adapter Class Model

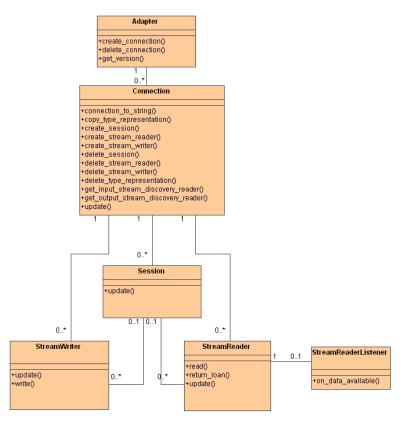

 Table 8.3
 Adapter Operations

| Operation         | Description                                                                                                    |  |  |
|-------------------|----------------------------------------------------------------------------------------------------|--|--|
|                   | Creates a new connection.                                                                                                    |  |  |
| create_connection | Connection objects are created when the domain routes that contain them are enabled.                                                                                 |  |  |
|                   | Implementation of this API is required.                                                                                                    |  |  |
|                   | Deletes a previously created connection.                                                                                                    |  |  |
| delete_connection | Connection objects are deleted when the domain routes that contain them are disabled.                                                                                |  |  |
|                   | Implementation of this API is required.                                                                                                    |  |  |
|                   | Returns the Adapter's version.                                                                                                    |  |  |
|                   | This method is only available in Java.                                                                                                    |  |  |
| getVersion        | In C, the version of the adapter is set on a member called <b>plugin_version</b> in the plugin structure <b>RTI_RoutingServiceAdapterPlugin</b> (see Section 8.3.2). |  |  |
|                   | The version of the adapter is only used for logging purposes.                                                                                                    |  |  |
|                   | Implementation of this API is required.                                                                                                    |  |  |

 Table 8.4
 Connection Operations

| Operation                   | Description                                                                                                    |
|-----------------------------|----------------------------------------------------------------------------------------------------|
|                             | Returns the string representation of a connection for logging purposes.                                                                                                    |
| connection_to_<br>string    | Implementation of this API is optional. If the API is not implemented, <i>Routing Service</i> will use the fully qualified name of the adapter plugin.                                                                                                    |
|                             | Creates a new session.                                                                                                    |
| create_session              | Connection session objects are created when the associated routing service sessions are enabled.                                                                                                    |
|                             | Implementation of this API is optional.                                                                                                    |
|                             | Deletes a previously created session.                                                                                                    |
| delete_session              | Connection session objects are deleted when the routing service sessions that contain them are disabled.                                                                                                    |
|                             | Implementation of this API is optional.                                                                                                    |
|                             | Creates a new StreamReader within a routing service route.                                                                                                    |
|                             | This method is called when the route is enabled and the 'creation mode' condition associated with the <input/> tag becomes true (see Section 2.4.6.4).                                                                                                    |
| create_<br>stream_reader    | One of the parameters received by the <b>create_stream_reader()</b> operation is the <b>StreamReader-Listener</b> . The <b>StreamReaderListener</b> interface provides a callback which will be used by the adapter to notify <i>Routing Service</i> of the existence of new data. |
|                             | Implementation of this API is required only when there are routes using the adapter to receive data.                                                                                                    |
|                             | Deletes a previously created StreamReader.                                                                                                    |
| delete_<br>stream_reader    | This method is called when the route is disabled or when the 'creation mode' condition associated with the <input/> tag becomes false (see Section 2.4.6.4).                                                                                                    |
| stream_reader               | Implementation of this API is required only when there are routes using the adapter to receive data.                                                                                                    |
|                             | Creates a new StreamWriter within a routing service route.                                                                                                    |
| create_<br>stream_writer    | This method is called when the route is enabled and the 'creation mode' condition associated with the <output> tag becomes true (see Section 2.4.6.4).</output>                                                                                                    |
| stream_writer               | Implementation of this API is required only when there are routes using the adapter to produce data.                                                                                                    |
|                             | Deletes a previously created StreamWriter.                                                                                                    |
| delete_<br>stream_writer    | This method is called when the route is disabled or when the 'creation mode' condition associated with the <output> tag becomes false (see Section 2.4.6.4).</output>                                                                                                    |
| stream_writer               | Implementation of this API is required only when there are routes using the adapter to produce data.                                                                                                    |
| get_output_                 | Returns a StreamReader that is used by <i>Routing Service</i> to discover output streams. An output stream is a stream to which StreamWriters can write data. Disposed scenarios, where an output stream disappears, are also notified using the discovery StreamReader.           |
| stream_discovery_<br>reader | For additional information, see Stream Discovery (Section 8.2.2).                                                                                                    |
|                             | Implementation of this API is optional. However, if none of the adapters in a domain route implement the discovery API, the routes' types must be declared in the configuration file.                                                                                              |
| get_input_stream_           | Returns a StreamReader that is used by <i>Routing Service</i> to discover input streams. An input stream is a stream from which a StreamReader can read data. Disposed scenarios, where an input stream disappears, are also notified using the discovery StreamReader.            |
| discovery_reader            | For additional information, see Stream Discovery (Section 8.2.2).                                                                                                    |
|                             | Implementation of this API is optional. However, if none of the adapters in a domain route implement the discovery API, the routes' types must be declared in the configuration file.                                                                                              |

 Table 8.4
 Connection Operations

| Operation      | Description                                                                                                    |
|----------------|----------------------------------------------------------------------------------------------------|
|                | Copies a type representation object (RoutingServiceTypeRepresentation).                                                                                                    |
| copy_type_     | The format of the type representation is given by the representation kind. For example, if the representation kind is RTI_ROUTING_SERVICE_TYPE_REPRESENTATION_DYNAMICTYPE, the type_representation will be a DDS TypeCode. |
| representation | This method is part of the adapter discovery API and is used by <i>Routing Service</i> to copy the type representation of discovered streams (see Stream Discovery (Section 8.2.2).                                        |
|                | Implementation of this API is optional and tied to the implementation of get_input_stream_discovery_reader() and get_output_stream_discovery_reader().                                                                     |
|                | Deletes a previously created type-representation object.                                                                                                    |
| delete_type_   | This method is part of the adapter discovery API.                                                                                                    |
| representation | Implementation of this API is optional and tied to the implementation of get_input_stream_discovery_reader() and get_output_stream_discovery_reader().                                                                     |
|                | Updates the connection's configuration.                                                                                                    |
| update         | This method is called when the <b>update</b> command is received by the domain route containing the connection (see Section 5.2.13).                                                                                       |
|                | Implementation of this API is optional.                                                                                                    |

Table 8.5Session Operations

| Operation | Description                                                                                                    |
|-----------|----------------------------------------------------------------------------------------------------|
|           | Updates the configuration of a session.                                                                                                    |
| update    | This method is called when the <b>update</b> command is received by the routing service session ( <session> tag) containing the adapter session (see Section 5.2.13).</session> |
|           | Implementation of this API is optional.                                                                                                    |

Table 8.6 **StreamReader Operations** 

| Operation   | Description  The StreamReader API is required only when the adapter is used to receive data. Otherwise, it is optional.                                            |
|-------------|----------------------------------------------------------------------------------------------------|
|             | Updates the configuration of a StreamReader providing a new set of properties.                                                                                     |
| update      | This method is called after the <b>update</b> command is received by the routing service route containing the StreamReader (see Section 5.2.13).                   |
|             | Implementation of this API is optional.                                                                                                    |
|             | Reads a collection of data samples and sample infos from the StreamReader.                                                                                         |
| read        | When <i>Routing Service</i> is done using the samples, it will 'return the loan' to the StreamReader by calling <b>return_loan()</b> .                             |
|             | Implementation of this API is required if the adapter is used to receive data.                                                                                     |
|             | Returns the loan on the read samples and infos.                                                                                                    |
| return_loan | Routing Service calls this method to indicate that it is done accessing the collection of data samples and sample infos obtained by an earlier invocation to read. |
|             | Implementation of this API is required if the adapter is used to receive data.                                                                                     |

Table 8.7 **StreamWriter Operations** 

| Operation | <b>Description</b> The StreamWriter API is only required when the adapter is used to produce data. Otherwise it is optional.                     |
|-----------|----------------------------------------------------------------------------------------------------|
|           | Updates the configuration of a StreamWriter providing a new set of properties.                                                                   |
| update    | This method is called after the <b>update</b> command is received by the routing service route containing the StreamWriter (see Section 5.2.13). |
|           | Implementation of this API is optional.                                                                                                    |
| write     | Writes a collection of data samples and sample infos in the data domain associated with the StreamWriter.                                        |
|           | Implementation of this API is required if the adapter is used to produce data.                                                                   |

## **8.2.1** Entity Creation

The sequence diagram in Figure 8.2 shows how the different Routing Service entities are created.

Figure 8.2 Entity Creation Sequence Diagram

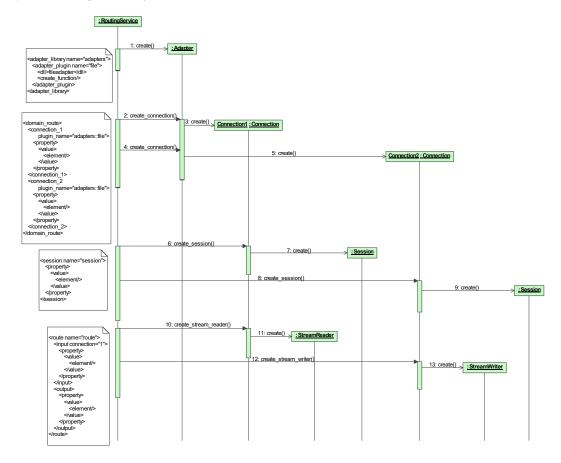

- An Adapter object is created when the first domain route that refers to it is enabled.
- A Connection object is created when the domain route (<domain\_route>) that contain it is enabled.
- A Session object is created when the associated routing service session (<session>) is enabled.

- A route's StreamReader is created when the route is enabled and the 'creation mode' condition associated with the <input> tag becomes true (see Section 2.4.6.4).
- A route's StreamWriter is created when the route is enabled and the 'creation mode' condition associated with the <output> tag becomes true (see Section 2.4.6.4).

## 8.2.2 Stream Discovery

A route cannot forward data until the type representations (e.g., TypeCode) associated with the input and output streams are available.

If a route refers to types that are not defined in the configuration file, *Routing Service* has to discover their type representation (e.g., TypeCode) before creating StreamReaders and StreamWriters. The adapter discovery API is used to provide stream and type information in a data domain to *Routing Service*.

The discovery API consists of four methods:

- Connection::get\_input\_stream\_discovery\_reader()
- Connection::get\_output\_stream\_discovery\_reader()
- Connection::copy\_type\_representation()
- Connection::delete\_type\_representation()

The first two methods provide access to StreamReaders used to discover streams in the data domain associated with a connection.

The input StreamReader (get\_input\_stream\_discovery\_reader()) provides information about input streams. An input stream is a stream from which a StreamReader read data. Disposed scenarios, where an input stream disappears, are also notified using the input StreamReader.

In the builtin DDS adapter, the input StreamReader is associated with the publication built-in DataReader of the DomainParticipant.

The output StreamReader (**get\_output\_stream\_discovery\_reader()**) provides information about output streams. An output stream is a stream to which StreamWriters can write data. Disposed scenarios, where an output stream disappears, are also notified using the output StreamReader.

In the built-in DDS adapter, the output StreamReader is associated with the subscription built-in DataReader of the DomainParticipant.

The samples provided by the discovery StreamReaders have the type RoutingServiceStreamInfo.

```
struct RTI_RoutingServiceStreamInfo {
  int disposed;
  char * stream_name;
  struct RTI_RoutingServiceTypeInfo type_info;
};
```

The dispose member is used to indicate whether the stream is a new discovered stream or a disposed stream

The **type info** member provides information about the type associated with the stream.

```
struct RTI_RoutingServiceTypeInfo {
   char * type_name;
   RTI_RoutingServiceTypeRepresentationKind type_representation_kind;
   RTI_RoutingServiceTypeRepresentation type_representation;
};
```

The content associated with the type\_representation depends on the type\_representation\_kind. For example, if the representation kind is RTI\_ROUTING\_SERVICE\_TYPE\_REPRESENTATION\_DYNAMIC TYPE, the type representation member will contain a DDS TypeCode. The method copy -

**type\_representation()** is used by *Routing Service* to copy the type representation associated with a discovered stream.

## 8.2.3 Reading Data

Routing Service uses the session context (there is one or more threads per <session> tag) to read data from StreamReaders.

At a given time, only one thread from a each session will block waiting for new data using a WaitSet. When a StreamReader receives new data, it will use the StreamReaderListener's on\_data\_available() callback operation to wake up the session thread associated with it. After that, the session thread will invoke the StreamReader's read() operation to get the new data. If the session has more than one thread, then another session thread will go to wait for new data and repeat this process.

The figure to the right describes how a session thread reads samples from a Stream-Reader.

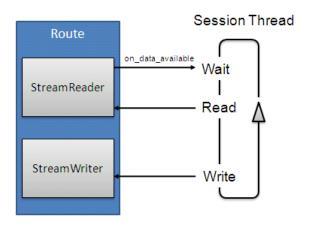

## 8.3 Creating New Adapters

Routing Service provides an adapter SDK in C and Java to support the creation of new adapter plugins.

## 8.3.1 Adapter SDK Components

The components in Table 8.8 will be in the Routing Service root folder.

Table 8.8 Adapter SDK Components

| Component                     | Description                                                                           |
|-------------------------------|---------------------------------------------------------------------------------------|
| Adapter SDK Programming Guide | Chapter 8 in the Routing Service User's Manual (this chapter).                        |
|                               | C and Java API specification in HTML format.                                          |
| API Specification             | The C API specification describes the Adapter and Transformation API (see Chapter 4). |
| Ai i specification            | The Java API specification describes the Adapter API.                                 |
|                               | <nddshome>/doc/api/routing_service/[api_c or api_java]</nddshome>                     |

Table 8.8 Adapter SDK Components

| Component                            | Description                                                                                                    |  |  |  |
|--------------------------------------|----------------------------------------------------------------------------------------------------|--|--|--|
|                                      | The SDK provides three buildable adapter implementations, two in C (file and socket) and one in Java (JMS).                                            |  |  |  |
| Adapter Sample Code                  | For instructions on compiling and using the sample adapters, see Section 3.9, Section 3.10, and Section 3.10 in the <i>Getting Started Guide</i> .     |  |  |  |
|                                      | Sample Code: <path examples="" to="">/routing_service/adapters</path>                                                                                  |  |  |  |
|                                      | Sample Configuration Files: <path examples="" to="">/routing_service/shapes</path>                                                                     |  |  |  |
| CDV ion file                         | The SDK .jar file provides the necessary interfaces and support classes to implement Java adapters (see Section 8.3.5).                                |  |  |  |
| SDK .jar file<br>(rtirsadapter.jar)  | In addition, the JAR file also includes an implementation of a test adapter (TestAdapter) that can be used to test new input adapters implementations. |  |  |  |
|                                      | JAR Location: <nddshome>/lib/java/rtirsadapter.jar</nddshome>                                                                                          |  |  |  |
| SDK infrastructure shared library    | The infrastructure library provides environment (see Section 8.3.2.1) and properties management functions for C adapters.                              |  |  |  |
| ([lib]rtirsinfrastructure[.dll,.so]) | The C adapters will have to link with this library.                                                                                                    |  |  |  |
| ([no]msninasnucture[.un,.so])        | Library Location: <nddshome>/lib/<architecture>/ [lib]rtirsinfrastructure[.dll,.so]</architecture></nddshome>                                          |  |  |  |
|                                      | The C adapters will have to include two SDK header files:                                                                                              |  |  |  |
|                                      | routingservice_adapter.h: This header file defines the adapter API.                                                                                    |  |  |  |
| SDK header files                     | <b>routingservice_infrastructure.h</b> : This header file defines the public interface of the infrastructure library.                                  |  |  |  |
|                                      | Header Location:                                                                                                    |  |  |  |
|                                      | <nddshome>/include/routingservice/routingservice_infrastructure.h</nddshome>                                                                           |  |  |  |
|                                      | <nddshome>/include/routingservice/routingservice_adapter.h</nddshome>                                                                                  |  |  |  |

## 8.3.2 C Adapter API

This section does not intend to give complete information on all the C API functions, but rather to describe the aspects of the API that are specific to the C language.

For detailed information about the C API, please see the online (HTML) Routing Service documentation.

Every adapter plugin will implement a plugin constructor (entry point to the shared library) that will be used by *Routing Service* to create a plugin instance.

The entry point function is specified in the configuration file using the tag <create\_function> within <adapter\_plugin> (see Section 8.1).

The structure RTI\_RoutingServiceAdapterPlugin will contain the plugin implementation as a set of function pointers. This structure also encapsulates the plugin version information that will be used by *Routing Service* for logging purposes.

```
struct RTI_RoutingServiceAdapterPlugin {
   int _init;
   struct RTI_RoutingServiceVersion _rs_version;

/* The version of the adapter */
   struct RTI RoutingServiceVersion plugin version;
```

```
RTI RoutingServiceAdapterPlugin DeleteFcn adapter plugin delete;
   /* Adapter API */
   RTI RoutingServiceAdapterPlugin CreateConnectionFcn
                                adapter plugin create connection;
   RTI RoutingServiceAdapterPlugin DeleteConnectionFcn
                                adapter plugin delete connection;
   /* Connection API */
   RTI RoutingServiceConnection CreateSessionFcn connection create session;
   RTI RoutingServiceConnection DeleteSessionFcn connection delete session;
   RTI RoutingServiceConnection CreateStreamReaderFcn
                                connection create stream reader;
   RTI RoutingServiceConnection DeleteStreamReaderFcn
                                connection delete stream reader;
   RTI RoutingServiceConnection CreateStreamWriterFcn
                                connection create stream writer;
   RTI RoutingServiceConnection DeleteStreamWriterFcn
                                connection delete stream writer;
   RTI RoutingServiceConnection GetDiscoveryReaderFcn
                                connection get input stream discovery reader;
   RTI RoutingServiceConnection GetDiscoveryReaderFcn
                                connection_get_output_stream_discovery_reader;
   RTI RoutingServiceConnection CopyTypeRepresentationFcn
                                connection copy type representation;
   RTI RoutingServiceConnection DeleteTypeRepresentationFcn
                                connection delete type representation;
   RTI RoutingServiceConnection GetAttributesFcn connection get attributes;
   RTI RoutingServiceConnection ToStringFcn
                                                connection to string;
   RTI RoutingServiceAdapterEntity UpdateFcn
                                                  connection update;
   /* Session API*/
   RTI RoutingServiceAdapterEntity UpdateFcn session update;
   /* Stream Reader API */
   RTI RoutingServiceStreamReader ReadFcn
                                                 stream reader read;
   RTI RoutingServiceStreamReader ReturnLoanFcn stream reader return loan;
   RTI RoutingServiceAdapterEntity UpdateFcn
                                                stream reader update;
   /* Stream Writer API */
   RTI RoutingServiceStreamWriter WriteFcn stream writer write;
   RTI RoutingServiceAdapterEntity UpdateFcn stream writer update;
   void * user object;
};
The adapter plugin instance created by the entry point function must be initialized with the macro
RTI RoutingServiceAdapterPlugin initialize (part of the adapter API). For example:
struct RTI RoutingServiceAdapterPlugin * MyAdapterPlugin create(
   const struct RTI RoutingServiceProperties * properties,
   RTI RoutingServiceEnvironment * env)
{
   struct RTI RoutingServiceAdapterPlugin * adapter = NULL;
   struct RTI RoutingServiceVersion version = {1,0,0,0};
```

#### 8.3.2.1 Environment

The last parameter of each adapter API is the environment (RTI\_RoutingServiceEnvironment). This parameter is used to get information about the *Routing Service* execution such as the version or the verbosity. The environment is also used by the adapter implementations to provide error notification.

## 8.3.2.2 Adapter Verbosity

The C adapter implementations can access the verbosity level used to run *Routing Service* by using the following environment function:

The mapping between the command-line option **-verbosity** and the RTI\_RoutingServiceVerbosity enumeration is as follows:

| Table 8.9 | Mapping between -verbosity and RTI RoutingServiceVerbosit | V |
|-----------|-----------------------------------------------------------|---|
|           |                                                           |   |

| -verbosity | RTI_RoutingServiceVerbosity             |
|------------|-----------------------------------------|
| 0          | RTI_ROUTING_SERVICE_VERBOSITY_NONE      |
| 1          | RTI_ROUTING_SERVICE_VERBOSITY_EXCEPTION |
| 2          | RTI_ROUTING_SERVICE_VERBOSITY_WARN      |
| 3 and 4    | RTI_ROUTING_SERVICE_VERBOSITY_INFO      |
| 5 and 6    | RTI_ROUTING_SERVICE_VERBOSITY_DEBUG     |

#### **8.3.2.3** Version Information

Routing Service and the different adapter implementations are identified by a version number.

The adapter version is provided to *Routing Service* using the member **plugin\_version** in the **RTI\_RoutingServiceAdapterPlugin** structure. This member must be initialized in the adapter entry point function; it is used by *Routing Service* for logging purposes.

The *Routing Service* version is provided to the C adapters through the environment. The adapters can access this information with the following function:

## 8.3.3 My First C Adapter

This section shows how to create a simple C adapter on Windows and UNIX-based systems. It is not intended to give complete coverage of the entire adapter API, but rather to introduce the adapter technology and provide the basic process for developing a C adapter.

The new Adapter will be a simple file adapter where the input adapter reads lines from a text file and the output adapter saves the provided lines to an output text file.

A more flexible and complex file adapter that is able to work with structured information is provided under path to examples>/routing service/adapters/file.

The source code and projects that you will create in the next sections are provided in **<path to examples>/** routing\_service/adapters/tutorial/C.

## 8.3.3.1 Creating a Visual Studio Project (Only for Windows systems)

In this section you will create a Visual Studio project for the adapter dynamic library. We will use Microsoft® Visual Studio® 2008.

- 1. Start Microsoft Visual Studio 2008.
- 2. Select File, New, Project, Visual C++, Win32, Win32 Project. Name the project SimpleFile-Adapter and select a location.

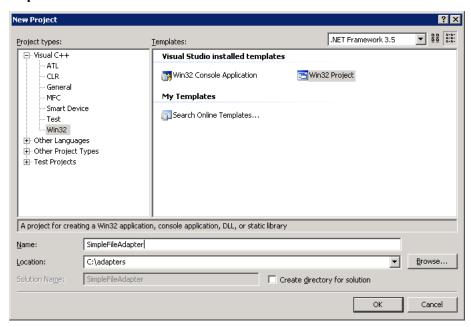

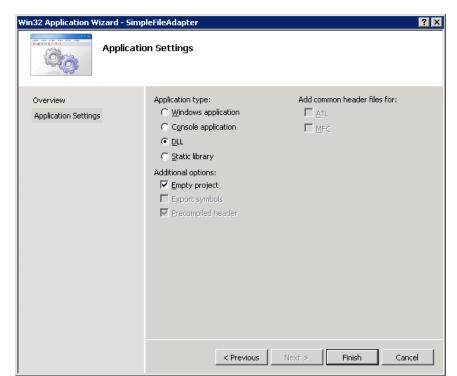

3. Select Application Settings and choose DLL. Click Finish.

**4.** Create a new file called **SimpleFileAdapter.c** with the following content. This file will contain the adapter implementation.

```
Simple File Adapter
#include <stdio.h>
#include <string.h>
#ifdef RTI WIN32
  #include cess.h>
#else
  #include <pthread.h>
#endif
#include "ndds/ndds_c.h"
#include "routingservice/routingservice_adapter.h"
#ifdef RTI WIN32
  /* Disable strtok, fopen warnings */
  #pragma warning( disable : 4996 )
  #define DllExport declspec( dllexport )
#else
  #define DllExport
#endif
   Simple File Adapter: Connection
/*-----*/
/*-----*/
        Simple File Adapter: StreamReader
```

5. Add the new file to the project SimpleFileAdapter.

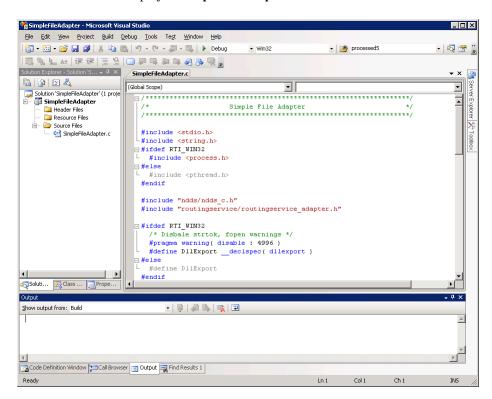

- 6. Right-click on SimpleFileAdapter, Properties.
  - In the Configuration combo box, select All Configurations.

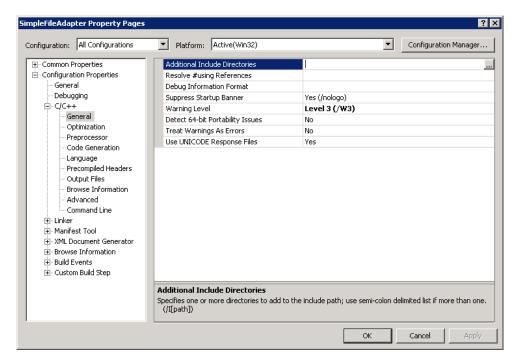

• Select Configuration Properties, C/C++, General.

• Add the following to **Additional Include Directories**:

\$(NDDSHOME)\lib\i86Win32VS2008;

• Select Configuration Properties, Linker, General; add the following to Additional Library Directories:

```
$(NDDSHOME)\lib\i86Win32VS2008;
$(NDDSHOME)\lib\java\bin\i86Win32VS2008
```

Select Configuration Properties, Linker, Input; add the following to Additional Dependencies:

```
rtirsinfrastructure.lib nddsc.lib nddscore.lib netapi32.lib advapi32.lib user32.lib WS2 32.lib
```

- In the Configuration combo box, select **Debug**.
- Select Configuration Properties, C/C++, Preprocessor; replace the contents of Preprocessor Definitions with:

```
WIN32; WIN32_LEAN_AND_MEAN; NDDS_DLL_VARIABLE; RTI_WIN32; _DEBUG
```

- In the Configuration combo box, select **Release**.
- Select Configuration Properties, C/C++, Preprocessor; replace the contents of Preprocessor Definitions with:

```
WIN32; WIN32_LEAN_AND_MEAN; NDDS_DLL_VARIABLE; RTI_WIN32; NDEBUG
```

• Click OK.

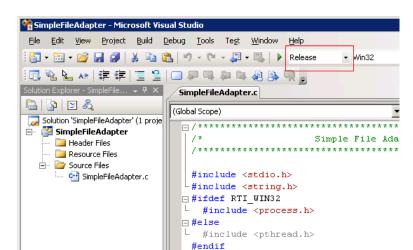

7. In the Solution Configuration combo box, select Release.

8. Build the SimpleFileAdapter project and verify that there are no errors.

**Note:** If you intend are using a 64-bit version of *Routing Service*, you need to configure your Visual Studio solution as follows: right-click on the solution in the Solution Explorer, Properties, Configuration Manager. Click on the drop-down list for Platform, choose <**New...**>, then **x64**.

#### 8.3.3.2 Creating an Adapter makefile [Only for UNIX-based systems)

In this section you will create a makefile to generate and compile the adapter shared library.

- 1. The makefile that you will generate is intended to be used with the GNU distribution of the **make** utility. On modern Linux systems, the **make** binary typically is GNU **make**. On other systems, GNU make is called **gmake**. The instructions below use **gmake**. Make sure that the GNU make binary is on your path before continuing.
- 2. Create a directory that will contain the adapter makefile and implementation. The rest of this section assumes that /opt/adapters/simplefile is the adapter directory.
- 3. In /opt/adapters/simplefile, create a file called makefile with the following content.

```
# Makefile to build libsimplefileadapter.so
ARCH = i86Linux2.6gcc4.4.5
c cc = gcc
c ld = gcc
ifeq ($(DEBUG),1)
c cc flags = -m32 -g
else
c cc flags = -m32
endif
c ld flags = -m32 -static-libgcc
syslibs = -ldl -lnsl -lm -lpthread
DEFINES ARCH SPECIFIC = -DRTI UNIX -DRTI LINUX
DEFINES = $(DEFINES ARCH SPECIFIC)
INCLUDES = -I. -I$ (NDDSHOME) /include -I$ (NDDSHOME) /include/ndds
```

```
LIBS = -L$(NDDSHOME)/lib/$(ARCH) \
       -lnddsc -lnddscore -lrtirsinfrastructure $(syslibs) $(extralibs)
COMMONSOURCES = SimpleFileAdapter.c
SHAREDLIB = lib/$(ARCH)/libsimplefileadapter.so
DIRECTORIES = lib.dir lib/$(ARCH).dir objs.dir objs/$(ARCH).dir
COMMONOBJS = $ (COMMONSOURCES: %.c=objs/$ (ARCH) /%.o)
$(ARCH) : $(DIRECTORIES) $(COMMONOBJS) $(SHAREDLIB)
$(SHAREDLIB) : $(COMMONOBJS)
    $(c cc) $(c ld flags) -shared -o $@ $^ $(LIBS)
objs/$(ARCH)/%.o : %.c
    $(c_cc) $(c_cc_flags) -o $@ $(DEFINES) $(INCLUDES) -c $<
# Here is how we create those subdirectories automatically.
%.dir :
    @echo "Checking directory $*"
    @if [ ! -d $* ]; then \
            echo "Making directory $*"; \
            mkdir -p $*; \
    fi;
clean:
    @rm -rf ./objs
    @rm -rf ./lib
```

The above makefile assumes that the architecture is i86Linux2.6gcc4.4.5. If you are building for a different architecture, you can use the above makefile as an example.

**4.** Create a new file called **SimpleFileAdapter.c** with the following content. This file will contain the adapter implementation.

```
Simple File Adapter
#include <stdio.h>
#include <string.h>
#ifdef RTI WIN32
 #include cess.h>
#else
 #include <pthread.h>
#endif
#include "ndds/ndds c.h"
#include "routingservice/routingservice_adapter.h"
#ifdef RTI WIN32
 /* Disable strtok, fopen warnings */
 #pragma warning( disable : 4996 )
 #define DllExport declspec( dllexport )
 #define DllExport
#endif
/*----*/
        Simple File Adapter: Connection
/*-----*/
         Simple File Adapter: StreamReader
```

5. Compile the SimpleFileAdapter skeleton by executing **gmake** from the adapter directory.

> gmake

After compilation, you will find the adapter library in /opt/adapters/simplefile/lib/<architecture>. The next few sections will show you how to complete the adapter implementation.

#### 8.3.3.3 Initializing the Adapter Entry Point Function

Every adapter plugin must implement a plugin constructor (entry point to the dynamic library) that will be used by *Routing Service* to create a plugin instance (see Section 8.3.2). In this example, the entry point is the function **SimpleFileAdapter\_create** in the file **SimpleFileAdapter.c**. You have to initialize this function to create a new plugin.

```
* Plugin destructor
void SimpleFileAdapter delete(
   struct RTI RoutingServiceAdapterPlugin * adapter,
   RTI RoutingServiceEnvironment * env)
{
    free (adapter);
}
* Entry point to the adapter plugin
DllExport struct RTI RoutingServiceAdapterPlugin *
   SimpleFileAdapter create(
                      const struct RTI RoutingServiceProperties * properties,
                      RTI RoutingServiceEnvironment * env)
{
   struct RTI RoutingServiceAdapterPlugin * adapter = NULL;
   struct RTI RoutingServiceVersion version = {1,0,0,0};
   int verbosity;
   verbosity = RTI RoutingServiceEnvironment get verbosity(env);
   if (verbosity == RTI ROUTING SERVICE VERBOSITY DEBUG) {
       printf("CALL SimpleFileAdapter create\n");
```

The structure RTI\_RoutingServiceAdapterPlugin contains the plugin implementation as a set of function pointers. For now, you only need to implement **adapter\_plugin\_delete** that deletes the plugin instances created by **SimpleFileAdapter\_create()**. You will initialize the other pointers in the plugin structure as you implement the adapter functionality.

The entry point function receives two parameters: the adapter **properties** and the environment, **env**.

The **properties** parameter (not used by the SimpleFileAdapter) is used to configure the adapter instance. The values contained in this parameter are provided as (name,value) pairs using the tag property> within <adapter\_plugin> (see Adapter Usage and Configuration (Section 8.1)).

The environment parameter, **env**, is part of every function in the adapter API. This parameter is used to get information about the *Routing Service* execution such as the version or the verbosity. In addition, the environment is also used to notify *Routing Service* of any error in the adapter execution.

#### 8.3.3.4 Implementing the Adapter Connection

The adapter plugin instances are connection factories. Connection objects provide access to data domains such as DDS domains or JMS network providers and they are configured using the XML tags <connection\_1> and <connection\_2> in a <domain\_route> (see Section 2.4.2). In the SimpleFileAdapter example, the connection objects will provide access to a directory on your computer's file system.

The next step consist on implementing the functions that create and delete a connection. Insert the following code in the "Simple File Adapter: Connection" section of **SimpleFileAdapter.c**.

```
verbosity = RTI RoutingServiceEnvironment get verbosity(env);
   if (verbosity == RTI ROUTING SERVICE VERBOSITY DEBUG) {
       printf("CALL SimpleFileAdapter delete connection\n");
   if (cx->directory != NULL) {
      free(cx->directory);
   free(cx);
}
* Creates a connection.
*/
RTI RoutingServiceConnection SimpleFileAdapter create connection(
   struct RTI RoutingServiceAdapterPlugin * adapter,
   const char * routing service name,
   const char * routing service group name,
   const struct RTI RoutingServiceStreamReaderListener * input disc listener,
   const struct RTI RoutingServiceStreamReaderListener *
                                                    output disc listener,
   const struct RTI RoutingServiceTypeInfo ** registeredTypes,
   int registeredTypeCount,
   const struct RTI RoutingServiceProperties * properties,
   RTI RoutingServiceEnvironment * env)
   const char * directory;
   struct SimpleFileAdapterConnection * cx;
   int verbosity;
   verbosity = RTI RoutingServiceEnvironment get verbosity(env);
   if (verbosity == RTI ROUTING SERVICE VERBOSITY DEBUG) {
       printf("CALL SimpleFileAdapter create connection\n");
   cx = calloc(1, sizeof(struct SimpleFileAdapterConnection));
   if (cx == NULL) {
       RTI RoutingServiceEnvironment set error(
                                     env, "Memory allocation error");
       return NULL;
   }
   directory = RTI RoutingServiceProperties lookup property(
                                             properties, "directory");
   if (directory == NULL) {
       RTI RoutingServiceEnvironment_set_error(env,
                                     "directory property is required");
       free(cx);
       return NULL;
   cx->directory = (char *)malloc(strlen(directory)+1);
   if (cx->directory == NULL) {
       RTI RoutingServiceEnvironment_set_error(env,
                                             "Memory allocation error");
       free(cx):
       return NULL;
   strcpy(cx->directory, directory);
```

```
return cx;
```

From the implementation, you can see that the connection object encapsulates the name of the directory from which the StreamReaders and StreamWriters will read and write files.

The value of the RTI\_RoutingServiceAdapterPlugin structure created in **SimpleFileAdapter\_create()** must be updated to contain the two new functions.

```
adapter->adapter_plugin_create_connection =
    SimpleFileAdapter_create_connection;
adapter->adapter_plugin_delete_connection =
    SimpleFileAdapter delete connection;
```

#### 8.3.3.5 Implementing the StreamReader

The connection objects are factories of StreamReaders. A *StreamReader* provides a way to read data samples of a specific type from a data domain.

In the configuration file, *StreamReaders* are associated with the tag <input> within <route> or <auto route> (see Section 2.4.6).

The StreamReaders created by the SimpleFileAdapter connections read text files from the connection directory.

The data samples provided to *Routing Service* (using the read operation) are DynamicData with the following IDL type:

```
struct TextLine {
    string<1024> value;
};
```

When a SimpleFileAdapter StreamReader is created, the name of the file is the input stream name with a .txt extension. You can use the read\_period property to control how often the StreamReader notifies Routing Service about new lines. For example:

In the above example, the input StreamReader will read lines from a file called **HelloWorld.txt** and provide one line per second to *Routing Service*.

The next step is to implement the StreamReader functionality. You will implement five new functions:

• SimpleFileAdapterStreamReader\_read(): This function will be called by *Routing Service* after being notified that the are new lines available. Although the signature of the function allows returning more than one sample (line), for the sake of simplicity, the implementation only returns one line each time the function is called.

- SimpleFileAdapterStreamReader\_return\_loan: The loan on the samples provided by Simple-FileAdapterStreamReader\_read() is returned to the adapter using this function. The SimpleFile-Adapter implementation of return\_loan() is empty because:
  - The read operation does not create new samples and always returns a single sample stored in the StreamReader.
  - Two calls to SimpleFileAdapterStreamReader read() cannot occur in parallel.
- SimpleFileAdapterStreamReader\_run: *Routing Service* will not call the read operation until it is notified of the presence of new data (see Section 8.2.3). To provide data notification, the Stream-Reader implementation creates a thread that wakes up after read\_period and notifies *Routing Service* of new data if the end of the file has not been reached yet. SimpleFileAdapterStreamReader\_run is the function executed by the notification thread.
- SimpleFileAdapterConnection\_delete\_stream\_reader: This function is called to destroy a Stream-Reader. The implementation will finalize the notification thread and close the file handle.
- SimpleFileAdapterConnection\_create\_stream\_reader: This function is called when a new Stream-Reader is created. Among other things, the implementation will open the file that will be read and create the notification thread.

Insert the following code in the "Simple File Adapter: StreamReader" section of SimpleFileAdapter.c.

```
* StreamReader.
 */
struct SimpleFileAdapterStreamReader {
   int run;
  #ifdef RTI WIN32
   HANDLE thread;
  #else
   pthread t thread;
  #endif
   DDS DynamicData * sample[1];
   struct DDS Duration t readPeriod;
   struct RTI RoutingServiceStreamReaderListener listener;
   FILE * fHandle;
};
 * Returns sample loan
void SimpleFileAdapterStreamReader return loan(
   RTI RoutingServiceStreamReader stream reader,
    RTI RoutingServiceSample * sample list,
    RTI RoutingServiceSampleInfo * info list,
    int count,
    RTI RoutingServiceEnvironment * env)
{
   int verbosity;
   verbosity = RTI RoutingServiceEnvironment get verbosity(env);
   if (verbosity == RTI ROUTING SERVICE VERBOSITY DEBUG) {
       printf("CALL SimpleFileAdapterStreamReader return loan\n");
   return;
}
```

```
* Reads one line from the StreamReader file
void SimpleFileAdapterStreamReader read(
   RTI RoutingServiceStreamReader stream reader,
   RTI RoutingServiceSample ** sample list,
   RTI RoutingServiceSampleInfo ** info list,
   int * count,
   RTI RoutingServiceEnvironment * env)
{
   DDS ReturnCode_t retCode;
   char line[2048];
   char * str;
   struct SimpleFileAdapterStreamReader * self =
        (struct SimpleFileAdapterStreamReader *) stream reader;
   int verbosity;
   int length;
   verbosity = RTI_RoutingServiceEnvironment_get_verbosity(env);
   if (verbosity == RTI ROUTING SERVICE VERBOSITY DEBUG) {
       printf("CALL SimpleFileAdapterStreamReader read\n");
   *count = 0;
   *sample list = NULL;
     * We don't provide sample info in this adapter, which
     * is an optional feature
     * /
   *info list = NULL;
   DDS DynamicData clear all members(self->sample[0]);
   str = fgets(line, sizeof(line), self->fHandle);
   if (!str) {
       return;
   length = strlen(str);
   if (length > 0 && str[length-1] == '\n') {
       str[length-1] = ' \0';
       if (length > 1 && str[length-2] == '\r') {
               str[length-2] = '\0';
       }
   }
    retCode = DDS DynamicData set string(
                      self->sample[0], "value",
                      DDS DYNAMIC DATA MEMBER ID UNSPECIFIED,
                      line);
   if (retCode != DDS RETCODE OK) {
        RTI RoutingServiceEnvironment_set_error(
                env, "Error assigning value=%s", line);
        return;
   }
   *sample list = (RTI RoutingServiceSample *)self->sample;
   *count = 1;
```

```
return:
}
* Notification thread.
 ^{\star} This thread will notify of data availability in the file.
void * SimpleFileAdapterStreamReader run(void * threadParam)
    struct SimpleFileAdapterStreamReader * self =
        (struct SimpleFileAdapterStreamReader *) threadParam;
    while (self->run) {
        NDDS Utility sleep(&self->readPeriod);
        if (!feof(self->fHandle)) {
            self->listener.on data available(
               self, self->listener.listener data);
        }
    }
    return NULL;
}
 * Deletes a StreamReader.
void SimpleFileAdapterConnection delete stream reader(
   RTI RoutingServiceConnection connection,
   RTI RoutingServiceStreamReader stream reader,
   RTI RoutingServiceEnvironment * env)
   struct SimpleFileAdapterStreamReader * reader =
        (struct SimpleFileAdapterStreamReader *) stream reader;
  #ifndef RTI WIN32
   void * value = NULL;
  #endif
   int verbosity;
   verbosity = RTI RoutingServiceEnvironment get verbosity(env);
   if (verbosity == RTI ROUTING SERVICE VERBOSITY DEBUG) {
       printf("CALL SimpleFileAdapterConnection delete stream reader\n");
   reader -> run = 0;
 #ifdef RTI WIN32
    WaitForSingleObject(reader->thread, INFINITE);
   pthread_join(reader->thread, &value);
  #endif
    if (reader->fHandle) {
        fclose(reader->fHandle);
    }
   if (reader->sample[0]) {
       DDS DynamicData delete(reader->sample[0]);
```

```
}
   free (reader);
}
* Creates a StreamReader
RTI RoutingServiceStreamReader
   SimpleFileAdapterConnection_create_stream_reader(
       RTI RoutingServiceConnection connection,
       RTI RoutingServiceSession session,
       const struct RTI RoutingServiceStreamInfo * stream info,
       const struct RTI RoutingServiceProperties * properties,
       const struct RTI RoutingServiceStreamReaderListener * listener,
       RTI RoutingServiceEnvironment * env)
{
   const char * readPeriodStr;
   unsigned int readPeriod;
   char * file;
   struct SimpleFileAdapterConnection * self =
       (struct SimpleFileAdapterConnection *)connection;
    struct SimpleFileAdapterStreamReader * reader = NULL;
    struct DDS DynamicDataProperty t dynamicDataProps =
       DDS DynamicDataProperty t INITIALIZER;
   int error = 0;
  #ifndef RTI WIN32
   pthread attr t threadAttr;
   int verbosity;
   verbosity = RTI RoutingServiceEnvironment get verbosity(env);
   if (verbosity == RTI ROUTING SERVICE VERBOSITY DEBUG) {
       printf("CALL SimpleFileAdapterConnection create stream reader\n");
   /* Create StreamReader */
    reader = calloc(1, sizeof(struct SimpleFileAdapterStreamReader));
    if (reader == NULL) {
        RTI RoutingServiceEnvironment set error(
            env, "Memory allocation error");
        return NULL;
    reader->sample[0] = DDS DynamicData new(
       (struct DDS TypeCode *) stream info->type info.type representation,
       &dynamicDataProps);
    if (reader->sample[0] == NULL) {
        RTI RoutingServiceEnvironment set error(
            env, "Failure creating dynamic data sample");
       free (reader);
        return NULL;
    }
   /* Open input file */
   file = malloc(strlen(self->directory) + strlen("/") +
                        strlen(stream info->stream name) +
                        strlen(".txt") + 1);
```

```
if (file == NULL) {
     RTI RoutingServiceEnvironment set error(
         env, "Memory allocation error");
     DDS DynamicData delete(reader->sample[0]);
     free (reader);
     return NULL;
 sprintf(file, "%s/%s.txt",self->directory, stream_info->stream_name);
 reader->fHandle = fopen(file, "r");
 if (reader->fHandle == NULL) {
     RTI RoutingServiceEnvironment set error(
         env, "Error opening %s", file);
     free(file);
     DDS DynamicData delete(reader->sample[0]);
     free (reader);
     return NULL;
 free(file);
 /* Creates notification thread */
 readPeriodStr =
     RTI RoutingServiceProperties lookup property(
            properties,
             "read period");
 if (readPeriodStr != NULL) {
     readPeriod = atoi(readPeriodStr);
     readPeriod = 1000; /* 1 Sec */
 reader->readPeriod.sec = readPeriod / 1000;
 reader->readPeriod.nanosec = (readPeriod % 1000) * 1000000;
 reader -> run = 1;
 reader->listener = *listener;
#ifdef RTI WIN32
 reader->thread = (HANDLE) beginthread(
      (void( cdecl*)(void*))SimpleFileAdapterStreamReader run,
     0, (void*) reader);
 if (!reader->thread) {
     error = 1;
#else
 pthread attr init(&threadAttr);
 pthread_attr_setdetachstate(&threadAttr, PTHREAD_CREATE_JOINABLE);
 error = pthread_create(
                    &reader->thread,
                    &threadAttr,
                    SimpleFileAdapterStreamReader run,
                    (void *)reader);
 pthread attr destroy(&threadAttr);
#endif
```

```
if (error) {
    RTI_RoutingServiceEnvironment_set_error(
        env, "Error creating notification thread");
    DDS_DynamicData_delete(reader->sample[0]);
    free(reader);
    fclose(reader->fHandle);
    return NULL;
}

return reader;
}
```

The value of the RTI\_RoutingServiceAdapterPlugin structure created in **SimpleFileAdapter\_create()** must be updated to contain the StreamReader functions.

```
adapter->connection_create_stream_reader =
    SimpleFileAdapterConnection_create_stream_reader;
adapter->connection_delete_stream_reader =
    SimpleFileAdapterConnection_delete_stream_reader;
adapter->stream_reader_read =
    SimpleFileAdapterStreamReader_read;
adapter->stream_reader_return_loan =
    SimpleFileAdapterStreamReader_return_loan;
```

## 8.3.3.6 Implementing the StreamWriter

The connection objects are factories of StreamWriters. A *StreamWriter* provides a way to write samples of a specific type into a data domain.

In the configuration file, *StreamWriters* are associated with the tag **<output>** within **<route>** or **<auto\_route>** (see Section 2.4.6).

The SimpleFileAdapter StreamWriters create new files into the connection directory and store the lines read from the routes' inputs.

The data samples provided to the write operation of the StreamWriters are DynamicData with the following IDL type:

```
struct TextLine {
    string<1024> value;
}
```

When a SimpleFileAdapter StreamWriter is created, the name of the file is the output stream name with ".txt" extension. For debugging purposes, the StreamWriter can be configured to print the written samples on the console:

In the previous example, the output StreamWriter will store the lines provided by *Routing Service* on a file called **HelloWorld.txt**. It will also print the lines on the screen.

Insert the following code in the "Simple File Adapter: StreamWriter" section of SimpleFileAdapter.c.

```
* StreamWriter
 */
struct SimpleFileAdapterStreamWriter {
   int printToStdout;
   FILE * fHandle;
int SimpleFileAdapterStreamWriter write(
    RTI RoutingServiceStreamWriter stream writer,
    const RTI RoutingServiceSample * sample list,
   const RTI RoutingServiceSampleInfo * info list,
   int count,
   RTI RoutingServiceEnvironment * env)
{
   int i, samplesWritten;
   DDS DynamicData * sample;
   DDS_ReturnCode_t retCode;
   char * line;
   struct SimpleFileAdapterStreamWriter * self =
        (struct SimpleFileAdapterStreamWriter *) stream writer;
   int verbosity;
   verbosity = RTI RoutingServiceEnvironment_get_verbosity(env);
   if (verbosity == RTI ROUTING SERVICE VERBOSITY DEBUG) {
       printf("CALL SimpleFileAdapterStreamWriter write\n");
   if (!self->fHandle) {
       return 0;
   samplesWritten = 0;
   for (i=0; i<count; i++) {
       sample = (DDS DynamicData *)sample list[i];
       line = NULL;
       retCode = DDS DynamicData get string(
               sample, &line, NULL, "value",
               DDS DYNAMIC DATA MEMBER ID UNSPECIFIED);
        if (retCode != DDS RETCODE OK) {
               RTI RoutingServiceEnvironment set error(
                              env, "Error assigning value");
       } else {
               samplesWritten++;
       fputs(line, self->fHandle);
       fputs("\n", self->fHandle);
       fflush(self->fHandle);
       if (self->printToStdout) {
```

```
printf("%s\n",line);
               fflush(stdout);
       }
       DDS String free(line);
   return samplesWritten;
}
 * Deletes a StreamWriter
void SimpleFileAdapterConnection delete stream writer(
   RTI RoutingServiceConnection connection,
   RTI RoutingServiceStreamWriter stream writer,
   RTI RoutingServiceEnvironment * env)
   struct SimpleFileAdapterStreamWriter * writer =
        (struct SimpleFileAdapterStreamWriter *) stream writer;
   int verbosity;
   verbosity = RTI RoutingServiceEnvironment get verbosity(env);
   if (verbosity == RTI ROUTING SERVICE VERBOSITY DEBUG) {
       printf("CALL SimpleFileAdapterConnection delete stream writer\n");
   if (writer->fHandle) {
       fclose(writer->fHandle);
    free (writer);
}
 * Creates a StreamWriter
RTI RoutingServiceStreamWriter
   SimpleFileAdapterConnection create stream writer(
       RTI RoutingServiceConnection connection,
       RTI RoutingServiceSession session,
       const struct RTI RoutingServiceStreamInfo * stream info,
       const struct RTI RoutingServiceProperties * properties,
       RTI RoutingServiceEnvironment * env)
{
   const char * printToStdoutStr;
   char * file;
   struct SimpleFileAdapterConnection * self =
       (struct SimpleFileAdapterConnection *)connection;
   struct SimpleFileAdapterStreamWriter * writer = NULL;
   int verbosity;
   verbosity = RTI RoutingServiceEnvironment get verbosity(env);
   if (verbosity == RTI ROUTING SERVICE VERBOSITY DEBUG) {
       printf("CALL SimpleFileAdapterConnection create stream writer\n");
   /* Create StreamWriter */
   writer = calloc(1, sizeof(struct SimpleFileAdapterStreamWriter));
```

```
if (writer == NULL) {
    RTI RoutingServiceEnvironment set error(
        env, "Memory allocation error");
    return NULL;
}
/* Open output file */
file = malloc(strlen(self->directory) + strlen("/") +
                     strlen(stream_info->stream_name) +
                     strlen(".txt") + 1);
if (file == NULL) {
    RTI RoutingServiceEnvironment set error(
        env, "Memory allocation error");
    free (writer);
    return NULL;
sprintf(file,"%s/%s.txt",self->directory, stream info->stream name);
writer->fHandle = fopen(file, "w+");
if (writer->fHandle == NULL) {
    RTI RoutingServiceEnvironment set error(
        env, "Error opening %s", file);
    free(file);
    free (writer);
    return NULL;
free (file);
/* Creates notification thread */
printToStdoutStr =
    RTI RoutingServiceProperties lookup property(
           properties,
           "print_to_stdout");
if (printToStdoutStr != NULL) {
   writer->printToStdout = atoi(printToStdoutStr);
} else {
   writer->printToStdout = 0;
return writer;
```

The value of the RTI\_RoutingServiceAdapterPlugin structure created in **SimpleFileAdapter\_create()** must be updated to contain the StreamWriter functions.

```
adapter->connection_create_stream_writer =
    SimpleFileAdapterConnection_create_stream_writer;
adapter->connection_delete_stream_writer =
    SimpleFileAdapterConnection_delete_stream_writer;
adapter->stream_writer_write =
    SimpleFileAdapterStreamWriter write;
```

#### 8.3.3.7 Running the SimpleFileAdapter

This section describes the steps required to use and run the SimpleFileAdapter with *Routing Service*. You will create a configuration file with a single route that reads a HelloWorld text file from an input directory and saves it into an output directory.

- 1. If you have not done it yet, compile and build the SimpleFileAdapter.
- 2. Under the adapter project directory (c:\adapters\SimpleFileAdapter\ on Windows systems; / opt/adapters/simplefile\ on UNIX-based systems) create two directories called input and output.
- 3. In the input directory create a file called **HelloWorld.txt** with the following content.

```
Hello World 1!
Hello World 2!
Hello World 3!
Hello World 4!
Hello World 5!
Hello World 6!
Hello World 7!
Hello World 8!
Hello World 9!
Hello World 10!
```

**4.** In the adapter project directory create a *Routing Service* XML configuration file called **simple\_file\_adapter.xml** with the following content.

Replace the value of the "directory" property under both connections with the location of the input and output directories.

Replace the content of the dll tag under adapter\_plugin with the location of the release version of the SimpleFileAdapter shared library.

```
<?xml version="1.0"?>
  <adapter library name="adapters">
    <adapter plugin name="simple file">
      <dl1>
          c:\adapters\SimpleFileAdapter\Release\SimpleFileAdapter.dll
     </dl1>
     <create function>SimpleFileAdapter create/create function>
    </adapter plugin>
 </adapter library>
 <types>
    <struct name="TextLine">
     <member name="value" type="string" stringMaxLength="2048"/>
    </struct>
 </types>
 <routing service name="file to file">
    <domain route name="domain route">
     <connection 1 plugin name="adapters::simple file">
        <registered type name="TextLine" type name="TextLine"/>
       cproperty>
          <value>
            <element>
              <name>directory</name>
              <value>c:\adapters\SimpleFileAdapter\input</value>
            </element>
```

<sup>1.</sup> Your directory may be different if you did not use the default locations.

```
</value>
      </property>
    </connection 1>
    <connection 2 plugin name="adapters::simple file">
      <registered type name="TextLine" type name="TextLine"/>
      property>
        <value>
          <element>
            <name>directory</name>
            <value>c:\adapters\SimpleFileAdapter\output</value>
          </element>
        </value>
      </property>
    </connection 2>
    <session name="session">
      <route name="route">
        <input connection="1">
          <stream name>HelloWorld</stream name>
          <registered type name>TextLine</registered type name>
        </input>
        <output>
          <stream name>HelloWorld</stream name>
          <registered type name>TextLine</registered type name>
          cproperty>
            <value>
              <element>
                <name>print to stdout</name>
                <value>1</value>
              </element>
            </value>
          </property>
        </output>
      </route>
    </session>
 </domain route>
</routing service>
```

5. Start Routing Service by entering the following in a command shell.

#### On UNIX-based systems:

```
> cd <SimpleFileAdapter project directory>
> <NDDSHOME>/bin/rtiroutingservice
    -cfgFile simple_file_adapter.xml -cfgName file_to_file
```

### On Windows systems:

```
> cd <SimpleFileAdapter project directory>
> <NDDSHOME>/bin/rtiroutingservice
    -cfgFile simple file adapter.xml -cfgName file to file
```

#### **6.** On the screen you will see:

```
RTI Routing Service version> started (with name file_to_file)
Hello World 1!
Hello World 2!
Hello World 3!
Hello World 4!
Hello World 5!
Hello World 6!
```

```
Hello World 7!
Hello World 8!
Hello World 9!
Hello World 10!
```

7. Verify that a file called **HelloWorld.txt** has been generated into the output directory. The content of this file should de identical to the content of the same file in the input directory.

## 8.3.4 Debugging C Adapters

When you develop a custom adapter you will need to debug it and test it. This section talks about the tools and APIs that you have available to debug and detect problems in *Routing Service* adapters written in C.

The first debugging capability is provided by the *Routing Service* SDK. The adapter SDK provides a way to access the verbosity level of *Routing Service* through the usage of the environment function **RTI\_RoutingServiceEnvironment\_get\_verbosity**. It is highly recommendable that as part of the adapter implementation you instrument the code by adding status messages that will be printed with the INFO and DEBUG verbosity levels. This level of instrumentation will help you to capture run-time information for troubleshooting.

The second debugging capability is provided by third party tools. On a Windows system, you can debug the adapter shared libraries using Visual Studio. On a UNIX-based system, you can use GDB, the GNU Project debugger.

#### 8.3.4.1 Debugging the Adapter with Visual Studio—only for Windows Systems

Let's see how to debug the adapter library with Visual Studio 2008 using the SimpleFileAdapter implemented in Section 8.3.3.

- 1. Start Microsoft Visual Studio 2008 and open the solution SimpleFileAdapter.
- **2.** In the Solution Configuration combo box select **Debug** configuration and recompile the Simple-FileAdapter project.
- **3.** Edit **simple\_file\_adapter.xml**, the configuration file generated in Section 8.3.3.7. Replace the library in the <dll> tag with the debug version of the adapter. For example:

<dll>c:\adapters\SimpleFileAdapter\Debug\SimpleFileAdapter.dll</dll>

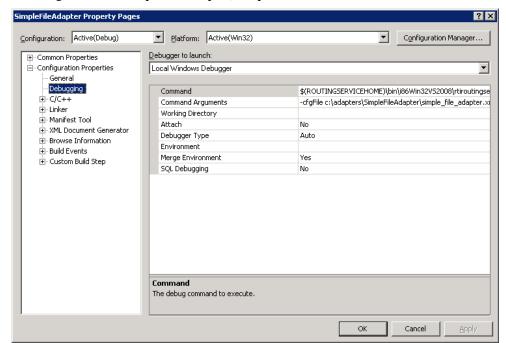

4. Right-click on SimpleFileAdapter, Properties

- In the configuration combo box select **Debug**.
- Under Configuration Properties, Debugging; go to "Command" and add the following:
   \$NDD\$HOME/resource/app/bin/i86Win32V\$2008/rtiroutingservice
- Under **Configuration Properties**, **Debugging**; go to "Command Arguments" and add the following:
- Click OK.
- **5.** Open the file **SimpleFileAdapter.c** and insert breakpoints in the functions that you want to debug. Then press **F5** to run *Routing Service* and debug the adapter.

If you get an information window that says there is no debugging information in rtiroutingservice, press **YES**. Although rtiroutingservice does not have debugging symbols, your adapter was built with debug information and you should not have any problems debugging it.

# 8.3.4.2 Debugging the Adapter with GDB—only for UNIX-based systems

Let's see how to debug the adapter library with **gdb** using the SimpleFileAdapter implemented in Section 8.3.3.

- 1. Go to the directory containing the **SimpleFileAdapter** makefile and build the debug version of the shared library as follows:
- > gmake clean
  > gmake DEBUG=1

The debug version of the adapter replaces the release version because is generated in the same location.

<sup>1.</sup> The location of your configuration file may be different. Replace the value with the right location.

2. Edit the configuration file **simple\_file\_adapter.xml** generated in Section 8.3.3.7 and replace the library in the <dll> tag with the debug version of the adapter. For example:

```
<dll>/opt/adapters/simplefile/lib/i86Linux2.6gcc4.4.5/
libsimplefileadapter.so</dll>
```

#### **3.** Run **gdb**:

> gdb \$NDDSHOME/resource/app/bin/i86Linux2.6gcc4.4.5/rtiroutingservice

**4.** Insert breakpoints in the functions that you want to debug. For example:

```
(gdb) b SimpleFileAdapter_create_connection
Function "SimpleFileAdapter_create_connection" not defined.
Make breakpoint pending on future shared library load? (y or [n]) y
Breakpoint 1 (SimpleFileAdapter create connection) pending.
```

**5.** Execute *Routing Service* and debug your adapter.

```
(gdb) r -cfgFile simple file adapter.xml -cfgName file to file
```

# 8.3.5 Java Adapter API

This section does not intend to give complete information on the entire Java API, but rather to describe the aspects of the Java API that are specific to the Java language.

For detailed information about the Java API, please see the online (HTML) Routing Service documentation.

The Java Adapter API defines the interfaces in Table 8.10.

Table 8.10 Java Adapter API Interfaces

| Interface                                           | Description                                                                           |  |
|-----------------------------------------------------|---------------------------------------------------------------------------------------|--|
| com.rti.routingservice.adapter.Adapter              | Required                                                                              |  |
|                                                     | The Adapter interface defines methods to:                                             |  |
|                                                     | get the adapter version                                                               |  |
|                                                     | create/destroy connections                                                            |  |
| com.rti.routingservice.adapter.Connection           | Required                                                                              |  |
|                                                     | The Connection interface defines methods to:                                          |  |
|                                                     | create/destroy Sessions                                                               |  |
|                                                     | create/destroy StreamReaders                                                          |  |
|                                                     | create/destroy StreamWriters                                                          |  |
|                                                     | update the Connection configuration                                                   |  |
| com.rti.routingservice.adapter. DiscoveryConnection | The DiscoveryConnection interface defines methods to:                                 |  |
|                                                     | • get the discovery StreamReaders (see Section 8.2.2) copy/delete TypeRepresentations |  |
| com.rti.routingservice.adapter.Session              | Required                                                                              |  |
|                                                     | The Session interface defines methods to update the Session configuration             |  |

Table 8.10 Java Adapter API Interfaces

| Interface                                   | Description                                                                                                    |  |  |
|---------------------------------------------|----------------------------------------------------------------------------------------------------|--|--|
| com.rti.routingservice.adapter.StreamReader | Required for input adapters  The StreamReader interface defines methods to:  read samples  return the loan on the read samples  update the StreamReader configuration |  |  |
| com.rti.routingservice.adapter.StreamWriter | Required for output adapters  The StreamWriter interface defines methods to:  • write samples  • update the StreamWriter configuration                                |  |  |

# 8.3.5.1 Adapter Entry Point

Every Java adapter must create an Adapter class that implements the com.rti.routingservice.adapter.Adapter interface.

Adapter classes are registered with *Routing Service* using the tag <class\_name> within <java\_adapter\_plugin> (see Section 8.1).

When Routing Service creates a new adapter object it will look for the following constructor:

MyAdapter (java.utils.Properties properties)

If the constructor does not exist, *Routing Service* will use the default constructor without arguments.

# MyAdapter()

# 8.3.5.2 Error Notification

Routing Service must be notified about errors in the adapter's logic. To do so, use the following exception: com.rti.routingservice.adapter.infrastructure.AdapterException

#### 8.3.5.3 Adapter Verbosity

The property **rti.routingservice.verbosity** provided to the Adapter constructor can be used to get the verbosity level used to run *Routing Service*.

Table 8.11 describes the mapping between the command-line option -verbosity and the values of the property "rti.routingservice.verbosity".

Table 8.11 Mapping between -verbosity and rti.routingservice.verbosity

| -verbosity | rti.routingservice.verbosity |  |
|------------|------------------------------|--|
| 0          | none                         |  |
| 1          | exception                    |  |
| 2          | warn                         |  |
| 3 and 4    | info                         |  |
| 5 and 6    | debug                        |  |

# 8.3.6 My First Java Adapter

This section shows how to create a simple Java adapter on Windows and UNIX-based architectures. It is not intended to give complete coverage of the entire adapter API, but rather to introduce the adapter technology and provide the basics of the development process of a Java adapter.

The new Adapter will be a simple file adapter where the input adapter reads lines from a text file and the output adapter saves the provided lines to an output text file.

The source code and scripts that you will create in the next sections are provided in **<path to examples>/routing service/adapters/tutorial/Java**.

## 8.3.6.1 Setting the Environment on the Development Machine

There are a few things to take care of before you start developing the simple file adapter.

- 1. Set the environment variable NDDSHOME
  - Set the environment variable **NDDSHOME** to the *Routing Service* installation directory. (*Routing Service* itself does not require that you set the environment variable. It is used to build, compile and run the example adapter).
- 2. On Windows Systems: To use a Java adapter, you must have the appropriate Visual Studio redistributable libraries. You can obtain this package from Microsoft or RTI (see the *RTI Connext DDS Core Libraries Release Notes*<sup>1</sup> for details).
- **3.** Make sure Java 1.5 or higher is available.
  - Ensure that appropriate **javac**, **jar** and **jdb** (for debugging) executables are on your path. They can be found in the **bin** directory of your JDK installation.
- **4.** Make sure you add the directory of the Java Virtual Machine dynamic library to your environment variable: LD\_LIBRARY\_PATH (on UNIX-based systems) or Path (on Windows systems). For example:

```
setenv LD_LIBRARY_PATH
  ${LD_LIBRARY_PATH}:/local/java/jdk1.5.0_07/jre/lib/i386/client
```

# 8.3.6.2 Creating a Build Script for UNIX-based Systems

In this section, you will create a shell script to compile the Java adapter.

- 1. Create a directory that will contain the build script and the adapter implementation. The rest of this section assumes that you will use /opt/adapters/simplefile as the adapter directory.
- 2. In /opt/adapters/simplefile, create a file called build.sh with the following content.

```
#!/bin/sh
##########
## RTI Routing Service File Simple Adapter
                                                      ##
# Java compiler
JAVAC=javac
JAR=iar
# Path to RTI Routing Service Adapter API
ADAPTER CLASSPATH="$NDDSHOME/lib/java/rtirsadapter.jar"
# Path to RTI Connext Java API
DDS CLASSPATH="$NDDSHOME/lib/java/nddsjava.jar"
ALL SRC=`find routingservice/adapter/simplefile -name \*.java`
mkdir -p class
# Builds all files from 'routingservice' to 'class'
echo "Building all the sources in 'rtiroutingservice' into 'class' directory..."
```

<sup>1.</sup> See < Connext DDS installation directory>/ndds.<a href="https://www.ndoc/pdf/RTI\_ConnextDDS\_CoreLibraries\_ReleaseNotes.pdf">wttps://www.ndoc/pdf/RTI\_ConnextDDS\_CoreLibraries\_ReleaseNotes.pdf</a>.

```
$JAVAC -d class -sourcepath . -classpath $ADAPTER_CLASSPATH:$DDS_CLASSPATH $ALL_SRC $JAR cf class/simplefileadapter.jar -C class routingservice rm -rf class/routingservice
```

#### 8.3.6.3 Creating a Build Script for Windows Systems

In this section you will create a script to compile the Java adapter.

- 1. Create a directory that will contain the build script and the adapter implementation. The rest of this section assumes that you will use **c:\adapters\SimpleFileAdapter** as the adapter directory.
- 2. In c:\adapters\SimpleFileAdapter, create a file called build.cmd with the following content.

```
@ECHO OFF
REM # RTI Routing Service Simple File Adapter
SETLOCAL enabledelayedexpansion
REM Get rid of quotes
SET NDDSHOME NQ=%NDDSHOME:"=%
REM Path to Java
SET JAVAC=javac.exe
SET JAR=jar.exe
REM Path to RTI Routing Service Adapter API
SET ADAPTER CLASSPATH="%NDDSHOME_NQ%\lib\java\rtirsadapter.jar"
REM Path to RTI Connext Java API
SET DDS CLASSPATH="%NDDSHOME NQ%\lib\java\nddsjava.jar"
REM Ensure the 'objs' directory exists
IF NOT EXIST class (
   MD class
ECHO Building all the sources in 'routingservice' into 'class' directory...
FOR /R routingservice %%F IN (*.java) DO %JAVAC% -d class -sourcepath . -classpath
"%ADAPTER CLASSPATH%;%DDS CLASSPATH%" "%%F"
%JAR% cf class/simplefileadapter.jar -C class routingservice
RD /S /Q class\routingservice
```

#### 8.3.6.4 Implementing the Adapter Class

In this section you will create the adapter class for the simple file adapter.

Every Java adapter has to create an Adapter class that implements the com.rti.routingservice.adapter.Adapter interface.

Adapter classes are registered with *Routing Service* using the tag <class\_name> within <java\_adapter plugin> (Section 8.1).

Using your favorite Java editor, create a file called **SimpleFileAdapter.java** under **<Adapter directory>**<sup>1</sup>/**routingservice/adapter/simplefile.** 

Insert the following content:

<sup>1.</sup> c:\adapters\SimpleFileAdapter for Windows systems, or /opt/adapters/simplefile for UNIX-based systems.

```
package routingservice.adapter.simplefile;
import com.rti.routingservice.adapter.Adapter;
import com.rti.routingservice.adapter.Connection;
import com.rti.routingservice.adapter.StreamReaderListener;
import com.rti.routingservice.adapter.infrastructure.AdapterException;
import com.rti.routingservice.adapter.infrastructure.Version;
import java.util.Properties;
/**
 * Simple file adapter.
public class SimpleFileAdapter implements Adapter {
   String verbosity;
    /**
     ^{\star} Entry point to the adapter.
    public SimpleFileAdapter(Properties props) {
        verbosity = props.getProperty("rti.routingservice.verbosity");
        if (verbosity.equals("debug")) {
            System.out.println("CREATE " + getClass().getName());
    }
    /**
    public Connection createConnection(
        String routingServiceName,
        String routingServiceGroupName,
        StreamReaderListener inputStreamDiscoveryListener,
        StreamReaderListener outputStreamDiscoveryListener,
        Properties properties) throws AdapterException
        if (verbosity.equals("debug")) {
            System.out.println("CALL " + getClass().getName() +
                               ".createConnection");
        return new SimpleFileAdapterConnection(properties, verbosity);
    }
    /**
    public void deleteConnection(Connection connection)
        throws AdapterException
    {
        if (verbosity.equals("debug")) {
            System.out.println("CALL " + getClass().getName() +
                               ".deleteConnection");
        }
    }
     * Returns the adapter version.
    public Version getVersion() {
        return new Version(1,0,0,0);
}
```

To create a SimpleFileAdapter object, *Routing Service* will use the constructor **SimpleFileAdapter(Properties props)**.

The **props** parameter is used to configure the adapter object. Some of the values can be set from the XML configuration file using the tag property> within java\_adapter\_plugin> and other values are set by Routing Service. One of the predefined values is "rti.routingservice.verbosity". This property provides information about the verbosity level used to run Routing Service (see Section 8.3.5.3).

Adapter objects are factories for Connection objects.

#### **8.3.6.5** Implementing the Connection Class

Connection objects provide access to data domains such as DDS domains or JMS network providers and they are configured using the XML tags <connection\_1> and <connection\_2> in a <domain\_route> (see Section 2.4.2). In the SimpleFileAdapter example, the connection objects will provide access to a directory in your computer's file system.

The next step consists of implementing the Connection Java class.

Create a file called SimpleFileAdapterConnection.java under <Adapter directory>\(^1\)/routingservice/adapter/simplefile.

Insert the following content:

```
Simple File Adapter Connection
package routingservice.adapter.simplefile;
import java.util.Properties;
import com.rti.routingservice.adapter.Connection;
import com.rti.routingservice.adapter.Session;
import com.rti.routingservice.adapter.StreamReader;
import com.rti.routingservice.adapter.StreamReaderListener;
import com.rti.routingservice.adapter.StreamWriter;
import com.rti.routingservice.adapter.infrastructure.AdapterException;
import com.rti.routingservice.adapter.infrastructure.StreamInfo;
* Simple file connection.
public class SimpleFileAdapterConnection implements Connection {
   private String verbosity;
   private String directory = null;
   /**
   */
   SimpleFileAdapterConnection(Properties properties, String verbosity)
      throws AdapterException
   {
       this.verbosity = verbosity;
      directory = properties.getProperty("directory");
      if (directory == null) {
          throw new AdapterException (0,
                                  "directory property is required");
       }
   }
```

```
/**
*/
public Session createSession(Properties properties)
    throws AdapterException {
    /* We dont need a session for the simple file adapter but
  we cannot return null */
    return new Session() {
        public void update(Properties properties)
            throws AdapterException {
    };
}
/**
*/
public void deleteSession(Session session)
   throws AdapterException {
/**
 */
public StreamReader createStreamReader(
    Session session,
    StreamInfo streamInfo,
    Properties properties,
    StreamReaderListener listener) throws AdapterException
    if (verbosity.equals("debug")) {
        System.out.println("CALL " + getClass().getName() +
                           ".createStreamReader");
    return new SimpleFileAdapterStreamReader(
                listener, streamInfo,
                properties, directory,
                verbosity);
}
/**
*/
public void deleteStreamReader(StreamReader streamReader)
    throws AdapterException
    if (verbosity.equals("debug")) {
        System.out.println("CALL " + getClass().getName() +
                           ".deleteStreamReader");
    ((SimpleFileAdapterStreamReader) streamReader).close();
}
/**
*/
public StreamWriter createStreamWriter(
    Session session,
    StreamInfo streamInfo,
    Properties properties) throws AdapterException
    if (verbosity.equals("debug")) {
```

```
System.out.println("CALL " + getClass().getName() +
                           ".createStreamWriter");
    }
    return new SimpleFileAdapterStreamWriter(
                streamInfo,
                properties,
                directory,
                verbosity);
}
/**
*/
public void deleteStreamWriter(StreamWriter streamWriter)
    throws AdapterException
    if (verbosity.equals("debug")) {
        System.out.println("CALL " + getClass().getName() +
                           ".deleteStreamWriter");
    }
    ((SimpleFileAdapterStreamWriter)streamWriter).close();
}
/**
*/
public Properties getAttributes() throws AdapterException {
    throw new AdapterException(0, "operation not supported");
/**
*/
public void update(Properties properties) throws AdapterException {
}
```

#### For example:

Connection objects are factories for Session, StreamReader and StreamWriter objects. In the next sections you will implement StreamReader and StreamWriters. Session objects are not used in this example.

# 8.3.6.6 Implementing the StreamReader Class

A StreamReader provides a way to read data samples of a specific type from a data domain.

In the configuration file, *StreamReaders* are associated with the tag **<input>** within **<route>** or **<auto\_route>** (see Section 2.4.6).

The StreamReaders created by the SimpleFileAdapter connections read text files from the connection directory.

The data samples provided to *Routing Service* (using the read operation) are DynamicData with the following IDL type:

```
struct TextLine {
    string<1024> value;
};
```

When a SimpleFileAdapter StreamReader is created, the name of the file is the input stream name with a .txt extension. The frequency at which the StreamReader notifies *Routing Service* of new lines is configurable using the **read period** property. For example:

In the previous example, the input StreamReader will read the lines of a a file called **HelloWorld.txt** and it will provide one line per second to *Routing Service*.

The next step consist on the implementation of the StreamReader class. There are three main methods:

# read()

This method will be called by *Routing Service* after being notified that the are new lines available. Although the signature of the method allows returning more than one sample (line), for the sake of simplicity, the implementation only returns one line every time the method is called.

Routing Service will not call the read operation until it is notified of the presence of new data (see Section 8.2.3). To provide data notification, the StreamReader implementation creates a thread (NotificationThread) that wakes up after **read\_period** and notifies Routing Service of new data if the end of the file has not been reached yet.

# • return loan()

The loan on the samples provided by **read()** is returned to the StreamReader using this method. The SimpleFileAdapter implementation of return loan is empty because of these reasons:

- The read operation does not create new samples and it always return a single sample stored in the StreamReader.
- Two calls to read() cannot occur in parallel.

# update()

The update methods will be called when the read period is changed using remote administration.

Create a file called **SimpleFileAdapterStreamReader.java** under **<Adapter directory>**<sup>1</sup>/**routingser-vice/adapter/simplefile**.

## Insert the following content:

```
/****************************
                Simple File Adapter Stream Reader
/****************************
package routingservice.adapter.simplefile;
import java.io.File;
import java.io.BufferedReader;
import java.io.FileReader;
import java.io.IOException;
import java.util.List;
import java.util.Properties;
import com.rti.dds.dynamicdata.DynamicData;
import com.rti.dds.typecode.TypeCode;
import com.rti.routingservice.adapter.StreamReader;
import com.rti.routingservice.adapter.StreamReaderListener;
import com.rti.routingservice.adapter.infrastructure.AdapterException;
import com.rti.routingservice.adapter.infrastructure.StreamInfo;
public class SimpleFileAdapterStreamReader implements StreamReader {
   private String verbosity;
   private int readPeriod;
   private String fileName = null;
   private BufferedReader fileReader = null;
   private NotificationThread notificationThread = null;
   private DynamicData dynamicData = null;
    * /
   private void parseProperties(Properties properties) {
       String readPeriodStr;
       readPeriodStr = properties.getProperty("read period");
       if (readPeriodStr == null) {
           readPeriod = 1000;
       } else {
           readPeriod = new Integer(readPeriodStr).intValue();
    }
   /**
   SimpleFileAdapterStreamReader(
       StreamReaderListener listener,
       StreamInfo streamInfo,
       Properties properties,
       String directory,
       String verbosity) throws AdapterException
       this.verbosity = verbosity;
       parseProperties(properties);
       fileName = streamInfo.getStreamName() + ".txt";
       try {
```

<sup>1.</sup> c:\adapters\SimpleFileAdapter for Windows systems, or /opt/adapters/simplefile for UNIX-based systems.

```
fileReader = new BufferedReader(new FileReader(
                                       new File(directory, fileName)));
    } catch (IOException e) {
        throw new AdapterException(0, "error opening " + fileName);
    dynamicData = new DynamicData(
        (TypeCode) streamInfo.getTypeInfo().getTypeRepresentation(),
        DynamicData.PROPERTY DEFAULT);
    notificationThread = new NotificationThread(
        this, listener, fileReader, readPeriod);
    notificationThread.start();
}
/**
 */
void close() throws AdapterException {
        notificationThread.terminate();
        notificationThread.join();
        if (fileReader != null) {
            fileReader.close();
    } catch (InterruptedException e) {
        throw new AdapterException(0,
                               "error finishing notification thread");
    } catch (IOException e) {
        throw new AdapterException(0, "error closing " + fileName);
}
/**
 */
public void read(List<Object> sampleList, List<Object> infoList)
    throws AdapterException
{
    String line;
    if (verbosity.equals("debug")) {
        System.out.println("CALL " + getClass().getName() + ".read");
    try {
        sampleList.clear();
        infoList.clear();
        dynamicData.clear all members();
        if (fileReader.ready()) {
            line = fileReader.readLine();
            dynamicData.set_string("value",
                                   DynamicData.MEMBER ID UNSPECIFIED,
                                   line);
            sampleList.add(dynamicData);
    } catch (IOException e) {
        throw new AdapterException(0, "error reading from file " +
                                   fileName, e);
    } catch (Exception e) {
        throw new AdapterException(0, "error reading", e);
```

```
}
}
/**
 */
public void returnLoan(List<Object> sampleList, List<Object> infoList)
   throws AdapterException
    if (verbosity.equals("debug")) {
        System.out.println("CALL " + getClass().getName() +
                           ".returnLoan");
    }
}
/**
public void update(Properties properties) throws AdapterException {
    parseProperties (properties);
    notificationThread.setReadPeriod(readPeriod);
}
 * Notification thread
 * This thread will notify of data availability in the file.
 * /
class NotificationThread extends Thread {
   private BufferedReader fileReader = null;
    private int notificationPeriod;
   private boolean terminate;
    private StreamReaderListener listener = null;
    private StreamReader streamReader = null;
    /**
    */
    NotificationThread(StreamReader streamReader,
                       StreamReaderListener listener,
                       BufferedReader fileReader,
                       int notificationPeriod) {
        this.listener = listener;
        this.fileReader = fileReader;
        this.notificationPeriod = notificationPeriod;
        this.streamReader = streamReader;
        terminate = false;
    }
    /**
    */
    public void run() {
        while (! terminate) {
            try {
                Thread.sleep(notificationPeriod);
                if (fileReader.ready()) {
                    listener.onDataAvailable(streamReader);
            } catch (Exception e) {}
        }
    }
    /**
```

```
*/
public void terminate() {
    __terminate = true;
}

/**
    */
public void setReadPeriod(int readPeriod) {
    notificationPeriod = readPeriod;
}
}
```

## 8.3.6.7 Implementing the StreamWriter Class

A StreamWriter provides a way to write samples of a specific type into a data domain.

In the configuration file, *StreamWriters* are associated with the tag **<output>** within **<route>** or **<auto\_route>** (see Section 2.4.6).

The SimpleFileAdapter StreamWriters create new files in the connection directory and store the lines read from the routes' inputs.

The data samples provided to the StreamWriters' write operation are DynamicData with the following IDL type:

```
struct TextLine {
    string<1024> value;
};
```

When a SimpleFileAdapter StreamWriter is created, the name of the file is the output stream name with a .txt extension. For debugging purposes, the StreamWriter can be configured to print the written samples on the console:

In the above example, the output StreamWriter will store the lines provided by *Routing Service* on a file called **HelloWorld.txt**. It will also print the lines on the screen.

Insert the following code in the "Simple File Adapter: StreamWriter" section of SimpleFileAdapter.c.

Create a file called SimpleFileAdapterStreamWriter.java under <Adapter directory> \(^1\)/routingservice/adapter/simplefile.

Insert the following content:

<sup>1.</sup> c:\adapters\SimpleFileAdapter for Windows systems, or /opt/adapters/simplefile for UNIX-based systems.

```
package routingservice.adapter.simplefile;
import java.io.File;
import java.io.FileWriter;
import java.io.BufferedWriter;
import java.io.IOException;
import java.util.List;
import java.util.ListIterator;
import java.util.Properties;
import com.rti.dds.dynamicdata.DynamicData;
import com.rti.routingservice.adapter.StreamWriter;
import com.rti.routingservice.adapter.infrastructure.AdapterException;
import com.rti.routingservice.adapter.infrastructure.StreamInfo;
public class SimpleFileAdapterStreamWriter implements StreamWriter {
   private String verbosity = null;
   private String fileName = null;
   private boolean printToStdout;
   private BufferedWriter fileWriter = null;
   /**
    */
   private void parseProperties(Properties properties) {
       int printToStdoutInt;
       String printToStdoutStr;
       printToStdoutStr = properties.getProperty("print to stdout");
       if (printToStdoutStr == null) {
           printToStdout = false;
       } else {
           printToStdoutInt = new Integer(printToStdoutStr).intValue();
           if (printToStdoutInt != 0) {
               printToStdout = true;
           } else {
               printToStdout = false;
       }
   }
    /**
   SimpleFileAdapterStreamWriter(
       StreamInfo streamInfo,
       Properties properties,
       String directory,
       String verbosity) throws AdapterException
       this.verbosity = verbosity;
       parseProperties(properties);
       fileName = streamInfo.getStreamName() + ".txt";
       try {
           fileWriter = new BufferedWriter(new FileWriter(new File(
                                                  directory, fileName)));
```

```
} catch (IOException e) {
        throw new AdapterException(0, "error opening " + fileName);
}
/**
 */
void close() throws AdapterException {
    try {
        if (fileWriter != null) {
            fileWriter.close();
        }
    } catch (IOException e) {
        throw new AdapterException(0, "error closing " + fileName);
}
/**
 */
public int write(List<Object> sampleList, List<Object> infoList)
    throws AdapterException
    String line;
    ListIterator iterator = sampleList.listIterator();
    DynamicData dynamicData = null;
    if (verbosity.equals("debug")) {
        System.out.println("CALL " + getClass().getName() + ".write");
    try {
        while (iterator.hasNext()) {
            dynamicData = (DynamicData)iterator.next();
            line = dynamicData.get string("value",
                                    DynamicData.MEMBER ID UNSPECIFIED);
            fileWriter.write(line);
            fileWriter.newLine();
            if (printToStdout) {
                System.out.println(line);
    } catch (IOException e) {
        throw new AdapterException(0, "error writing to file " +
                                    fileName, e);
    } catch (Exception e) {
        throw new AdapterException(0, "error writing", e);
    }
return 0;
}
/**
public void update(Properties properties) throws AdapterException {
    parseProperties(properties);
}
```

}

## 8.3.6.8 Running the SimpleFileAdapter

This section describes the steps required to use and run the SimpleFileAdapter with *Routing Service*. You will create a configuration file with a single route that reads a HelloWorld text file from an input directory and saves it into an output directory.

1. Compile and build the SimpleFileAdapter.

#### **UNIX-based systems:**

```
> cd /opt/adapters/simplefile
> ./build.sh
```

#### Windows systems:

```
> cd c:\adapters\SimpleFileAdapter
> build.cmd
```

- 2. In the adapter project directory (c:\adapters\SimpleFileAdapter\ on Windows systems; /opt/ adapters/simplefile\ on UNIX-based systems), create two directories called input and output.
- 3. In the input directory create a file called HelloWorld.txt with the following content.

```
Hello World 1!
Hello World 2!
Hello World 3!
Hello World 4!
Hello World 5!
Hello World 6!
Hello World 7!
Hello World 8!
Hello World 9!
Hello World 10!
```

**4.** In the adapter project directory, create a *Routing Service* XML configuration file called **simple\_file\_adapter.xml** with the following content. Replace the value of the **directory** property under both connections with the location of the input and output directories.

```
<?xml version="1.0"?>
<dds>
    <adapter library name="adapters">
        <java_adapter_plugin name="simple_file">
            <class name>routingservice.adapter.simplefile.SimpleFileAdapter/
class name>
        </java adapter plugin>
    </adapter library>
    <types>
        <struct name="TextLine">
            <member name="value" type="string" stringMaxLength="2048"/>
        </struct>
    </types>
    <routing service name="file to file">
        <jvm>
            <class path>
                <element>./class/simplefileadapter.jar</element>
            </class path>
        </jvm>
        <domain_route name="domain route">
```

<sup>1.</sup> Your directory may be different if you did not use the default locations.

```
<connection 1 plugin name="adapters::simple file">
                <registered type name="TextLine" type name="TextLine"/>
                cproperty>
                    <value>
                        <element>
                            <name>directory</name>
                            <value>/opt/adapters/simplefile/input</value>
                        </element>
                    </value>
                </property>
            </connection_1>
            <connection_2 plugin_name="adapters::simple_file">
                <registered type name="TextLine" type name="TextLine"/>
                cproperty>
                    <value>
                        <element>
                            <name>directory</name>
                            <value>/opt/adapters/simplefile/output</value>
                        </element>
                    </value>
                </property>
            </connection 2>
            <session name="session">
                <route name="route">
                    <input connection="1">
                        <stream name>HelloWorld</stream name>
                        <registered_type_name>
                            TextLine
                        </registered_type_name>
                    </input>
                    <output>
                        <stream name>HelloWorld</stream name>
                        <registered type name>
                            TextLine
                        </registered_type_name>
                        property>
                             <value>
                                 <element>
                                     <name>print to stdout</name>
                                     <value>1</value>
                                 </element>
                            </value>
                        </property>
                    </output>
                </route>
            </session>
        </domain route>
    </routing_service>
</dds>
```

5. Start Routing Service by entering the following in a command shell.

## On UNIX-based systems:

```
> cd <SimpleFileAdapter project directory>
> <NDDSHOME>/bin/rtiroutingservice
    -cfgFile simple_file_adapter.xml -cfgName file_to_file
```

## On Windows systems:

> cd <SimpleFileAdapter project directory>

```
> <NDDSHOME>\bin\rtiroutingservice
   -cfgFile simple file adapter.xml -cfgName file to file
```

**6.** On the screen you will see:

```
RTI Routing Service <version> started (with name file_to_file)
Hello World 1!
Hello World 3!
Hello World 4!
Hello World 5!
Hello World 6!
Hello World 7!
Hello World 8!
Hello World 9!
Hello World 10!
```

7. Verify that a file called **HelloWorld.txt** has been generated into the output directory. The content of this file should be identical to the content of the same file in the input directory.

# 8.3.7 Debugging Java Adapters

When you develop a custom adapter, you will need to debug it and test it. This section describes the tools and APIs that you have available to debug and detect problems in *Routing Service* adapters written in Java.

The first debugging capability is provided by the *Routing Service Adapter SDK*. The adapter SDK provides a way to access the verbosity level of *Routing Service* as a property called **rti.routingservice.ver-bosity**, which can be obtained from the properties passed to the adapter constructor. It is highly recommended that, as part of the adapter implementation, you instrument the code by adding status messages that will be printed with the INFO and DEBUG verbosity levels. This level of instrumentation will help you to capture run-time information for troubleshooting.

The second debugging capability is provided by third party tools. The rest of this section shows how to debug a Java adapter using **jdb** (the command-line debugger of Java) and NetBeans<sup>TM</sup> IDE 6.9.

## 8.3.7.1 Enabling Debugging in the Routing Service JVM

Before you start debugging with **jdb** or NetBeans, you have to enable debugging in the JVM-created *Routing Service*.

- 1. If you have not done so already, stop the existing Routing Service execution by pressing CTRL-C.
- 2. Edit java simple adapter.xml and replace the content of the JVM tag with:

The JVM option **-Xdebug** is used to enable debugging.

The JVM option **-Xrunjdwp** loads the JDPA reference implementation of JDWP (Java Debug Wire Protocol) and starts listening on port 8192 to communicate with a separate debugger application such as **jdb** and NetBeans.

For additional details on Java debugging see: http://java.sun.com/javase/technologies/core/toolsapis/jpda

- 3. Save the changes.
- 4. Run Routing Service.

#### On UNIX-based systems:

```
> cd <SimpleFileAdapter project directory>
> <NDDSHOME>/bin/rtiroutingservice
    -cfgFile simple file adapter.xml -cfgName file to file
```

#### On Windows systems:

```
> cd <SimpleFileAdapter project directory>
> <NDDSHOME>/bin/rtiroutingservice
    -cfgFile simple file adapter.xml -cfgName file to file
```

## You should see output like this:

```
Listening for transport dt socket at address: 1024
```

At this point, the execution of *Routing Service* is suspended and waiting for a debugger to attach.

## 8.3.7.2 Debugging with JDB

**jdb** is the command-line debugger of Java. This section is not intended to give complete coverage on all the **jdb** functionality and commands, but rather to provide basic information on how to attach to the *Routing Service* JVM and start debugging.

For more information about JDB see the following web page: http://java.sun.com/j2se/1.5.0/docs/tooldocs/windows/jdb.html

1. In a separate shell window, start **jdb**:

#### **UNIX-based systems:**

```
> cd /opt/adapters/simplefile
> jdb -sourcepath . -attach 1024
```

#### Windows systems:

```
> cd c:\adapters\SimpleFileAdapter
> jdb -sourcepath . -attach 1024
```

2. Set breakpoints in the methods or classes that you would like to debug.

For example, to set a breakpoint in the SimpleFileAdapter constructor enter the following:

```
main[1] stop in routingservice.adapter.simplefile.SimpleFileAdapter.<init>
```

**3.** Resume the execution of *Routing Service* by entering:

```
main[1] cont
```

## You will see output similar to:

```
> Set deferred breakpoint routingservice.adapter.simplefile.SimpleFileAdapter.<init>
Breakpoint hit: "thread=main", routingservice.adapter.simplefile.SimpleFile-
Adapter.<init>(), line=23 bci=0
23 public SimpleFileAdapter(Properties props) {
```

Use the command help to get a list of the command that will allow you to continue the debugging process.

# 8.3.7.3 Debugging with NetBeans

NetBeans is an IDE for developing and debugging Java applications. This section is not intended to give complete coverage of all the NetBeans debugger functionality, but rather to provide basic information on how to attach the NetBeans debugger to the *Routing Service* JVM and start debugging.

- 1. Verify that NetBeans IDE 6.9 is installed on your system. The installation of NetBeans is beyond the scope of this document; please refer to NetBeans documentation.
- 2. Start NetBeans.
- **3.** Make the adapter source code available to the debugger.
  - a. Select Window, Debugging, Sources.
  - b. Right-click the Remote Attach window and select Add Source Root.
  - c. Enter the adapter directory.

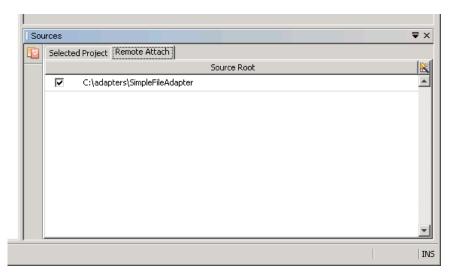

- **4.** Set breakpoints in the methods or classes that you would like to debug. For example, to set a breakpoint in the SimpleFileAdapter constructor, follow the following steps:
  - a. Select Debug, New Breakpoint.

b. In the New Breakpoint window, select Method as the breakpoint type and provide routing-service.adapter.simplefile.SimpleFileAdapter as the class name and <init> as the method name.

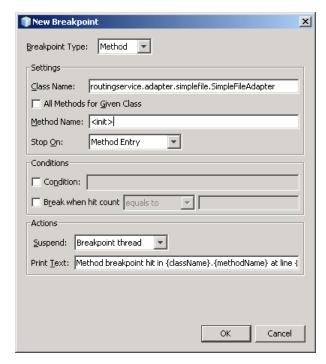

- c. Press OK.
- 5. Attach the debugger to Routing Service JVM.
  - a. Select Debug, Attach Debugger.
  - **b.** For the **Host**, enter the name of the host where *Routing Service* is running.
  - c. For the Port, enter 8192.

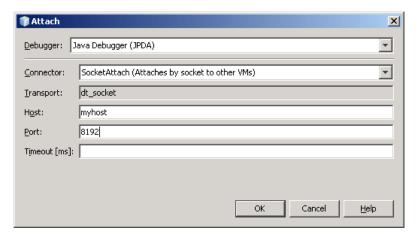

**d.** Press **OK** to start debugging the adapter.

# 8.3.8 Testing an Adapter

A simple Java test adapter is provided with *Routing Service Adapter SDK*. You will find the class, com.rti.routingservice.adapter.test.TestAdapter, in rtirsadapter.jar.

This is a convenient way to test your own adapters. The TestAdapter is used as an output adapter that counts the number of samples that meet certain conditions defined in the configuration file.

Your adapter will act as the input and its samples will be passed to the TestAdapter. If the number of samples received by the TestAdapter is not between a defined range when you stop *Routing Service*, you will see a failure message. (Success or failure is determined when you stop *Routing Service* and it destroys the adapter.)

#### To use the TestAdapter to test your input adapter:

- 1. Write a configuration file in which your adapter is the input for one or more routes and the Test-Adapter is the output.
  - Configure the TestAdapter with the expected number of samples within a range specified using the properties **MinExpectedSamples** and **MaxExpectedSamples** in the <output> tag.
- 2. Run Routing Service using that configuration file.
- 3. Wait the amount of time your adapter may require.
- **4.** Stop *Routing Service*. The TestAdapter will print a failure or success message.

You can avoid steps 3-4 by starting Routing Service with the -stopAfter <seconds> command-line option.

If you run *Routing Service* with **-verbosity 3** (or higher), the TestAdapter will also print the DynamicData samples as they arrive.

For an example of how to use and configure the TestAdapter, see <code>routing\_service/shapes/socket bridge.xml</code>. This example tests the Socket C adapter shipped as an example.

You can also write your own adapter to extend the TestAdapter class. The source code is in rtirs-adapter.jar.

# **Chapter 9 Propagating Content Filters**

Routing Service can be configured to propagate the content filter information associated with user DataReaders to the user DataWriters (see Routes (Section 2.4.6)).

When this functionality is enabled, the user DataWriters receive the information about the data sets subscribed by the user DataReaders. The DataWriters can use that information to do writer-side filtering<sup>1</sup> and propagate only the samples belonging to the subscribed data sets. This results in a more efficient bandwidth usage as well as in less CPU consumption in the *Routing Service* instances and user DataReaders.

Figure 9.1 shows a scenario where communication between DataWriters and DataReaders is relayed through one or more *Routing Services* and filter propagation is not enabled. The user DataWriters will send on the wire all the samples they publish, since they cannot make assumptions about what user DataReaders want. This default behavior incurs unnecessary bandwidth and CPU utilization since the filtering will occur on the DDS StreamWriter SW(N).

Figure 9.1 System Behavior without Filter Propagation

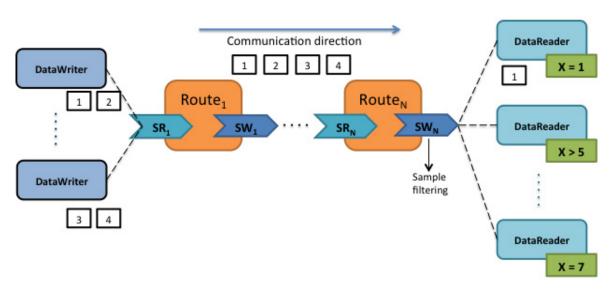

Without propagation, user DataWriters send all the samples; filtering occurs on the last route's StreamWriter.

<sup>1.</sup> The ability to perform writer-side filtering is subject to some restrictions, which are described in the *RTI Connext DDS Core Library User's Manual*. For the sake of this discussion, we will assume that the configuration of DataReaders, DataWriters, and *Routing Service* instances is such that writer-side filtering is allowed.

Enabling filter propagation will make it possible to perform writer-side filtering from the user DataWriters, since they receive a composed filter that represents the data set subscribed by all the user DataReaders, as shown in Figure 9.2.

Figure 9.2 System Behavior with Filter Propagation

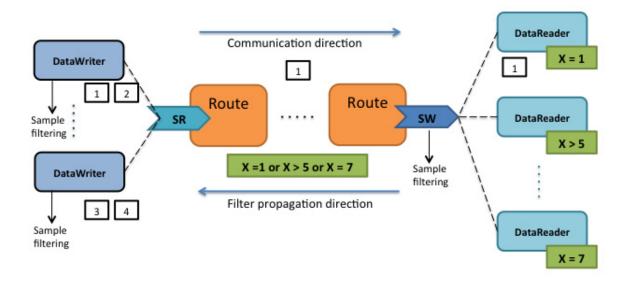

With propagation, user DataWriters receive a composed filter that allows writer-side filtering, thus sending only samples in which user DataReaders are interested.

# 9.1 Enabling Filter Propagation

Filter propagation is disabled by default in *Routing Service*. You can enable filter propagation with the <filter\_propagation> tag (see Routes (Section 2.4.6)) available under the topic route configuration (see Topic Route Tags (Table 2.11)) and auto-topic route configuration (see Auto-topic Route Tags (Table 2.17)).

Filter propagation is supported only in topic routes and auto-topic routes (use the DDS adapter) and the built-in SQL filter. See Filter Propagation Behavior (Section 9.2) for further restrictions.

# 9.2 Filter Propagation Behavior

Without filter propagation, the only way to enforce writer-side filtering in a scenario involving one or more *Routing Services* between the user DataWriters and user DataReaders (see Figure 9.1) is by statically configuring the filter (see Chapter 2: Configuring Routing Service) in the *Routing Services*' StreamReaders. This method has two main disadvantages:

1. It requires knowing beforehand the data set subscribed by the user DataReaders.

2. The filters in the StreamReaders are not automatically updated based on changes to the filters in the user DataReaders. This may affect not only bandwidth utilization but also correctness. For example, a user DataReader may not receive a sample because it has been filtered out by one of the StreamReaders.

Filter propagation can address the previous issues by dynamically updating the StreamReaders' filters. The composed filter associated with a StreamReader in a route is built by aggregating the filter information associated with all DataReaders that match the route's StreamWriter, as shown in Figure 9.3.

Figure 9.3 Filter Propagation through Routing Service

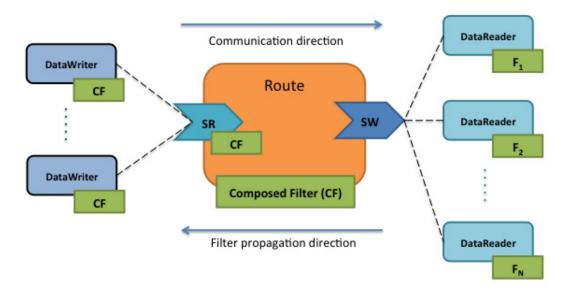

The composed filter (CF) is the union of the matching DataReaders' filters and it allows passing any sample that passes, at least, one of the DataReader' filters.

$$CF = F_1 \cup F_2 ... \cup F_N$$

For the SQL filter, the union operator is OR:

Filter propagation occurs within a route as follows. The route's output StreamWriter gathers the filter information coming from all of its matching DataReaders and provides the resulting composed filter to the route's input StreamReader, whose DataReader is responsible to send this information to all of its matching DataWriters.

# 9.2.1 Filter Propagation Events

There are several events that will cause a StreamReader's filter to be updated and propagated:

Route's StreamReader creation. The initial filter is set to the stop-band filter, which is a special
kind of filter that does not let any sample pass. This filter is propagated upon StreamReader's
DataReader creation and it will remain unchanged until a matching DataReader to the route's
StreamWriter is discovered.

• Discovery of a matching DataReader in a route. The filter of the discovered DataReader will be aggregated to the existing StreamReader's filter, which will be propagated after being updated.

If the discovered DataReader does not have a filter (subscribes to all the samples) or it has a non-SQL filter the StreamReader's filter is set to the all-pass filter, which is a special kind of filter that let all sample pass.

The all-pass filter will remain set until there are no matching DataReaders to the route's Stream-Writer without filter or with a non-SQL filter.

• A matching DataReader changes its filter, either in the expression or in the parameters. The StreamReader's filter is updated to incorporate the latest changes and is propagated afterwards.

# 9.2.2 StreamReader's Filter Set by Configuration

When filter propagation is used in combination with static filter configuration (tag <content\_filter>), the StreamReader's composed filter is calculated as follows:

$$CF' = F_{conf} \cap CF = F_{conf} \cap (F_1 \cup F_2 ... \cup F_N)$$

In the previous expression, Fconf represents the configuration filter, and CF' is the composed filter considering Fconf.

The composed filter (CF) is the intersection of the configuration filter with the filter resulting from the union of the matching DataReaders' filters and it allows passing any sample that passes the configuration filter and, at least, one of the DataReader's filters.

For the SQL filter the intersection operator is AND:

$$CF'_{SQL} = F_{conf} AND (F_{SQL1} OR F_{SQL2} ... OR F_{SQLN})$$

Setting a configuration filter affects the initial filter of the route's StreamReader. In this case, the initial filter is not the stop-band filter but the configuration filter itself.

Table 9.1 summarizes the StreamReader's filter that is propagated under the events described in previous section considering configuration filter.

Table 9.1 **Propagated StreamReader's Filter, Depending on Configuration Filter** 

|                                                                   | StreamReader's Filter |                         |
|-------------------------------------------------------------------|-----------------------|-------------------------|
| Event                                                             | Configuration Filter  | No Configuration Filter |
| Route's StreamReader creation                                     | F <sub>conf</sub>     | Stop-band               |
| Discovery of DataReader using SQL filter or                       | E OCE                 | CF                      |
| Filter change in a DataReader using SQL filter                    | $F_{conf} \cap CF$    |                         |
| Discovery of a DataReader with no filter or with a non-SQL filter | F <sub>conf</sub>     | All-pass                |

# 9.2.3 Remote Administration

You can enable or disable filter propagation on a particular route by means of remote administration (see Chapter 5: Administering Routing Service from a Remote Location). To enable or disable filter propagation, you can send a configuration update with the new state of the functionality. For instance, the XML snippet needed to enable filter propagation is as follows:

Enabling filter propagation remotely will fail if the route is enabled and started (the StreamReader is created) with filter propagation disabled. In this situation, the route needs to be disabled before enabling filter propagation and re-enable it again afterwards.

# 9.3 Restrictions

Filter propagation cannot be enabled when:

- Using routes or auto routes, since they are meant to work with other adapters different than the built-in DDS one.
- A transformation is set in the topic route.
- Using remote administration, if the topic route was enabled and started with the functionality initially disabled.

Filter propagation only works with the DDS built-in SQL filter; it cannot be configured with other filter classes.

# **Chapter 10** Topic Query Support

Routing Service is fully compatible with TopicQueries; you can enable this functionality in TopicRoutes and AutoTopicRoutes with two different query modes:

- **Dispatch mode:** The TopicRoute's DataWriter configured with TRANSIENT\_LOCAL durability will accept matching TopicQueries and dispatch them from its own sample cache.
- **Propagation mode:** TopicQueries are propagated from the user DataReaders to the user DataWriters. These DataWriters will be the final endpoints that dispatch the propagated TopicQueries.

Routing Service allows propagating TopicQueries from DataReaders to DataWriters acting as a proxy of TopicQueries. Routing Service supports TopicQuery proxy in either of the above modes. It is not possible to enable both modes within the same TopicRoute. However, you can create multiple TopicRoutes/Auto-TopicRoutes with different TopicQuery proxy modes.

You can enable a TopicQuery proxy with the <topic\_query\_proxy> tag available under the TopicRoute configuration (see Table 2.11, "Topic Route Tags," on page 2-24) and AutoTopicRoute configuration (see Table 2.17, "Auto-topic Route Tags," on page 2-33).

For general concepts about TopicQueries, please see the *RTI Connext DDS Core Libraries User's Manual*. The following sections describe the *Routing Service* proxy modes. Figure 10.1 summarizes the symbols you will see in the figures that illustrate the modes' behaviors.

Figure 10.1 Symbol Legend for Proxy Modes Figures

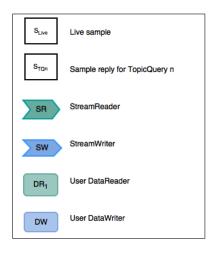

# 10.1 Dispatch Mode

Dispatch mode refers to enabling TopicQuery dispatch in a TRANSIENT\_LOCAL TopicRoute's DataWriter. This is done by configuring its TopicQueryDispatchQosPolicy. It no different than enabling a TopicQuery for a DataWriter in a user application.

Figure 10.2 shows a simple scenario. A TopicQuery (TQn) issued by a user DataReader (DRn) will be received by the Route's StreamWriter (SW). The SW will process the TopicQuery and dispatch it, providing the corresponding samples from the available history in the StreamWriter. As a result, the user DataReader will receive live samples ( $S_{LIVE}$ ) and TopicQuery samples ( $S_{TO}$ ).

Figure 10.2 TopicRoute Enabling TopicQuery Proxy in Dispatch Mode

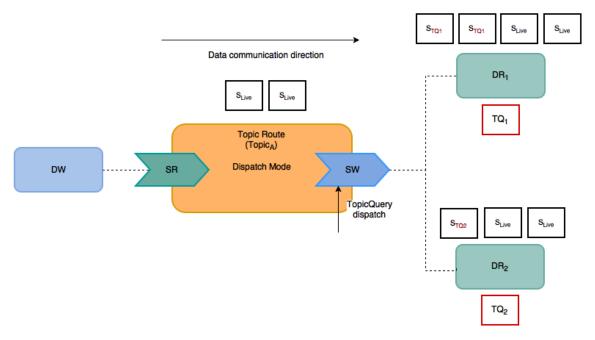

Dispatch mode can be useful when the user DataWriter on the publication side is part of an application with low-resources requirements, such as low power consumption and small memory capacity. In this case, a *Routing Service* instance connected to the application can cache a set of data published by the user DataWriter and dispatch the TopicQueries issued by user DataReaders.

To enable TopicQuery proxy dispatch mode, use the following configuration tags within a TopicRoute/AutoTopicRoute configuration:

The above configuration will cause the Durability QoS setting for the TopicRoute's DataWriter to be TRANSIENT\_LOCAL and will enable TopicQuery dispatch. If you want to configure advanced dispatch features, you can set other options in the TopicQueryDispatchQosPolicy within the corresponding DataWriter QoS tag.

# 10.2 Propagation Mode

*Propagation mode* refers to having *Routing Service* act as a proxy of TopicQueries. The TopicRoutes propagate the TopicQueries issued by the matching user DataReaders to the matching user DataWriters. Then the samples generated for both the TopicQuery and live stream are propagated to the original user DataReaders. Figure 10.3 shows a simple scenario.

Figure 10.3 TopicRoute Enabling TopicQuery Proxy in Propagation Mode

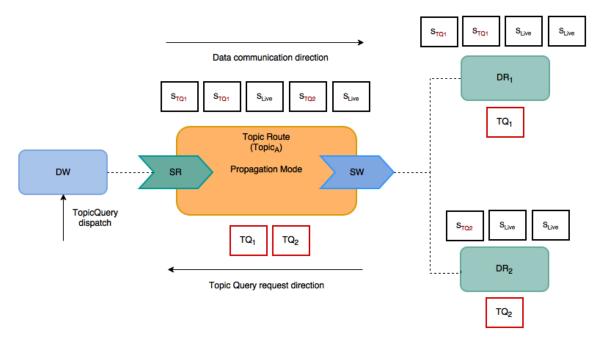

The TopicRoute propagates the TopicQuery requests from user DataReaders on the subscription side to the user DataWriters on the publication side. User DataWriters eventually dispatch the TopicQuery requests and generate samples for the TopicQuery stream. The samples for a specific TopicQuery are routed to the corresponding original user DataReader that issued such TopicQuery.

For a given TopicRoute, the propagation of TopicQuery requests and samples for both the TopicQuery and live stream occurs sequentially. The expected traffic pattern consists of TopicQuery requests, TopicQuery samples, and live samples interleaved.

TopicQuery propagation is also compatible with filter propagation (see chapter 9). You can enable both at the same time and expect live samples to be filtered accordingly, and TopicQuery samples to be unaffected by the filters.

To enable TopicQuery proxy dispatch mode, you can use the following configuration tags within a TopicRoute/AutoTopicRoute configuration:

Note that the above configuration will cause the TopicRoute's DataWriter durability QoS setting to be VOLATILE.